# **WebSphere MQ v7.0 for HP-UX on HP\_Integrity Servers -**

# **Performance Evaluations**

Version 1.1

December 2008

Peter Toghill , Craig Stirling .

WebSphere MQ Performance IBM UK Laboratories Hursley Park Winchester Hampshire SO21 2JN

Property of IBM

#### **Please take Note!**

Before using this report, please be sure to read the paragraphs on "disclaimers", "warranty and liability exclusion", "errors and omissions", and the other general information paragraphs in the "Notices" section below.

#### **Seclond Edition, December 2008**.

This edition applies to WebSphere MQ V7 for HP-UX (and to all subsequent releases and modifications until otherwise indicated in new editions).

© Copyright International Business Machines Corporation 2008. All rights reserved.

Note to U.S. Government Users

Documentation related to restricted rights. Use, duplication or disclosure is subject to restrictions set forth in GSA ADP Schedule contract with IBM Corp.

# **Notices**

#### **DISCLAIMERS**

The performance data contained in this report were measured in a controlled environment. Results obtained in other environments may vary significantly.

You should not assume that the information contained in this report has been submitted to any formal testing by IBM.

Any use of this information and implementation of any of the techniques are the responsibility of the licensed user. Much depends on the ability of the licensed user to evaluate the data and to project the results into their own operational environment.

#### **WARRANTY AND LIABILITY EXCLUSION**

The following paragraph does not apply to the United Kingdom or any other country where such provisions are inconsistent with local law:

INTERNATIONAL BUSINESS MACHINES CORPORATION PROVIDES THIS PUBLICATION "AS IS" WITHOUT WARRANTY OF ANY KIND, EITHER EXPRESS OR IMPLIED, INCLUDING, BUT NOT LIMITED TO, THE IMPLIED WARRANTIES OF NON-INFRINGEMENT, MERCHANTABILITY, OR FITNESS FOR A PARTICULAR PURPOSE.

Some states do not allow disclaimer of express or implied warranties in certain transactions, therefore this statement may not apply to you.

In Germany and Austria, notwithstanding the above exclusions, IBM's warranty and liability are governed only by the respective terms applicable for Germany and Austria in the corresponding IBM program license agreement(s).

#### **ERRORS AND OMISSIONS**

The information set forth in this report could include technical inaccuracies or typographical errors. Changes are periodically made to the information herein; any such change will be incorporated in new editions of the information. IBM may make improvements and/or changes in the product(s) and/or the program(s) described in this information at any time and without notice.

#### **INTENDED AUDIENCE**

This report is intended for architects, systems programmers, analysts and programmers wanting to understand the performance characteristics of WebSphere MQ V7.0 for HP-UXon HP Integrity

servers. The information is not intended as the specification of any programming interface that is provided by WebSphere. It is assumed that the reader is familiar with the concepts and operation of WebSphere MQ V7.

#### **LOCAL AVAILABILITY**

References in this report to IBM products or programs do not imply that IBM intends to make these available in all countries in which IBM operates. Consult your local IBM representative for information on the products and services currently available in your area.

#### **ALTERNATIVE PRODUCTS AND SERVICES**

Any reference to an IBM product, program, or service is not intended to state or imply that only that IBM product, program, or service may be used. Any functionally equivalent product, program, or service that does not infringe any IBM intellectual property right may be used instead. However, it is the user's responsibility to evaluate and verify the operation of any non-IBM product, program, or service.

#### **USE OF INFORMATION PROVIDED BY YOU**

IBM may use or distribute any of the information you supply in any way it believes appropriate without incurring any obligation to you.

#### **TRADEMARKS AND SERVICE MARKS**

The following terms used in this publication are trademarks of International Business Machines Corporation in the United States, other countries or both:

- IBM
- **WebSphere**
- DB2

Microsoft and Windows are trademarks of Microsoft Corporation in the United States, other countries, or both.

Other company, product, and service names may be trademarks or service marks of others.

#### **EXPORT REGULATIONS**

You agree to comply with all applicable export and import laws and regulations.

# **Preface**

# **Target audience**

This SupportPac is designed for people who:

- Will be designing and implementing solutions using WebSphere MQ for HP-UX on Integity servers.
- Want to understand the performance limits of WebSphere MQ 7.0 for HP-UX on Integrity servers.
- Want to understand what actions may be taken to tune WebSphere MO v7.0.

The reader should have a general awareness of the HP-UX operating system and of MQSeries in order to make best use of this SupportPac. Readers should read the section '**How this document is arranged**'—**Page VI** to familiarise themselves with where specific information can be found for later reference.

# **The contents of this SupportPac**

This SupportPac includes:

- Release highlights performance charts.
- Performance measurements with figures and tables to present the performance capabilities of WebSphere MQ local queue manager, client channel, and distributed queuing scenarios.
- Interpretation of the results and implications on designing or sizing of the WebSphere MQ local queue manager, client channel, and distributed queuing configurations.

# **Feedback on this SupportPac**

We welcome constructive feedback on this report.

- Does it provide the sort of information you want?
- Do you feel something important is missing?
- Is there too much technical detail, or not enough?
- Could the material be presented in a more useful manner?

Please direct any comments of this nature to **WMQPG@uk.ibm.com**.

Specific queries about performance problems on your WebSphere MQ system should be directed to your local IBM Representative or Support Centre.

# **Introduction**

The three scenarios used in this report to generate the performance data are:

- Local queue manager scenario.
- Client channel scenario.
- Distributed queuing scenario.

Unless otherwise specified, the standard message sized used for all the measurements in this report is 2K (2,048 bytes).

An HP-UX (model rx4640) 4-way 1.6 GHz IA64 Integrity Server with 6 Gb of RAM was device under test for all the measurements. The operating system HP-UX 11i v3

# **How this document is arranged**

#### **Performance Headlines**

#### **Pages: 1-13**

Section one contains the performance *headlines* for each of the three scenarios, with MQI applications connected to:

- A local queue manager.
- A remote queue manager over MQI-client channels.
- A local queue manager, driving throughput between the local and remote queue manager over server channel pairs.

The headline tests show:

- The maximum message throughput achieved with an increasing number of MQI applications.
- The maximum number of MQI-clients connected to a queue manager.
- The maximum number of server channel pairs between two queue managers, for a fixed think time between messages until the response time exceeds one second.

#### **Large Messages**

#### **Pages: 18-38**

Section two contains performance measurements for *large messages*. This includes *MQI response times* of 50byte to 2Mbmessages. It also includes *20K, 200k* and *2M* messages using the same scenarios as for the "*Performance Headlines*".

#### **Application Bindings**

#### **Page: 39-44**

Section three contains performance measurements for *'trusted, normal, and isolated'* server applications, using the same three scenarios as for the "*Performance Headlines*".

#### **Tuning Recommendations**

**Pages: 47-** 

#### **Measurement Environment**

#### **Pages: 53 54**

A summary of the way in which the workload is used in each test scenario is given in the "*Performance Headlines*" section. This includes a more detailed description of the workload, hardware and software specifications.

**HP-UX** O/S: HP-UX 11iv3

MQSeries Version 6, Version 7

Glossary

#### **Page: 54**

A short glossary of the terms used in the tables throughout this document.

# **CONTENTS**

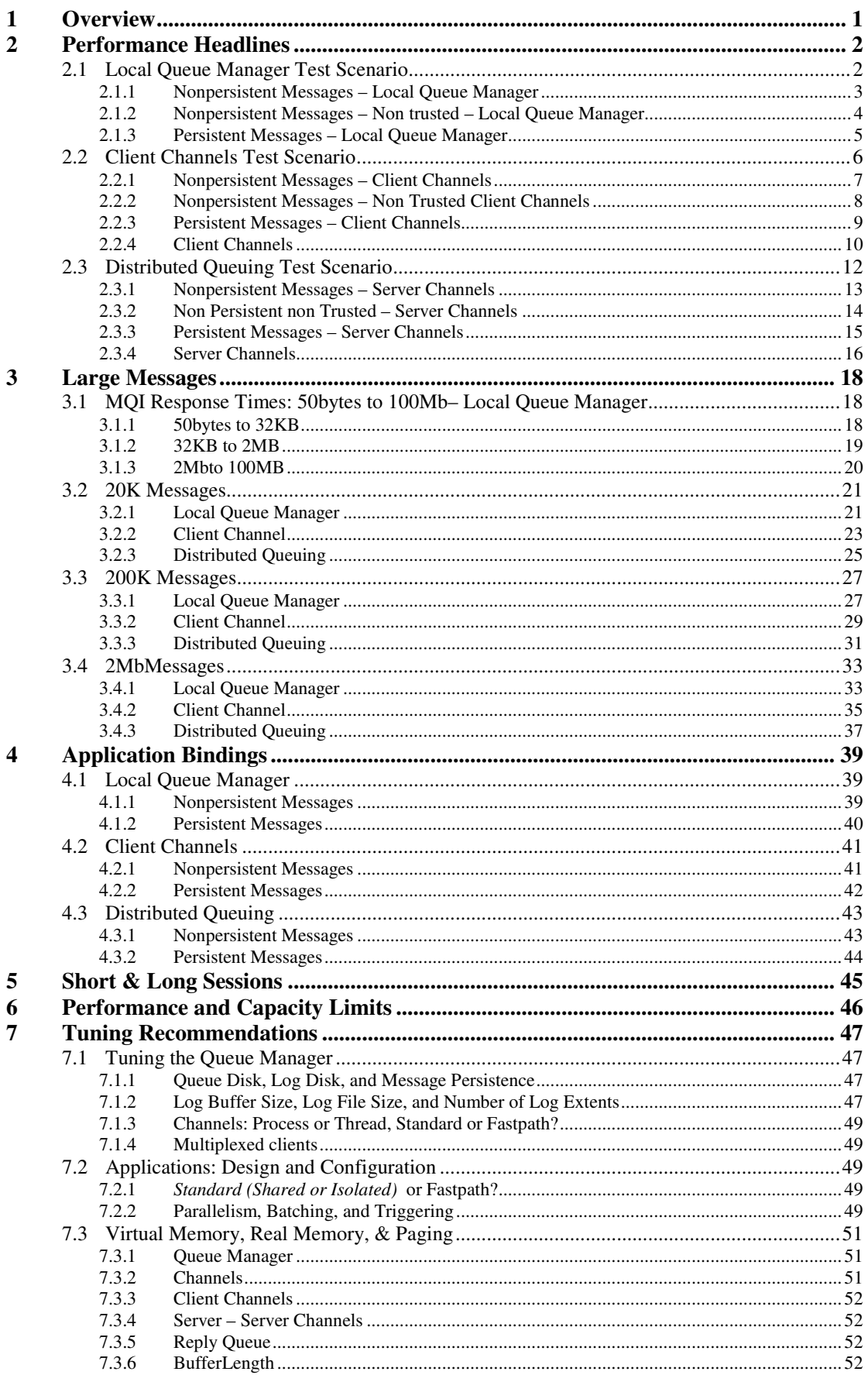

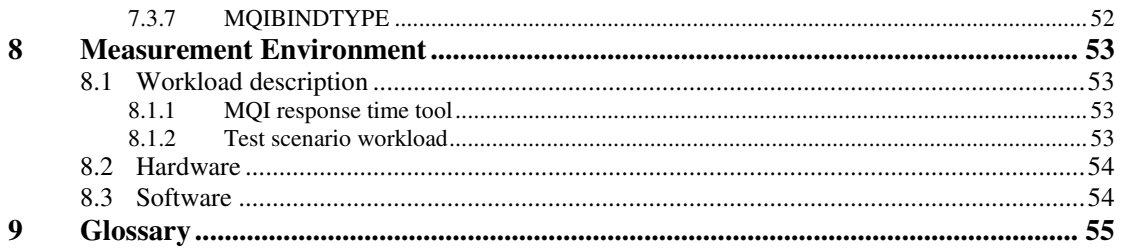

# **TABLES**

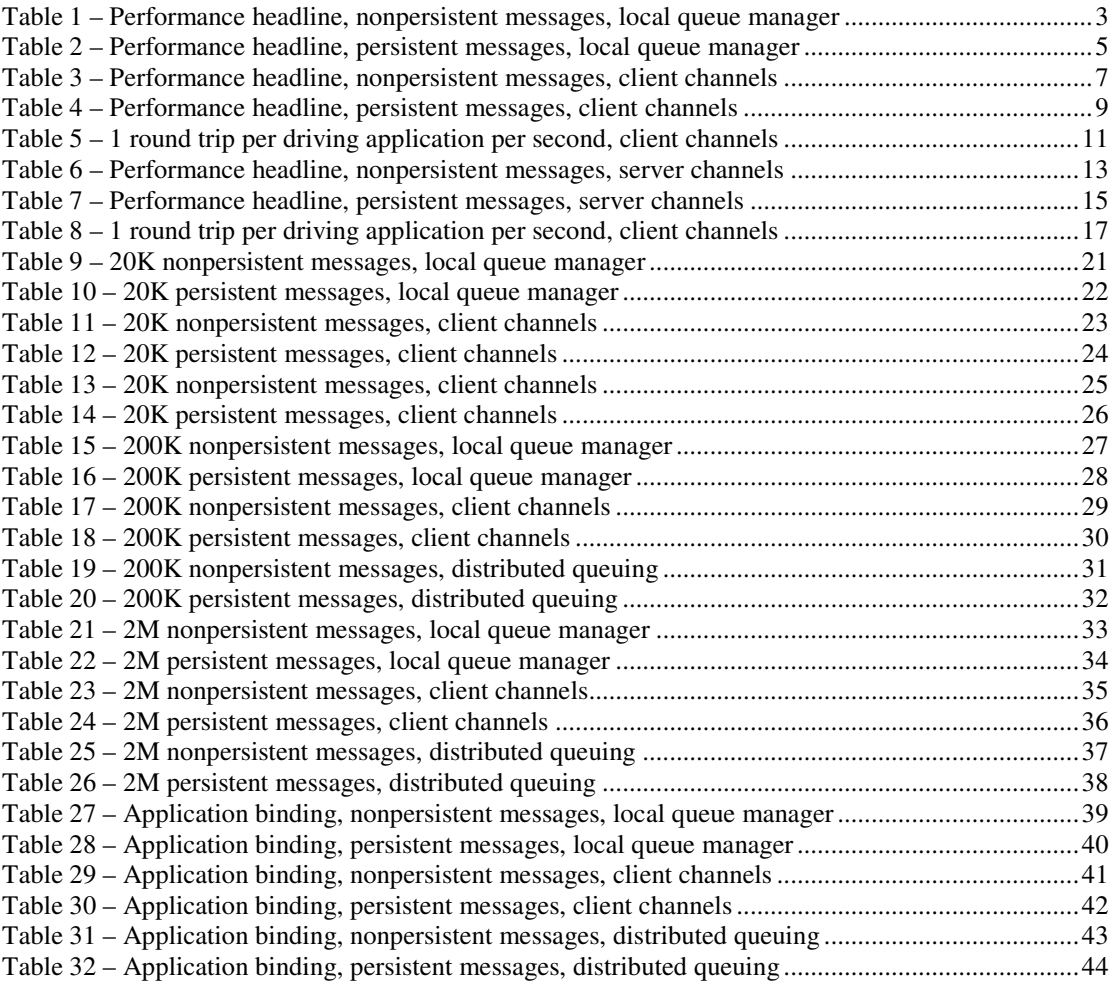

# **FIGURES**

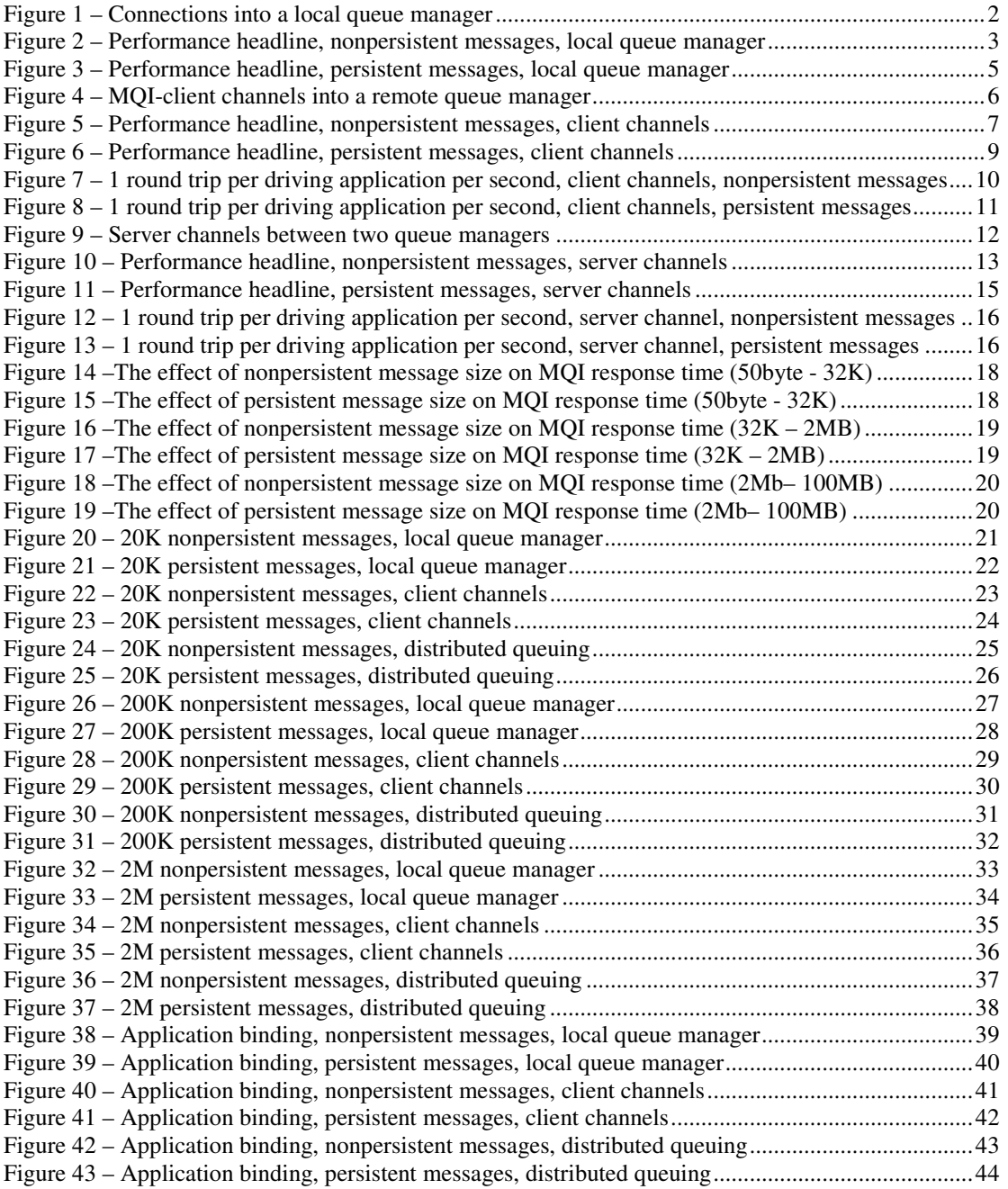

# **1 Overview**

WebSphere MQ V7.0 on HP-UX has similar performance characteristics to the V6. The comparisons in this report show that throughput has degraded by 5% overall (for Local, Client and Distributed Queuing using 2K byte messages) when the Clients are running in V6 compatibility mode (see section 7.1.4). The default enhanced client support that provides Heartbeating, enhanced reliability, and multiplexing degrades Client benchmarks by 6%. Larger message sizes have shown a significant improvement.

There are new functions in V7 that provide enhanced performance to applications that are able to use them and they include Asynchronous Puts, Read-ahead, Properties, and selectors but they are not covered in this document.

# **2 Performance Headlines**

The measurements for the local queue manager scenario are for processing messages with no *think-time*. For the client channel scenario and distributed queuing scenario, there are also measurements for *rated* messaging.

No think-time is when the driving applications do not wait after getting a reply message before submitting subsequent request messages—this is also referred to as *tight-loop*.

The rated messaging tests used one round trip per driving application per *second*. In the client channel test scenarios, each driving application using a dedicated MQI-client channel, in the distributed queuing test scenarios, one or more applications submit messages over a fixed number of server channels.

All tests stop automatically after the response time exceeds 1 second.

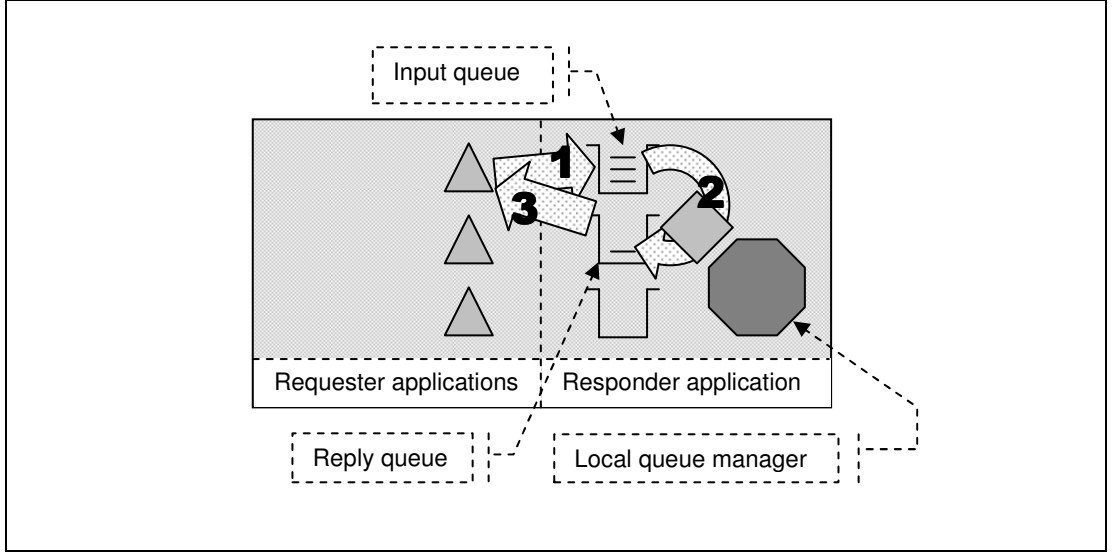

# **2.1 Local Queue Manager Test Scenario**

**Figure 1 – Connections into a local queue manager** 

**1)** The Requester application puts a message to the common input queue on the local queue manager, and holds on to the message identifier returned in the message descriptor. The Requester application then waits indefinitely for a reply to arrive on the common reply queue.

**2)** The Responder application gets messages from the common input queue and places a reply to the common reply queue. The queue manager copies over the message identifier from the request message to the correlation identifier of the reply message.

**3)** The Requester application gets a reply from the common reply queue using the message identifier held from when the request message was put to the common input queue, as the correlation identifier in the message descriptor.

Nonpersistent and persistent messages were used in the local queue manager tests, with a message size of 2K. The effect of message throughput with larger messages sizes is investigated in the "*Large Messages*" section.

Application Bindings of the Responder program are 'Shared' and the Requester program is normally 'Trusted' except in the 'non-trusted' scenario where both programs use 'shared' bindings.

# **2.1.1 Nonpersistent Messages – Local Queue Manager**

**Figure 2** , **Figure 2a** and **Figure 3** shows the nonpersistent and persistent message throughput achieved using an increasing number of driving applications in the local queue manager scenario (see **Figure 1** on the previous page), and WebSphere MQ V7.0 compared to Version 6.0.

The throughput available when running with SCHED\_NOAGE tuning parameters is included in the graph and more information is provided in the **"Tuning Recommendations"** section.

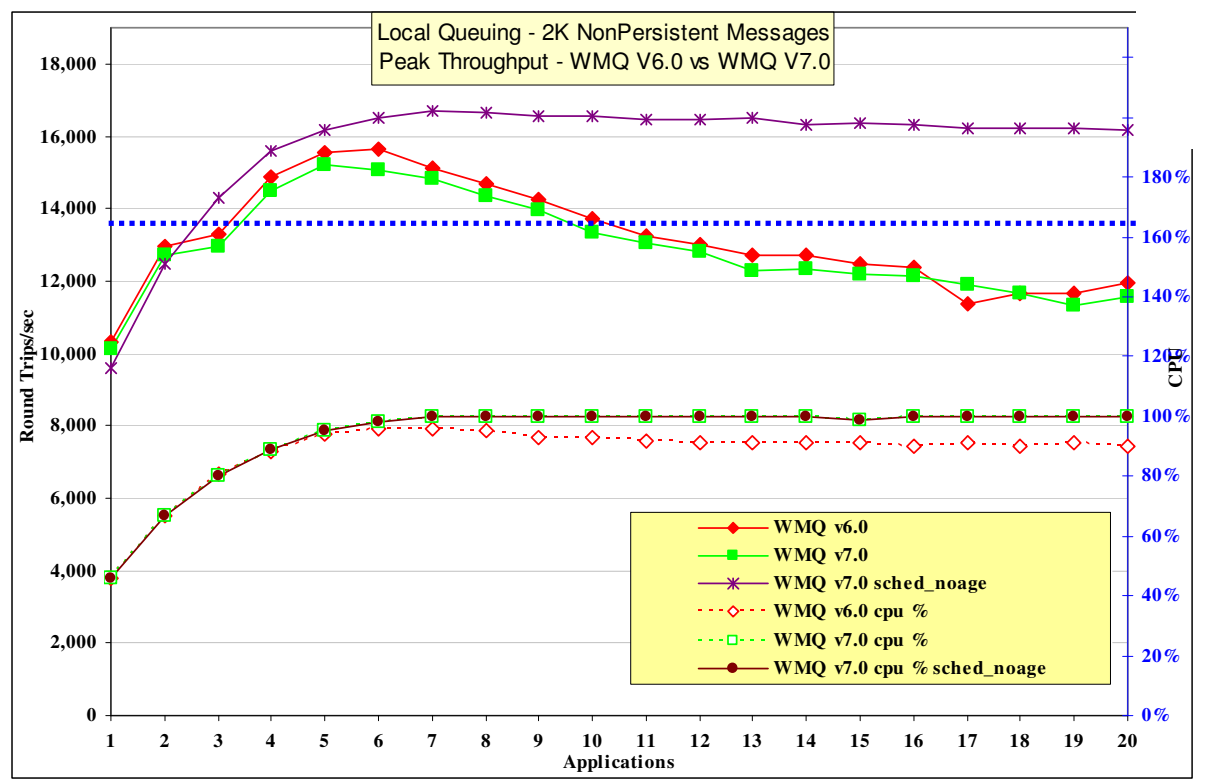

**Figure 2 – Performance headline, nonpersistent messages, local queue manager** 

**Figure 2** and **Table 1** shows that the throughput of nonpersistent has degraded by 2% comparing Version 6 to Version 7

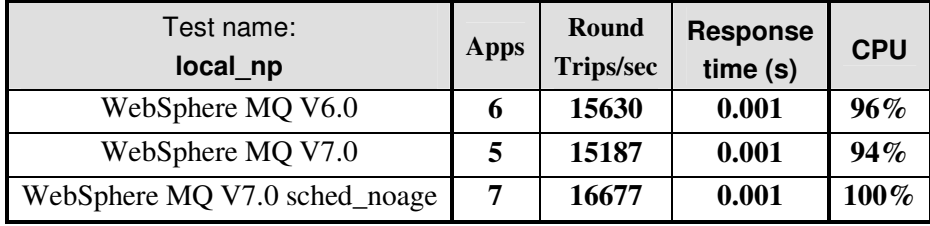

**Table 1 – Performance headline, nonpersistent messages, local queue manager** 

*Note: The large bold numbers in the table above show the peak number of round trips per second, and the number of driving applications used to achieve the peak throughput* 

# **2.1.2 Nonpersistent Messages – Non trusted – Local Queue Manager**

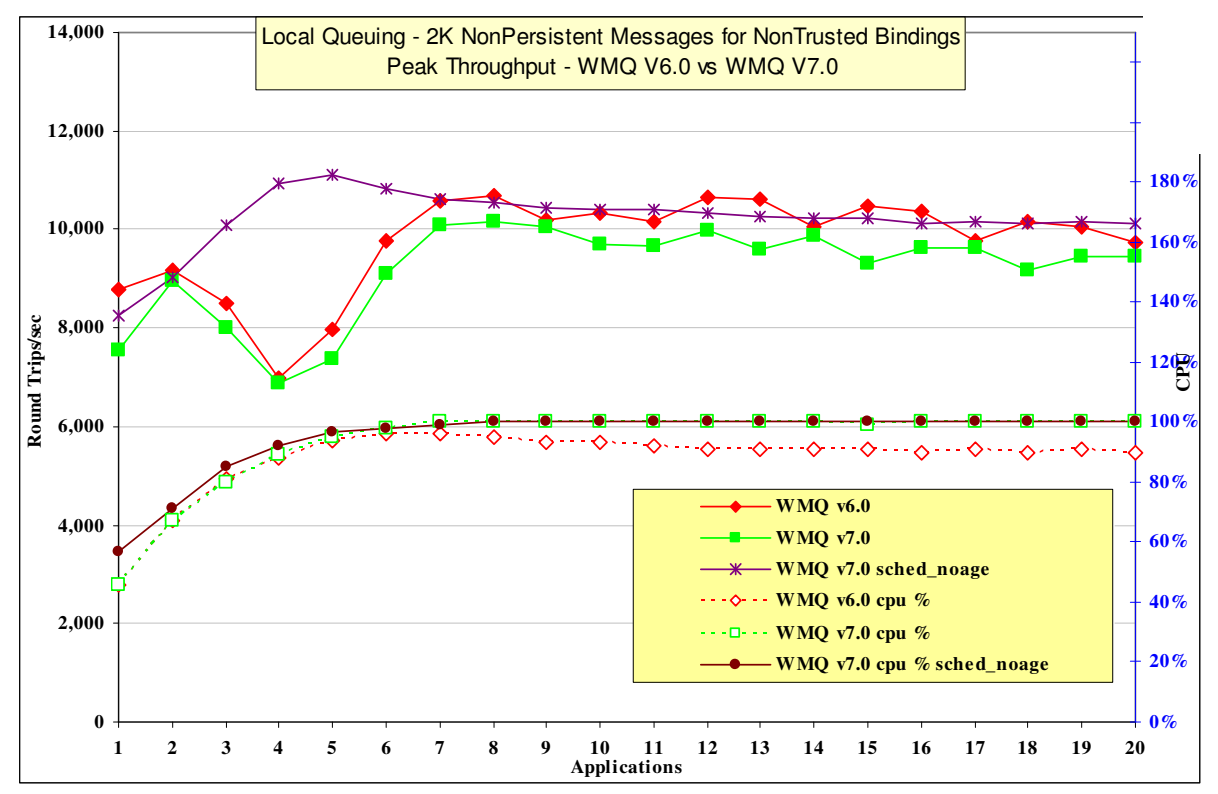

**Figure 2a** 

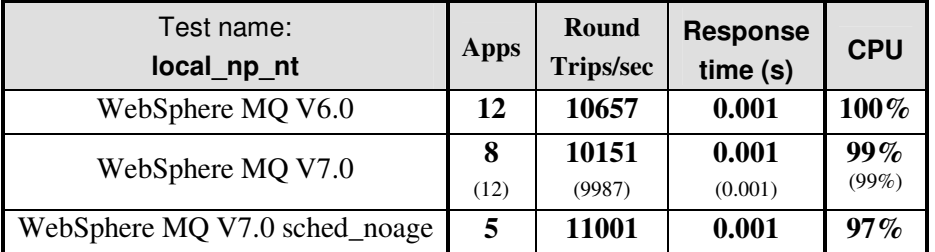

shows that the throughput of nonpersistent messages when the Requester and Responder both use Shared bindings has degraded by 6% comparing Version 6 to Version 7.

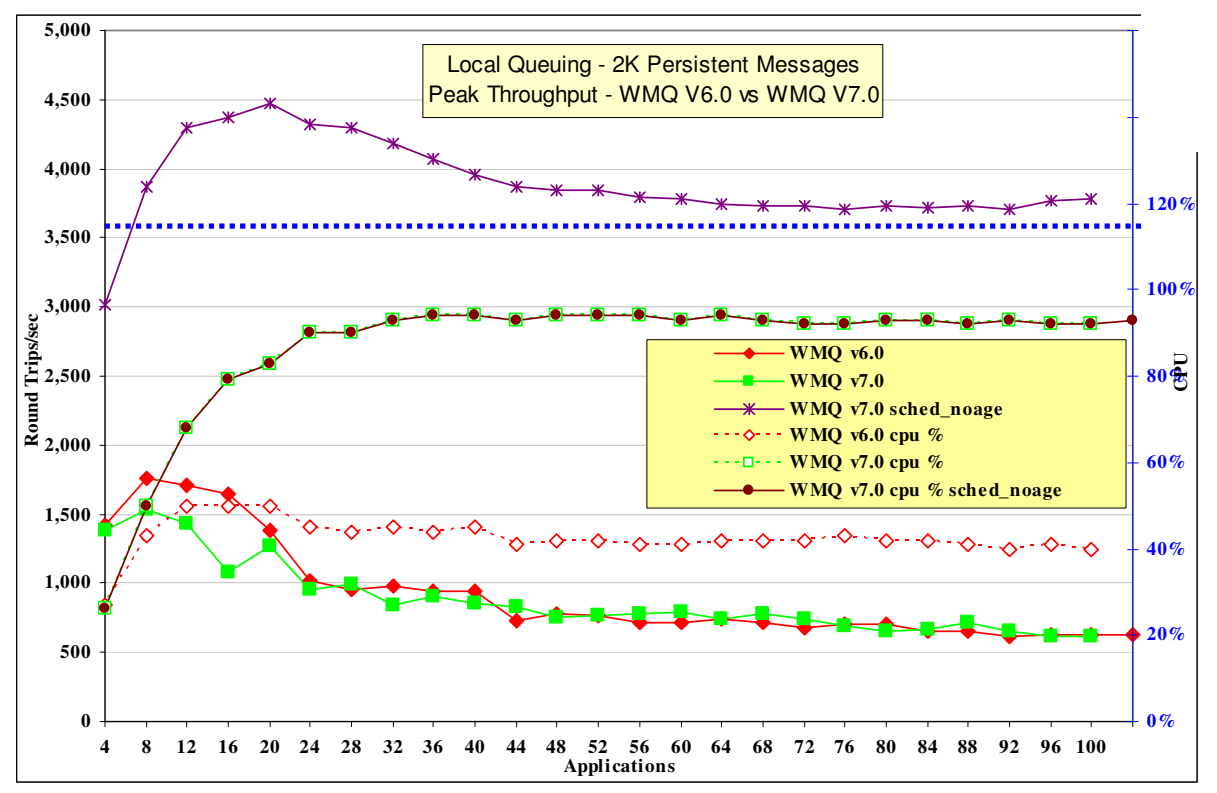

## **2.1.3 Persistent Messages – Local Queue Manager**

**Figure 3 – Performance headline, persistent messages, local queue manager** 

**Figure 3** and **Table 2** show that the throughput of persistent messages is similar when comparing Version 6.0 to Version 7.0.

| Test name:<br>local pm        | Apps | Round<br><b>Trips/sec</b> | <b>Response</b><br>time (s) | <b>CPU</b> |
|-------------------------------|------|---------------------------|-----------------------------|------------|
| WebSphere MQ V6.0             | (64) | (740)                     | (0.118)                     | (42%)      |
|                               | 8    | 1759                      | 0.005                       | 43%        |
| WebSphere MQ V7.0             | 8    | 1533                      | 0.007                       | 39%        |
|                               | (64) | (747                      | (0.115)                     | $(40\%)$   |
| WebSphere MQ V7.0 sched_noage | 24   | 4466                      | 0.01                        | $90\%$     |

**Table 2 – Performance headline, persistent messages, local queue manager** 

*Note: The large bold numbers in the table above show the peak number of round trips per second, and the number of driving applications used to achieve the peak throughput. The numbers in brackets are included in the table to provide meaningful comparison between WebSphere MQ V6.0 and Version 7.* 

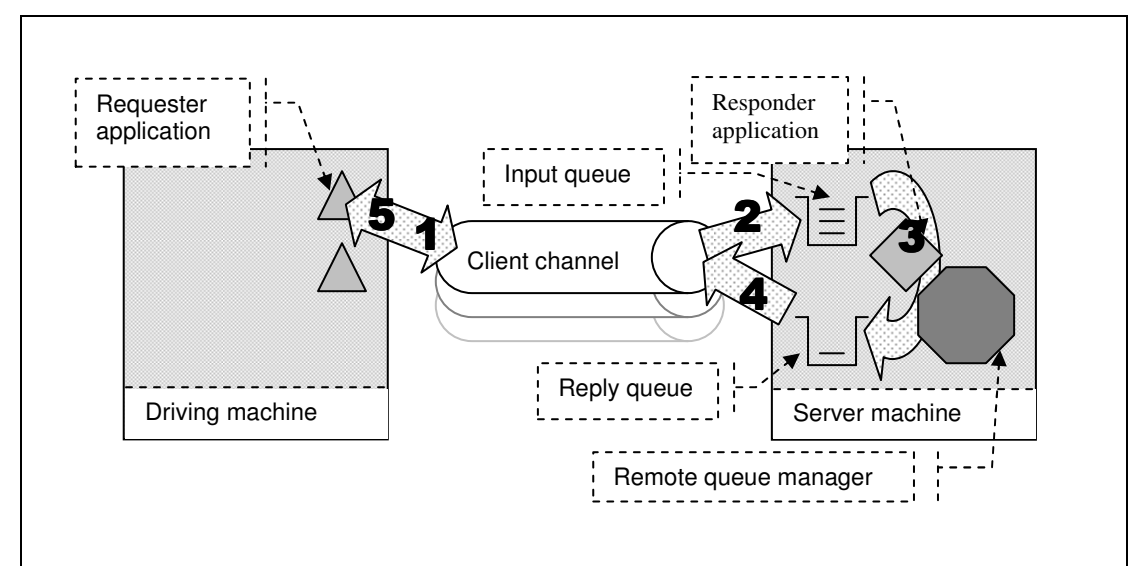

# **2.2 Client Channels Test Scenario**

**Figure 4 – MQI-client channels into a remote queue manager** 

**1, 2)** The Requester application puts a request message (over a client channel), to the common input queue, and holds on to the message identifier returned in the message descriptor. The Requester application then waits indefinitely for a reply to arrive on the common reply queue.

**3)** The Responder application gets messages from the common input queue and places a reply to the common reply queue. The queue manager copies over the message identifier from the request message to the correlation identifier of the reply message.

**4, 5)** The Requester application gets the reply message (over the client channel), from the common reply queue. The Requester application uses the message identifier held from when the request message was put to the common input queue, as the correlation identifier in the message descriptor.

Nonpersistent and persistent messages were used in the client channel tests, with a message size of 2K. The effect of message throughput with larger messages sizes is investigated in the "*Large Messages*" section.

Application Bindings of the Responder program are 'Shared' and the Client Channel is set to 'MQIBindType = FASTPATH' except in the 'non-trusted' scenario where 'MQIBindType =STANDARD' is used.

Version 7 will multiplex multiple clients from the same process over one TCP socket. The version 6 behavior where each client had its own TCP socket can be set by specifying Sharecnv $(0)$  on the client channel definition and is shown in the charts as 'optimized'. Further information in section 7.1.4

## **2.2.1 Nonpersistent Messages – Client Channels**

**Figure 5** , **Figure 5a**, and **Figure 6** shows the nonpersistent and persistent message throughput achieved using an increasing number of driving applications in the client channel scenario (see **Figure 4** on the previous page), and WebSphere MQ V7.0 compared to Version 6.0.

The throughput available when running with SCHED\_NOAGE tuning parameters is included in the graph and more information is provided in the **"Tuning Recommendations"** section.

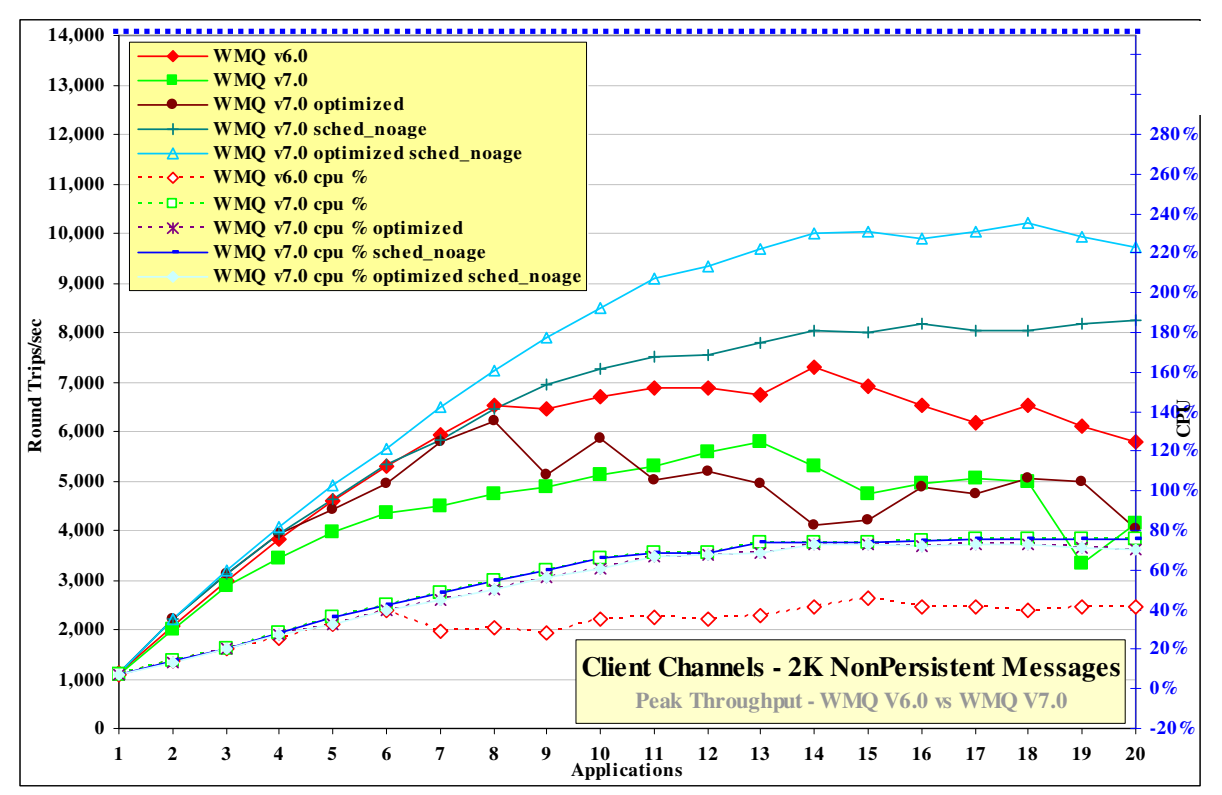

**Figure 5 – Performance headline, nonpersistent messages, client channels** 

**Figure 5** and **Table 3** show that the throughput of nonpersistent messages has degraded by 10% with optimised setup and degraded by 16% with default setup when comparing Version 6.0 to Version 7.0.

| Test name:<br>clnp                      | Apps | Round<br><b>Trips/sec</b> | <b>Response</b><br>time(s) | <b>CPU</b> |
|-----------------------------------------|------|---------------------------|----------------------------|------------|
| WebSphere MQ V6.0                       | 14   | 7285                      | 0.002                      | 46%        |
| WebSphere MQ V7.0 optimized             | 9    | 6211                      | 0.001                      | 46%        |
| WebSphere MQ V7.0                       | 13   | 5797                      | 0.003                      | 78%        |
| WebSphere MQ V7.0 sched_noage           | 20   | 8234                      | 0.002                      | 76%        |
| WebSphere MQ V7.0 sched_noage optimized | 18   | 10193                     | 0.002                      | 73%        |

**Table 3 – Performance headline, nonpersistent messages, client channels** 

*Note: The large bold numbers in the table above show the peak number of round trips per second, and the number of driving applications used to achieve the peak throughput.* 

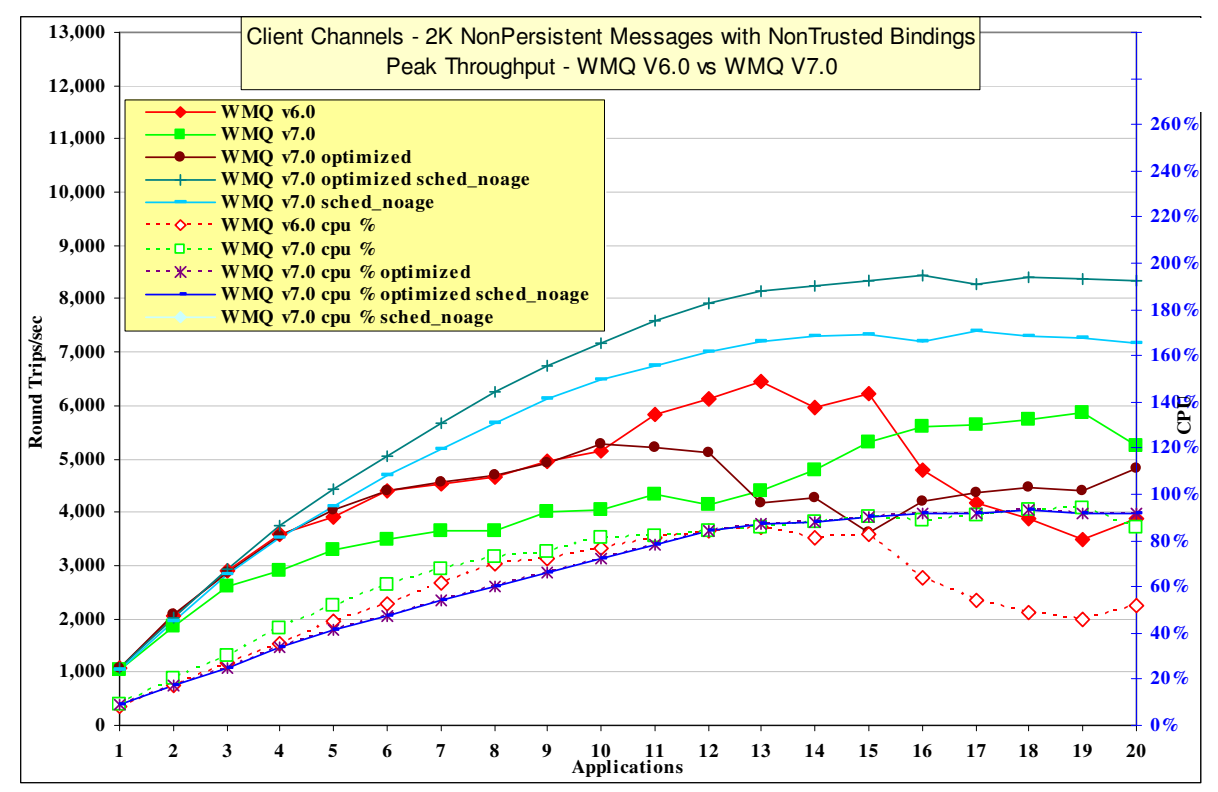

**2.2.2 Nonpersistent Messages – Non Trusted Client Channels** 

**Figure 5a** 

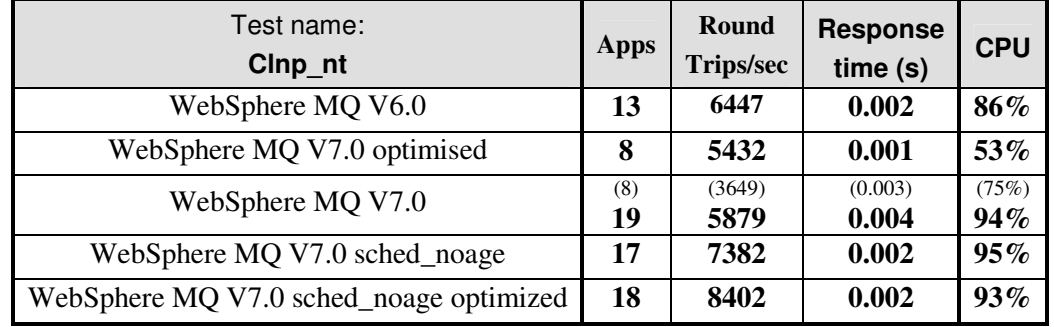

The throughput of nonpersistent messages when the channel has used the default MQIBINDTYPE=STANDARD has degraded by 3% with optimised setup and degraded by 4% with default setup when comparing Version 6.0 to Version 7.0.

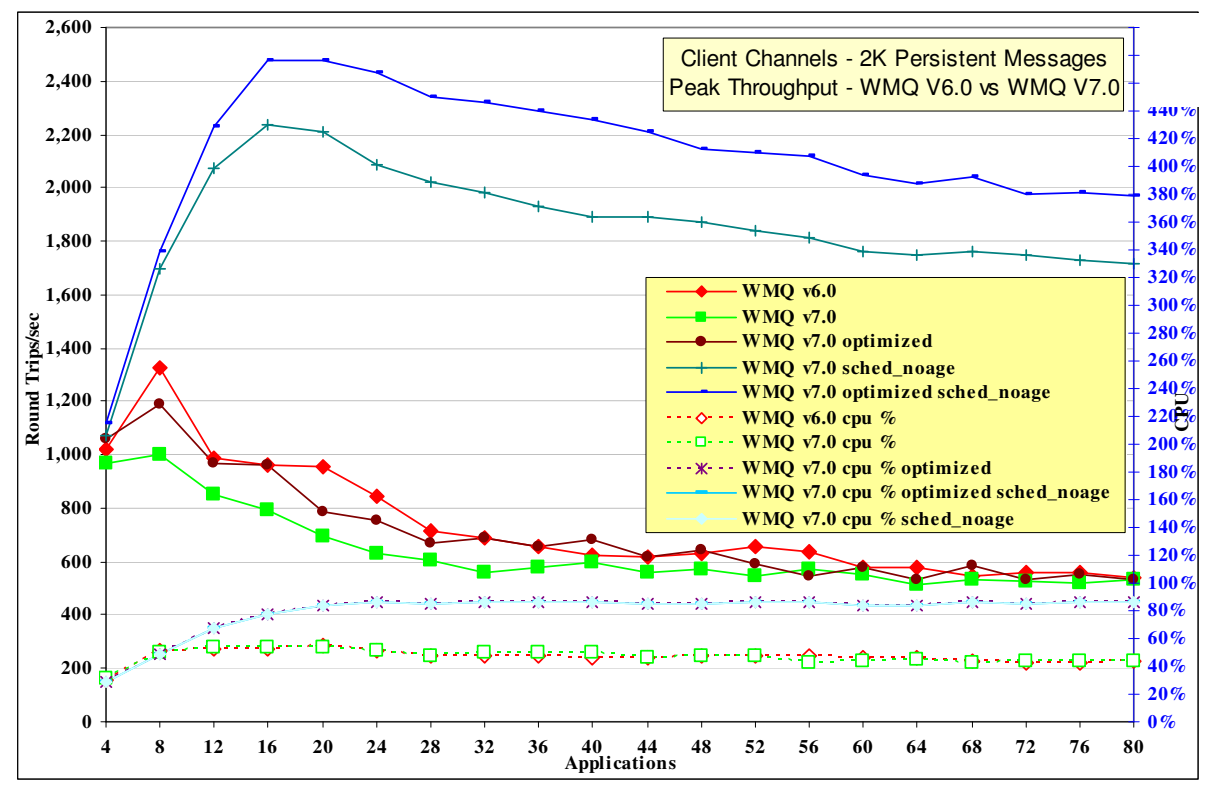

**2.2.3 Persistent Messages – Client Channels** 

**Figure 6 – Performance headline, persistent messages, client channels** 

**Figure 6** and **Table 4** show that the throughput of persistent messages has degraded by 3% when using optimized setup and degraded by 12% using default setup when comparing Version 6 to Version 7.

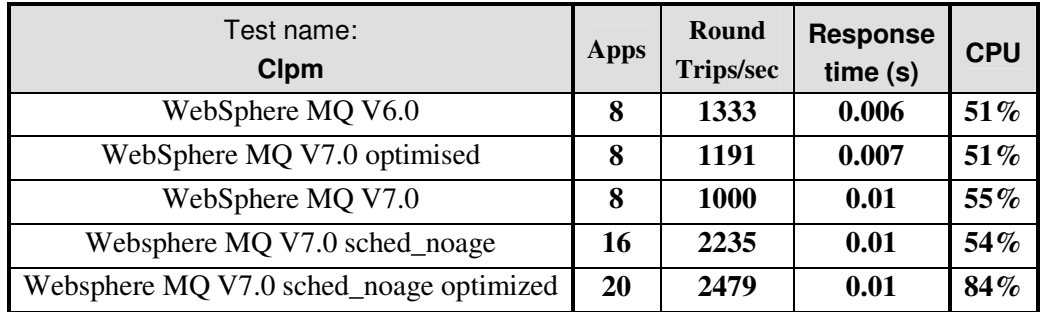

#### **Table 4 – Performance headline, persistent messages, client channels**

*Note: The large bold numbers in the table above show the peak number of round trips per second, and the number of driving applications used to achieve the peak throughput.* 

## **2.2.4 Client Channels**

For the following client channel measurements, the messaging rate used is 1 round trip per *second* per MQI-client channel, i.e. a request message outbound over the client channel and a reply message inbound over the channel channel per second.

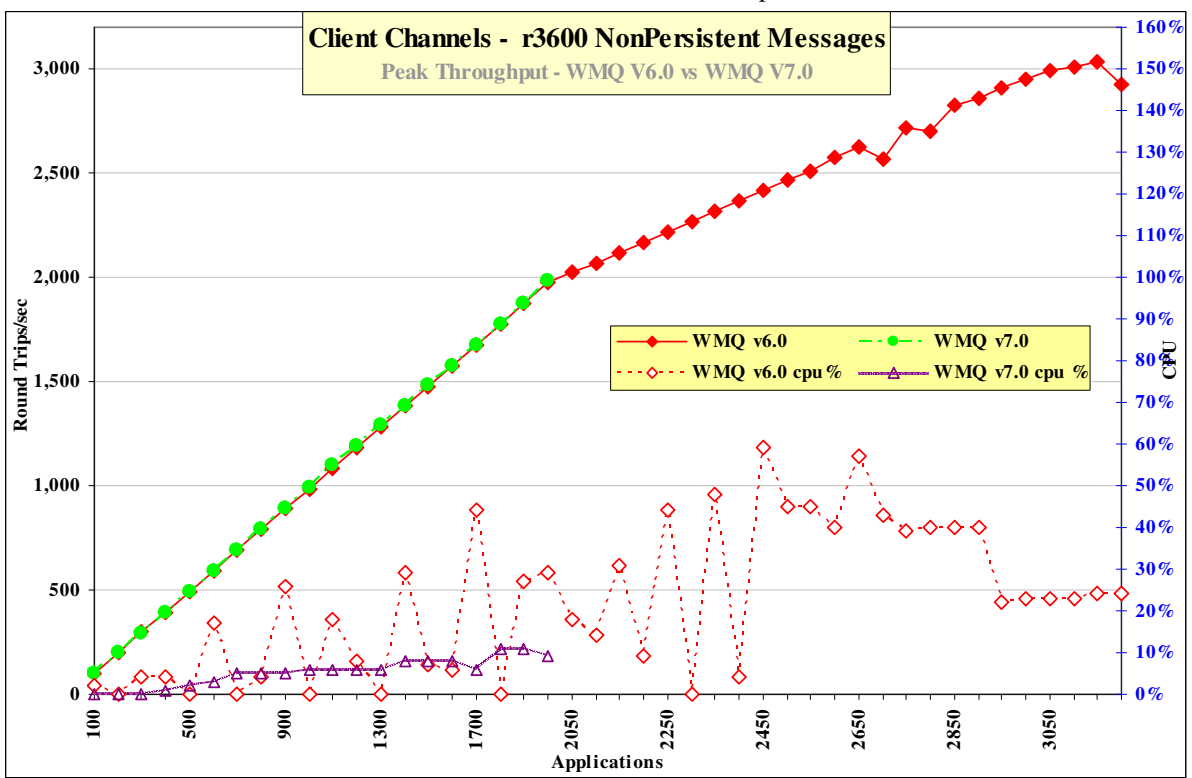

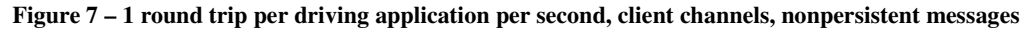

*Note: Messaging in these tests is 1 round trip per driving application per second.* 

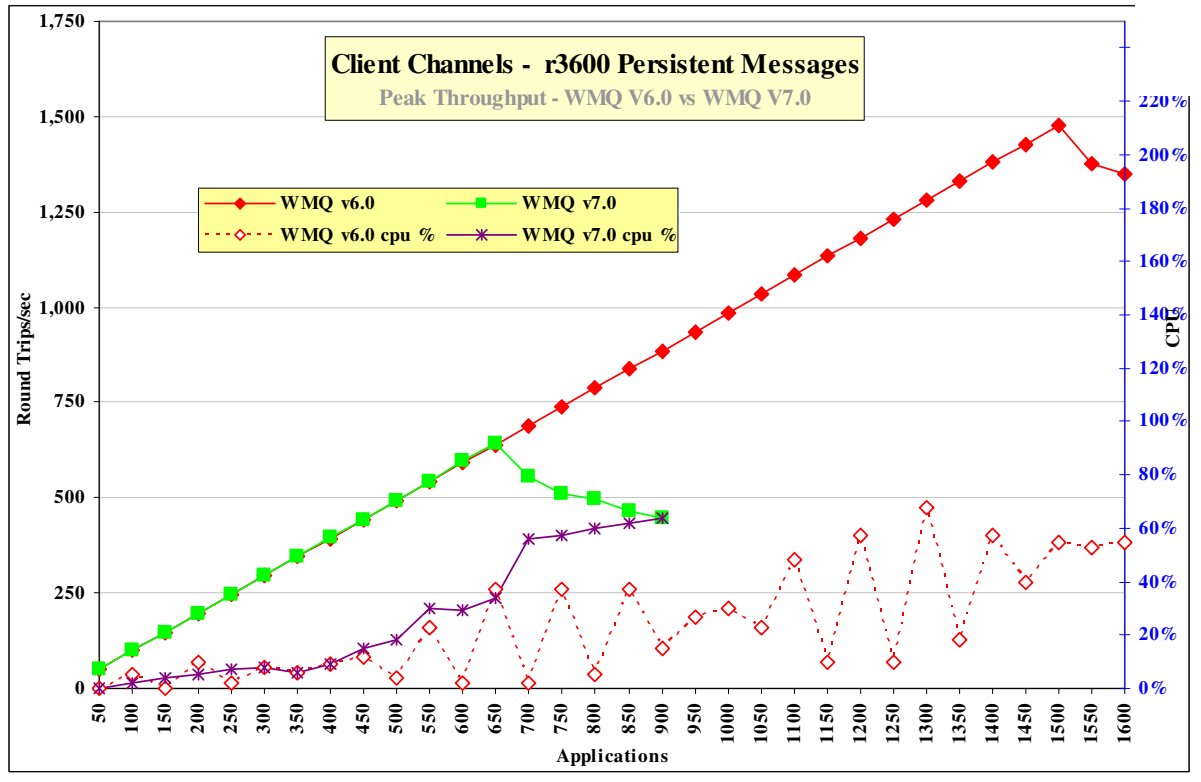

**Figure 8 – 1 round trip per driving application per second, client channels, persistent messages** 

**Figure 7, Figure 8** and **Table 5** shows that WebSphere MQ V7.0 has significantly reduced throughput with WebSphere MQ V 6.0.

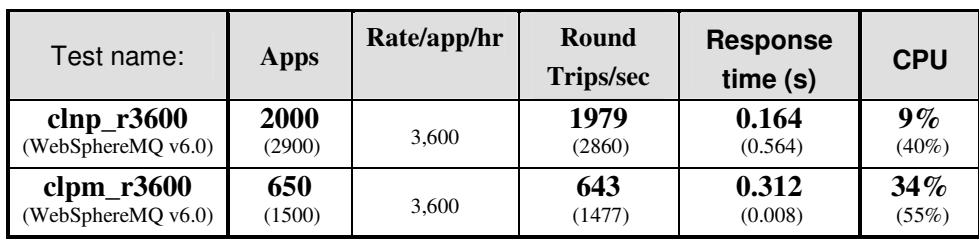

**Table 5 – 1 round trip per driving application per second, client channels** 

*Note: The large bold numbers in the table above show the WebSphere MQ V6.0 number of round trips per second, and the number of driving applications used to achieve the peak throughput. The numbers in brackets are included in the table to provide meaningful comparison with Version 7.* 

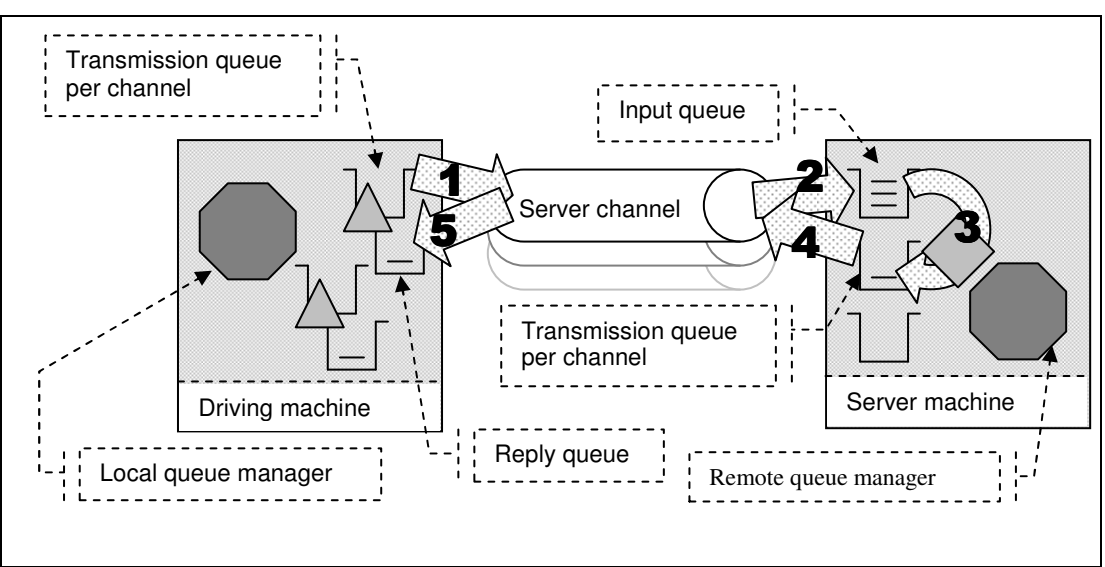

# **2.3 Distributed Queuing Test Scenario**

**Figure 9 – Server channels between two queue managers** 

**1)** The Requester application puts a message to a local definition of a remote queue located on the server machine, and holds on to the message identifier returned in the message descriptor. The Requester application then waits indefinitely for a reply to arrive on a local queue.

**2)** The message channel agent takes messages off the channel and places them on the common input queue on the server machine.

**3)** The Responder application gets messages from the common input queue, and places a reply to the queue name extracted from the messages descriptor (the name of a local definition of a remote queue located on the driving machine). The queue manager copies over the message identifier from the request message to the correlation identifier of the reply message.

**4)** The message channel agent takes messages off the transmission queue and sends them over the channel to the driving machine.

**5)** The Requester application gets a reply from a local queue. The Requester application uses the message identifier held from when the request message was put to the local definition of the remote queue, as the correlation identifier in the message descriptor

Nonpersistent and persistent messages were used in the distributed queuing tests, with a message size of 2K. The effect of message throughput with larger messages sizes is investigated in the "*Large Messages*" section.

Application Bindings of the Responder program are 'Shared' , the Requester program is normally 'Trusted' , and the channels specified as 'MQIBindType = FASTPATH' except in the 'non-trusted' scenario where both programs use 'shared' bindings and the channels are specified as 'MQIBindType = STANDARD'.

## **2.3.1 Nonpersistent Messages – Server Channels**

**Figure 10** , **Figure 10a**, and **Figure 11** show the nonpersistent and persistent message throughput achieved using an increasing number of driving applications in the distributed queuing scenario (see **Figure 9** on the previous page), and WebSphere MQ V6.0 compared to Version 7.

The throughput available when running with SCHED\_NOAGE tuning parameters is included in the graph and more information is provided in the **"Tuning Recommendations"** section.

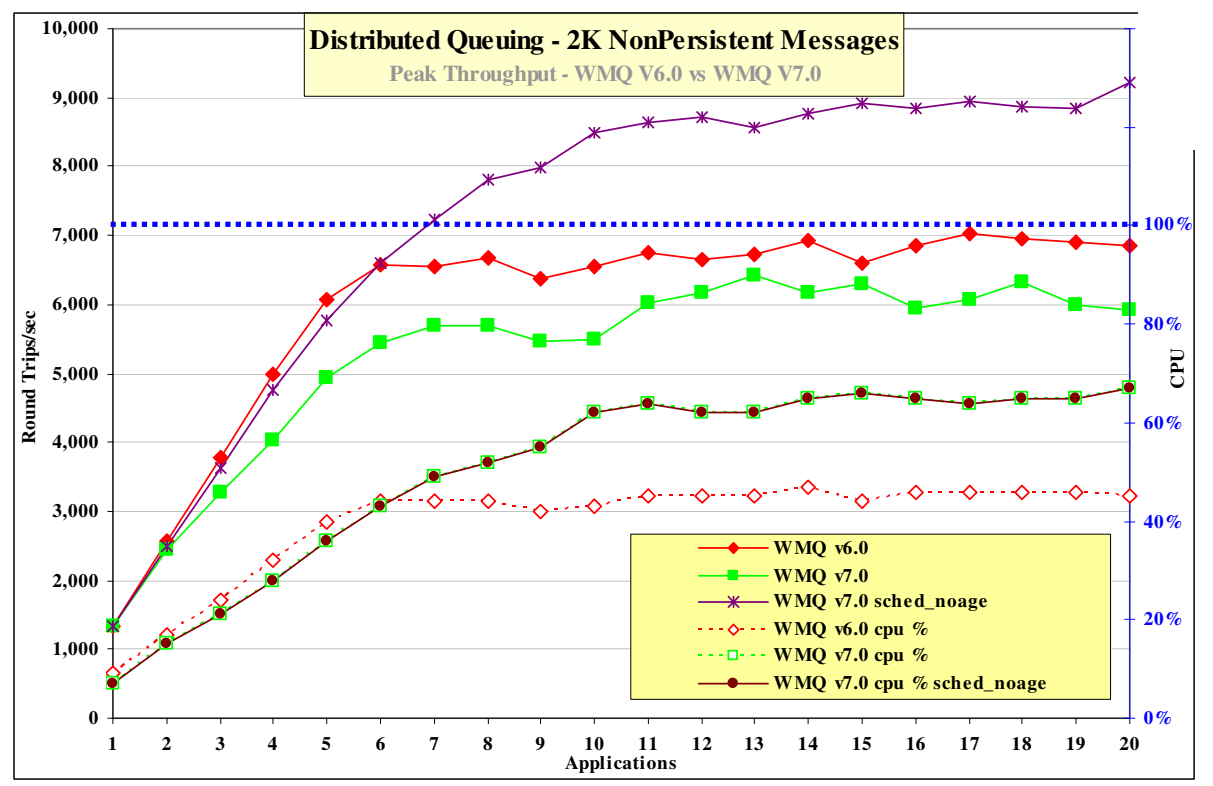

**Figure 10 – Performance headline, nonpersistent messages, server channels** 

**Figure 10** and **Table 6** show that the throughput of nonpersistent messages has degraded by 11% when comparing Version 6.0 to Version 7.0.

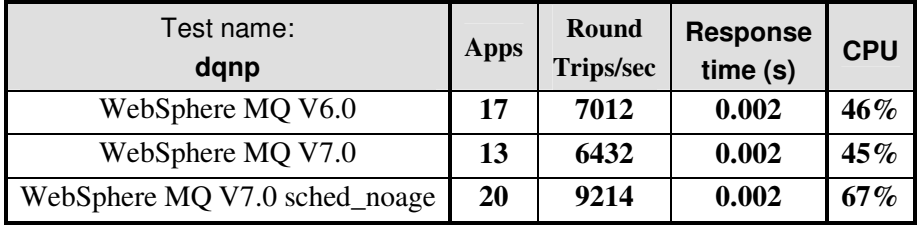

**Table 6 – Performance headline, nonpersistent messages, server channels** 

*Note: The large bold numbers in the table above show the peak number of round trips per second, and the number of driving applications used to achieve the peak throughput.* 

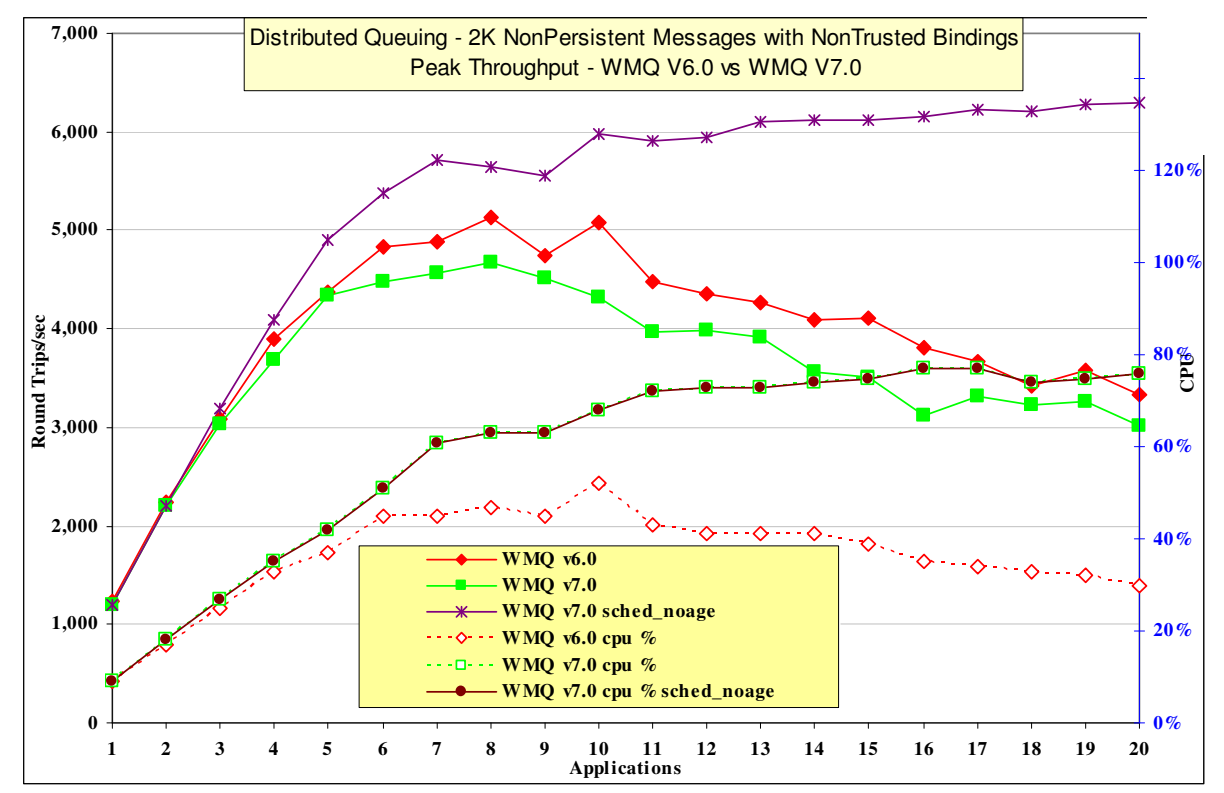

**2.3.2 Non Persistent non Trusted – Server Channels** 

**Figure 10a** 

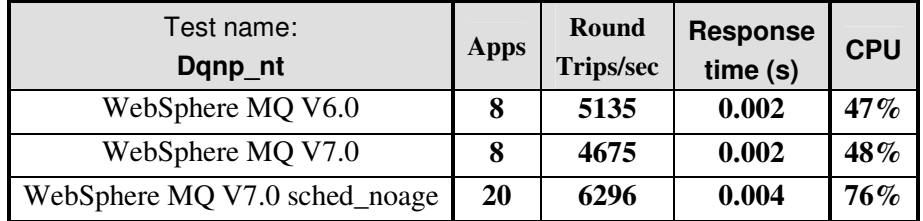

The throughput of nonpersistent messages has decreased by 8% when comparing Version 6.0 to Version 7.0.

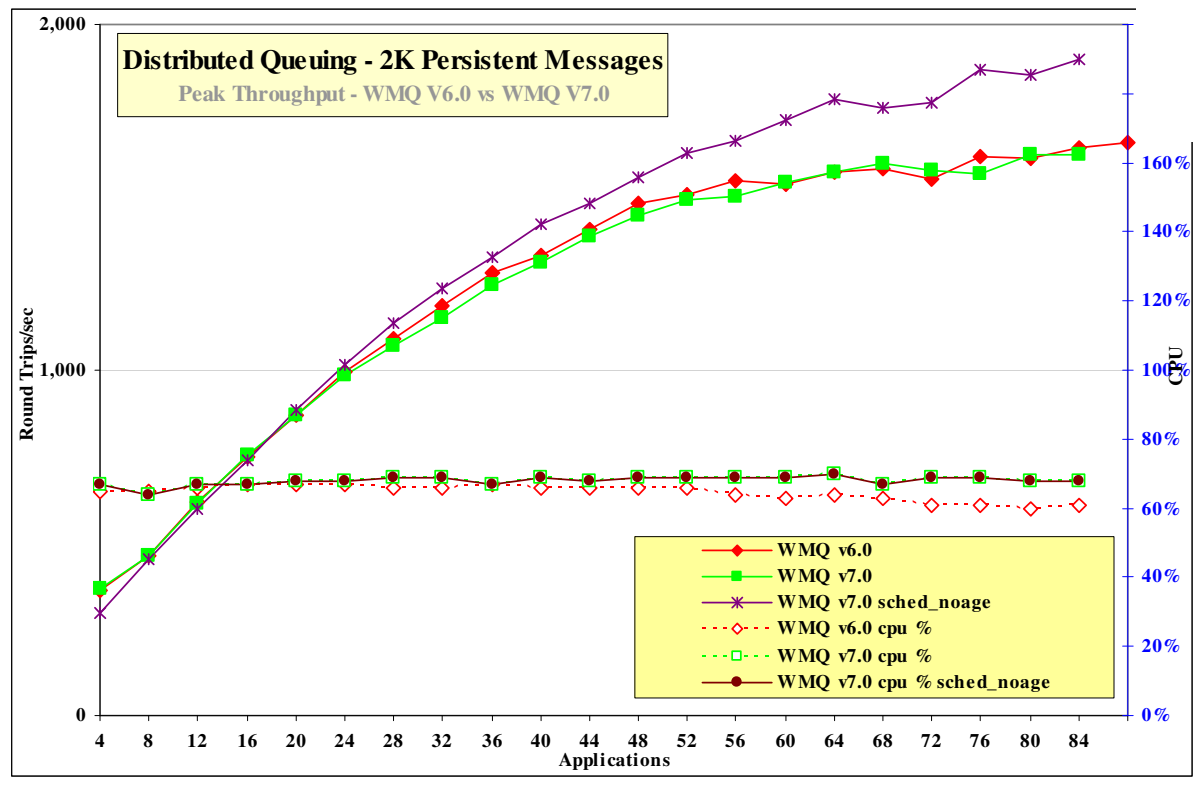

**2.3.3 Persistent Messages – Server Channels** 

**Figure 11 – Performance headline, persistent messages, server channels** 

**Figure 11** and **Table 7** show that the throughput of persistent messages is similar when comparing Version 6.0 to Version 7.0.

| Apps | Round<br><b>Trips/sec</b> | <b>Response</b><br>time(s) | <b>CPU</b> |
|------|---------------------------|----------------------------|------------|
| 88   | <b>1660</b>               | 0.060                      | 62%        |
| 80   | 1624                      | 0.048                      | 63%        |
| 100  | 1978                      | 0.06                       | 69%        |
|      |                           |                            |            |

**Table 7 – Performance headline, persistent messages, server channels** 

*Note: The large bold numbers in the table above show the peak number of round trips per second, and the number of driving applications used to achieve the peak throughput* 

# **2.3.4 Server Channels**

For the following distributed queuing measurements, the messaging rate used is 1 round trip per driving application per *second*, i.e. a request message outbound over the sender channel, and a reply message inbound over the receiver channel per second. Note that there are a fixed number of 4 server channel pairs for the nonpersistent messaging tests, and 2 pairs for the persistent message tests.

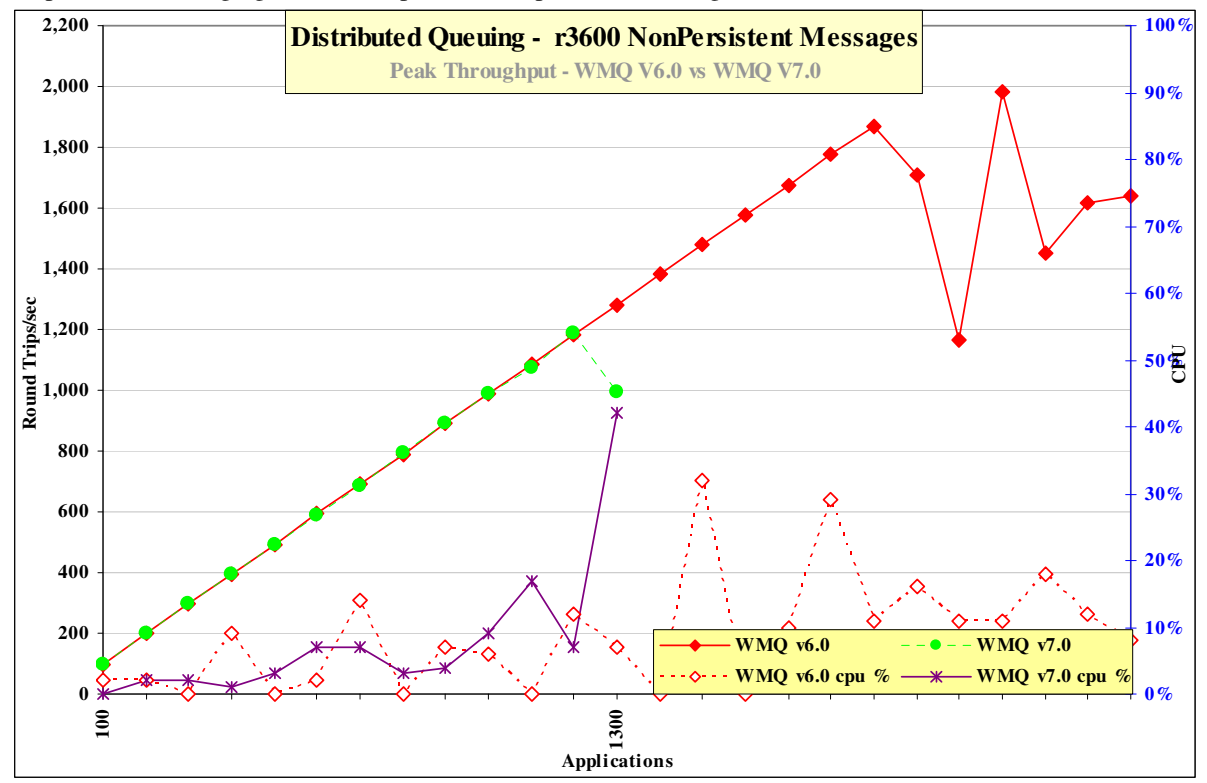

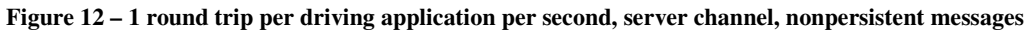

*Note: Messaging in these tests is 1 round trip per driving application per second.*

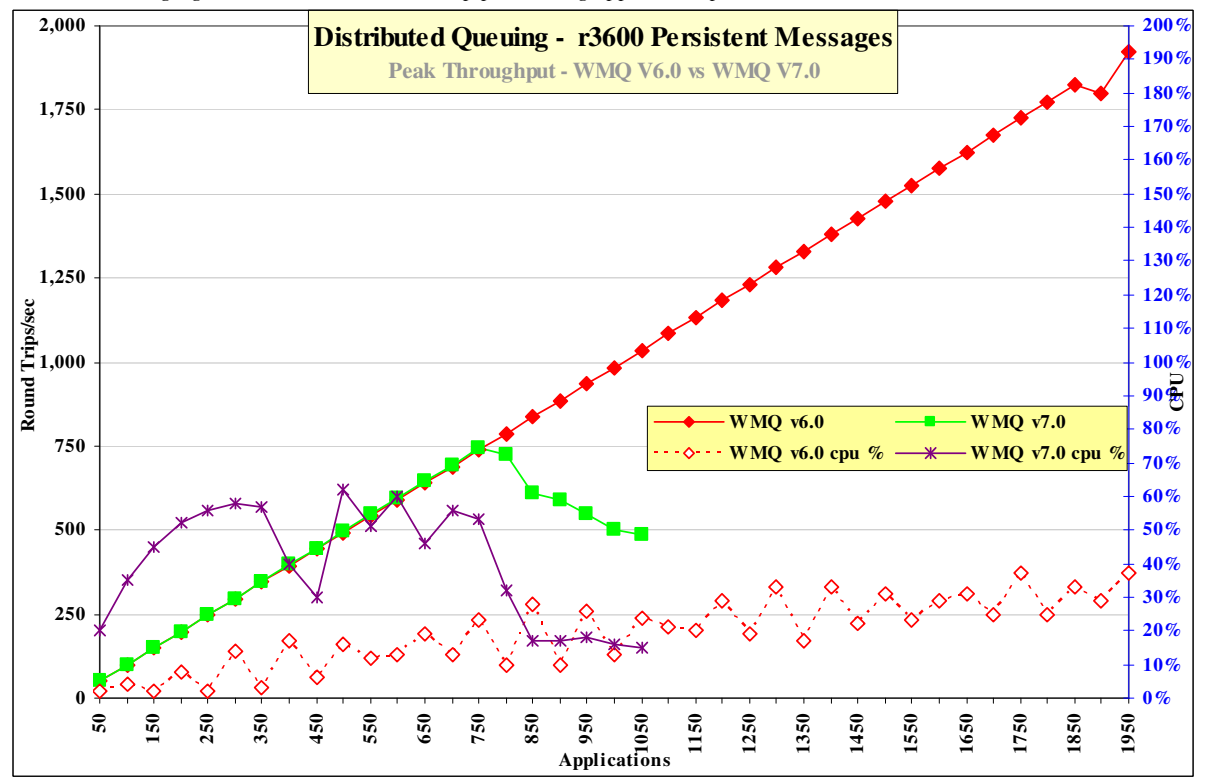

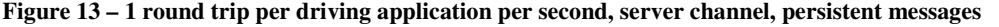

| Test name:         | Apps   | Rate/app/hr | Round<br><b>Trips/sec</b> | <b>Response</b><br>time(s) | <b>CPU</b> |
|--------------------|--------|-------------|---------------------------|----------------------------|------------|
| $d$ qnp_r $3600$   | 1200   | 3,600       | 1188                      | 0.028                      | 7%         |
| (WebSphereMQ v6.0) | (2200) |             | (1984)                    | (0.083)                    | (11%)      |
| $dqpm_r3600$       | 750    | 3,600       | 743                       | 0.121                      | 53%        |
| (WebSphereMQ v6.0) | (1950) |             | (1922)                    | (0.0323)                   | (37%)      |

**Figure 12**, **Figure 13** and **Table 8** shows how WebSphere MQ V7.0 has significantly reduced performance as compared to version 6.0 although at a higher CPU cost.

**Table 8 – 1 round trip per driving application per second, client channels** 

*Note: The large bold numbers in the table above show the WebSphere MQ V7.0 peak number of round trips per second, and the number of driving applications used to achieve the peak throughput. The numbers in brackets are included in the table to provide meaningful comparison with Version 6.* 

# **3 Large Messages**

# **3.1 MQI Response Times: 50bytes to 100Mb– Local Queue Manager**

## **3.1.1 50bytes to 32KB**

**Figure 14** show the response time for MQPut/MQGet for n\_persistent message sizes between 50bytes and 32KB.

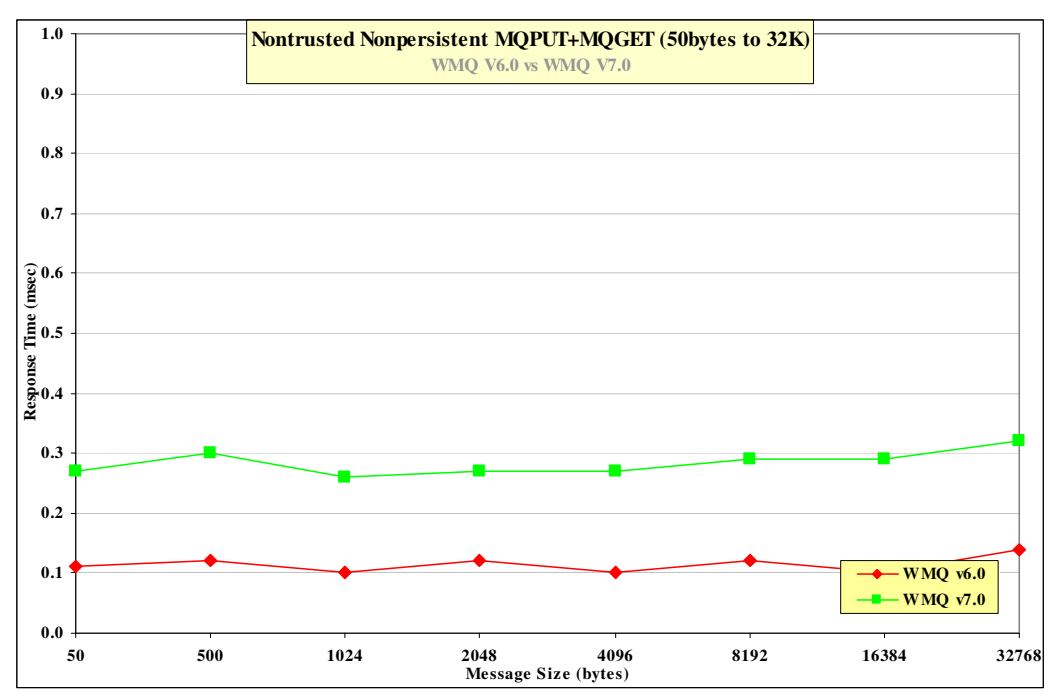

**Figure 14 –The effect of nonpersistent message size on MQI response time (50byte - 32K)** 

**Figure 15** show the response for MQPut/GET pairs for persistent message sizes between 50bytes and 16KB.

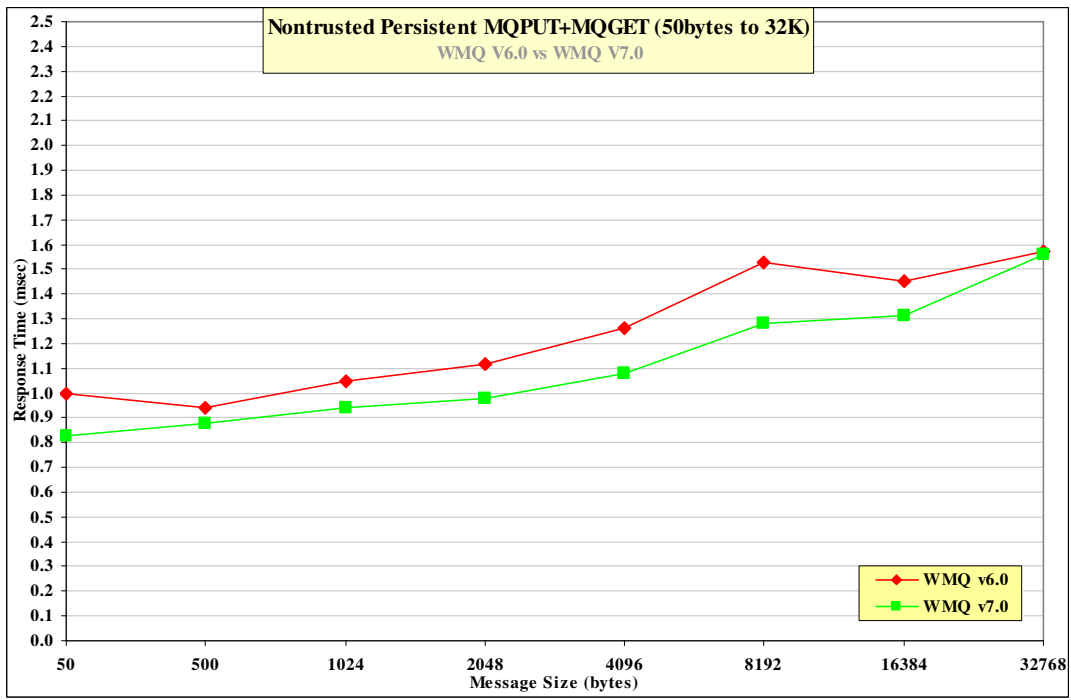

**Figure 15 –The effect of persistent message size on MQI response time (50byte - 32K)** 

## **3.1.2 32KB to 2MB**

**Figure 16** show that the response time for MQPut/GET pairs has improved for all nonpersistent message sizes between 32KB and 2MB.

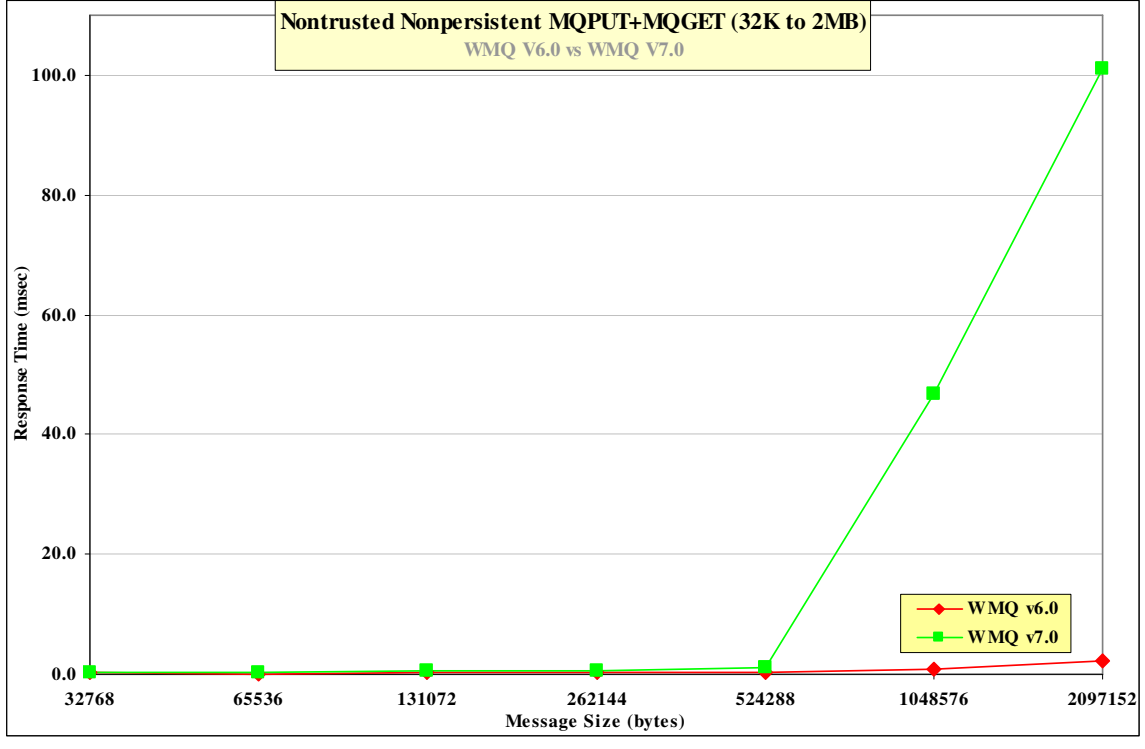

**Figure 16 –The effect of nonpersistent message size on MQI response time (32K – 2MB)** 

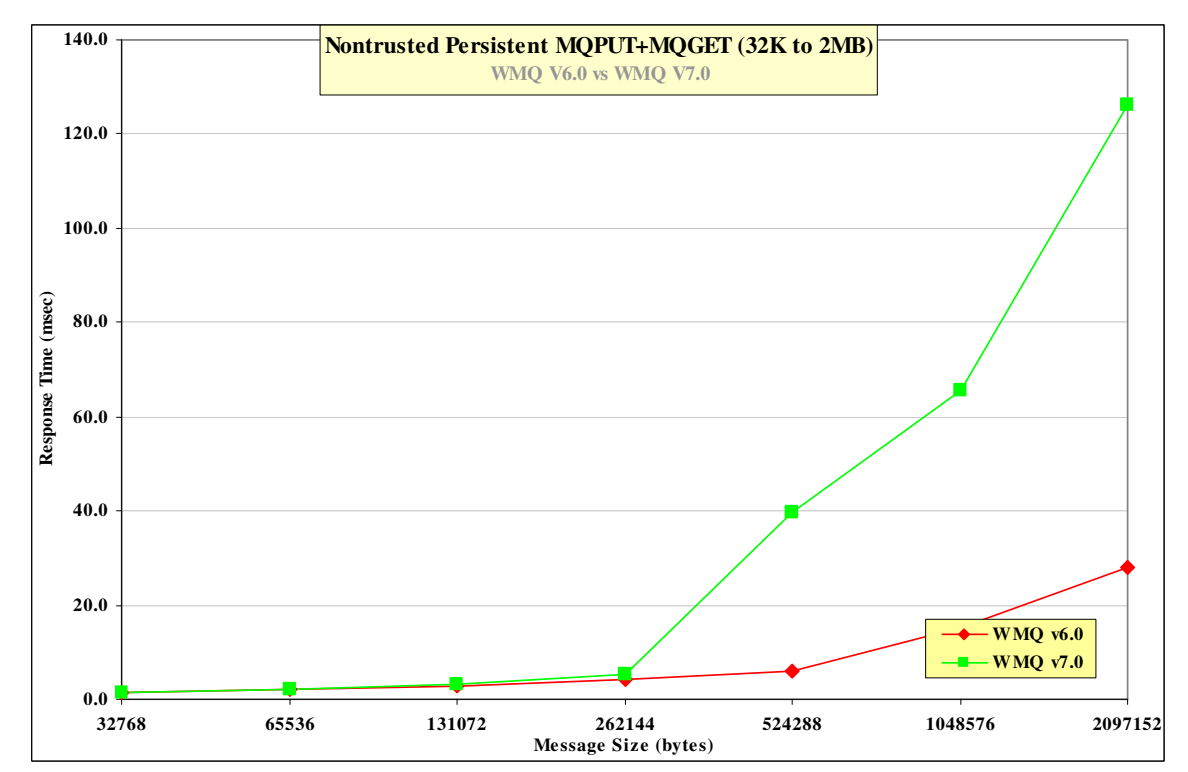

**Figure 17** show that the response for MQPut/GET pairs for persistent message sizes between 32KB and 2MB.

**Figure 17 –The effect of persistent message size on MQI response time (32K – 2MB)** 

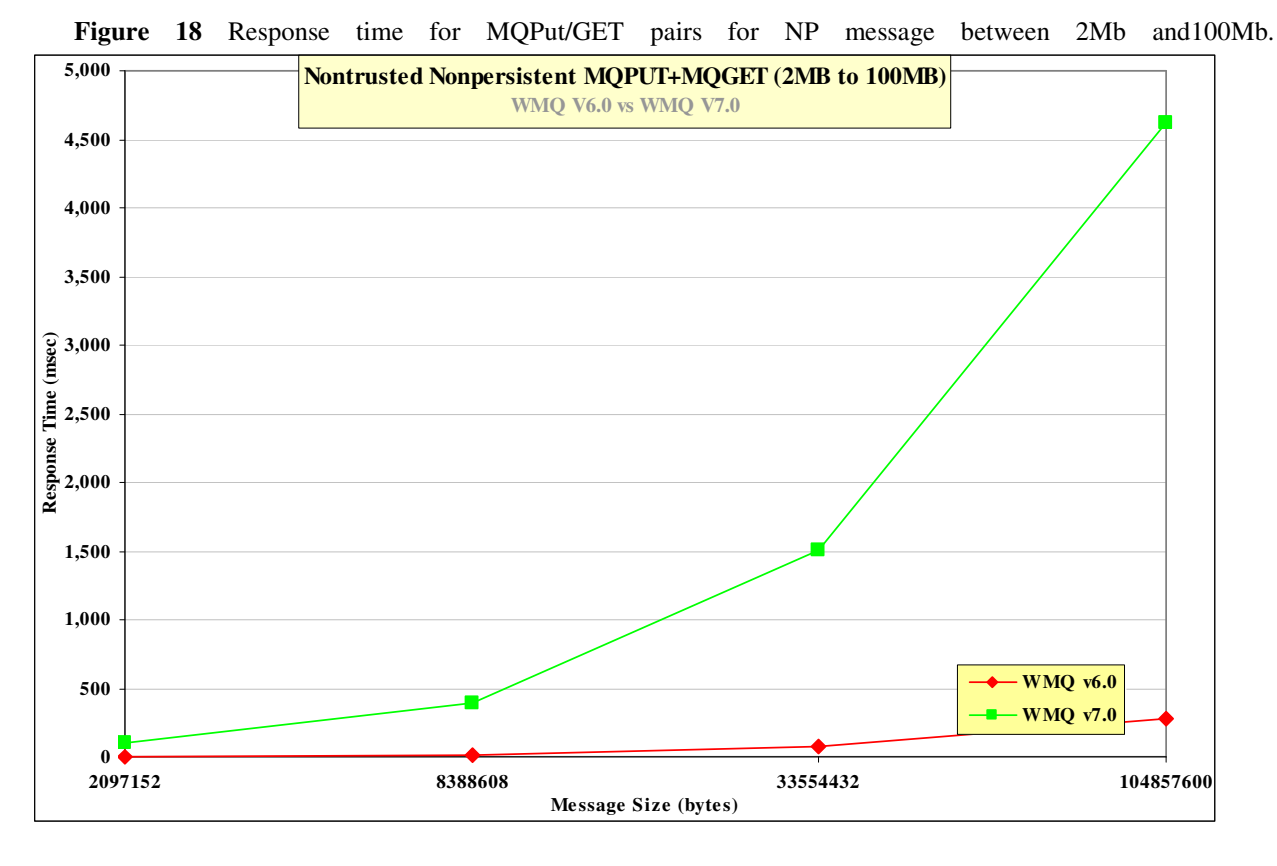

# **3.1.3 2Mbto 100MB**

**Figure 18 –The effect of nonpersistent message size on MQI response time (2Mb– 100MB)** 

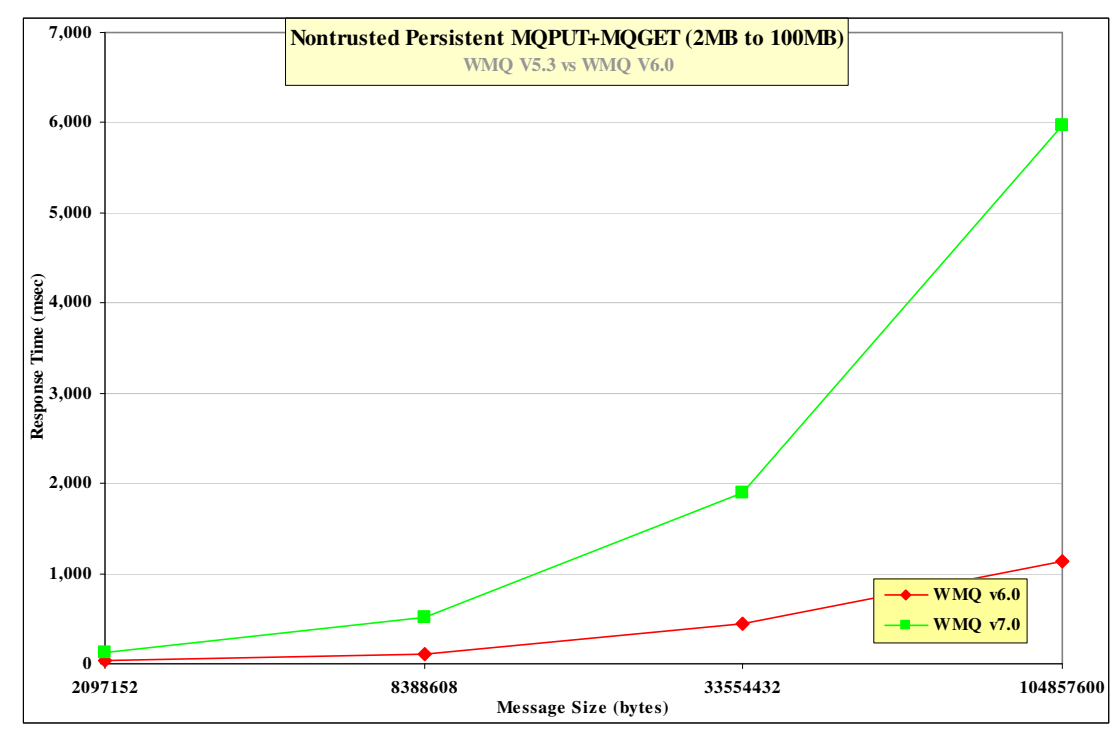

**Figure 19** The response for MQPut/GET pairs for persistent message sizes between 2Mband 100MB.

**Figure 19 –The effect of persistent message size on MQI response time (2Mb– 100MB)** 

# **3.2 20K Messages**

### **3.2.1 Local Queue Manager**

**Figure 20** and **Figure 21** show the nonpersistent and persistent message throughput achieved using an increasing number of driving applications in the local queue manager scenario.

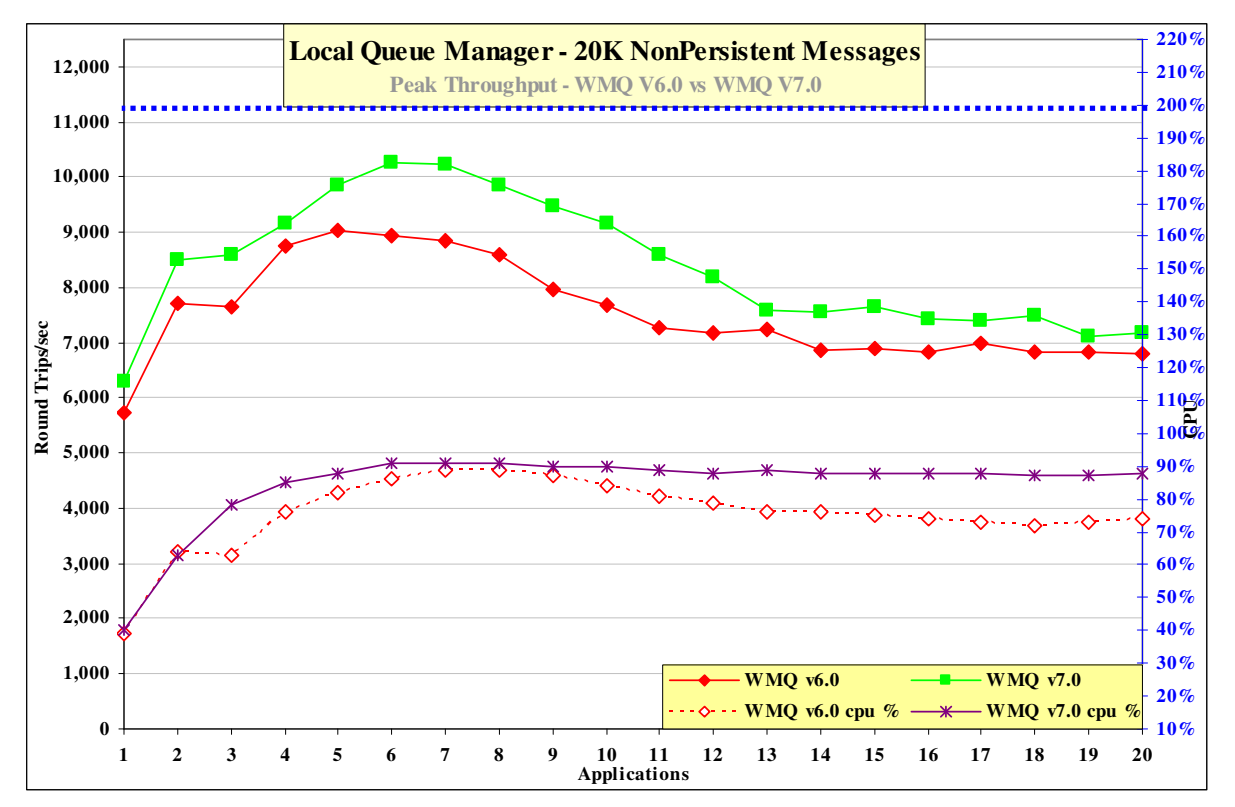

**Figure 20 – 20K nonpersistent messages, local queue manager** 

**Figure 20** and **Table 9** show that the throughput of nonpersistent messages has inceased by 11% comparing Version 7.0 to Version 6.0.

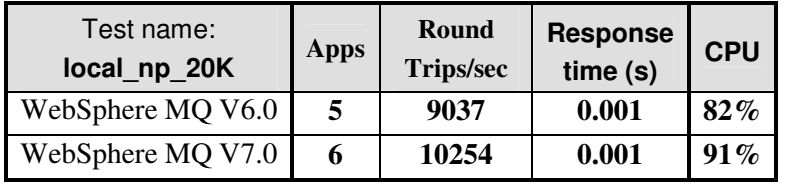

**Table 9 – 20K nonpersistent messages, local queue manager** 

*Note: The large bold numbers in the table above show the peak number of round trips per second, and the number of driving applications used to achieve the peak throughput.* 

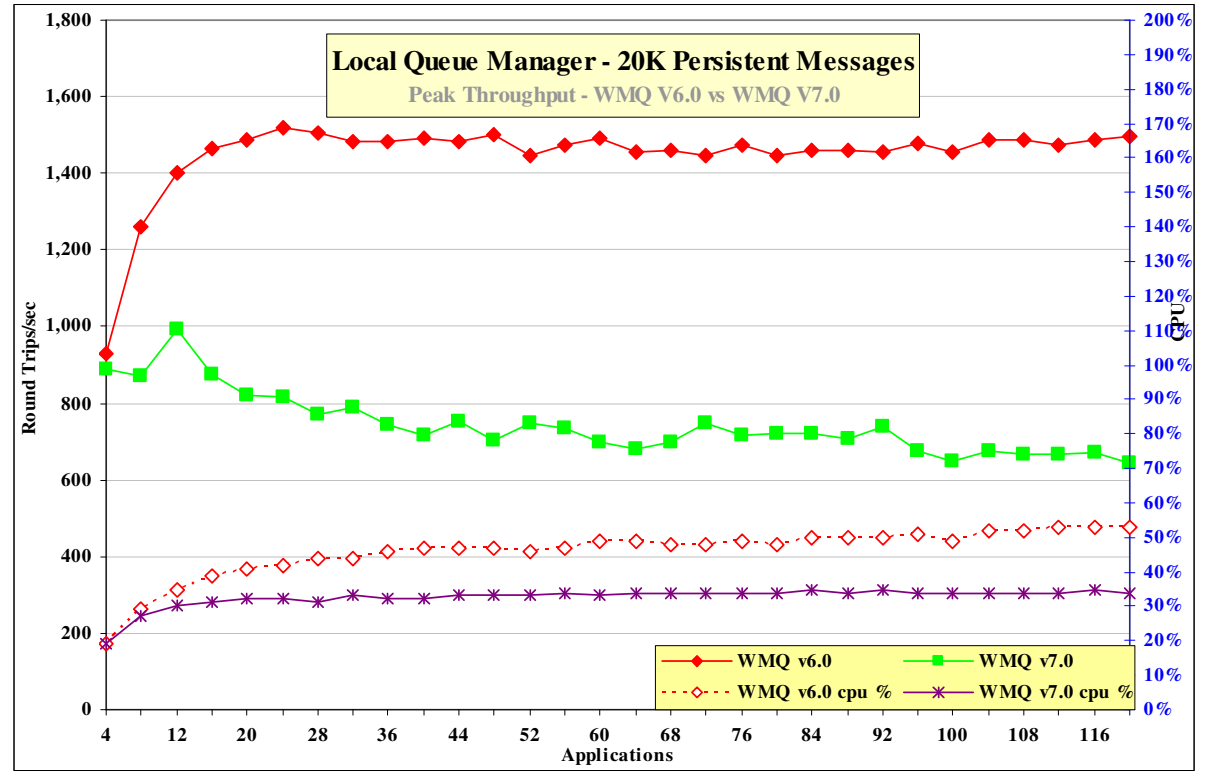

#### **3.2.1.1 Persistent Messages**

**Figure 21 – 20K persistent messages, local queue manager** 

**Figure 21** and **Table 10** show that the throughput of persistent messages has degraded by 48% when comparing Version 6.0 to Version 7.0.

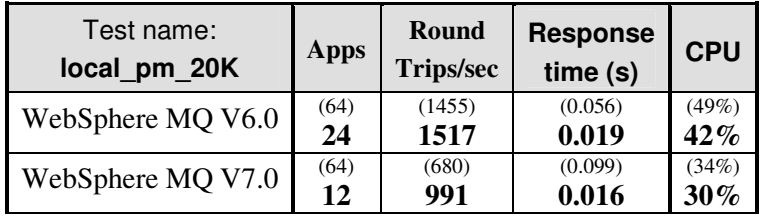

**Table 10 – 20K persistent messages, local queue manager** 

*Note: The large bold numbers in the table above show the peak number of round trips per second, and the number of driving applications used to achieve the peak throughput. The numbers in brackets are included in the table to provide meaningful comparison between WebSphere MQ V6.0 and Version 7.* 

# **3.2.2 Client Channel**

**Figure 22** and **Figure 23** show the nonpersistent and persistent message throughput achieved using an increasing number of driving applications in the client channel scenario. Clients use Optimized connections on MQ V7 in this chapter.

The throughput available when running with SCHED\_NOAGE tuning parameters is included in the graph and more information is provided in the **"Tuning Recommendations"** section.

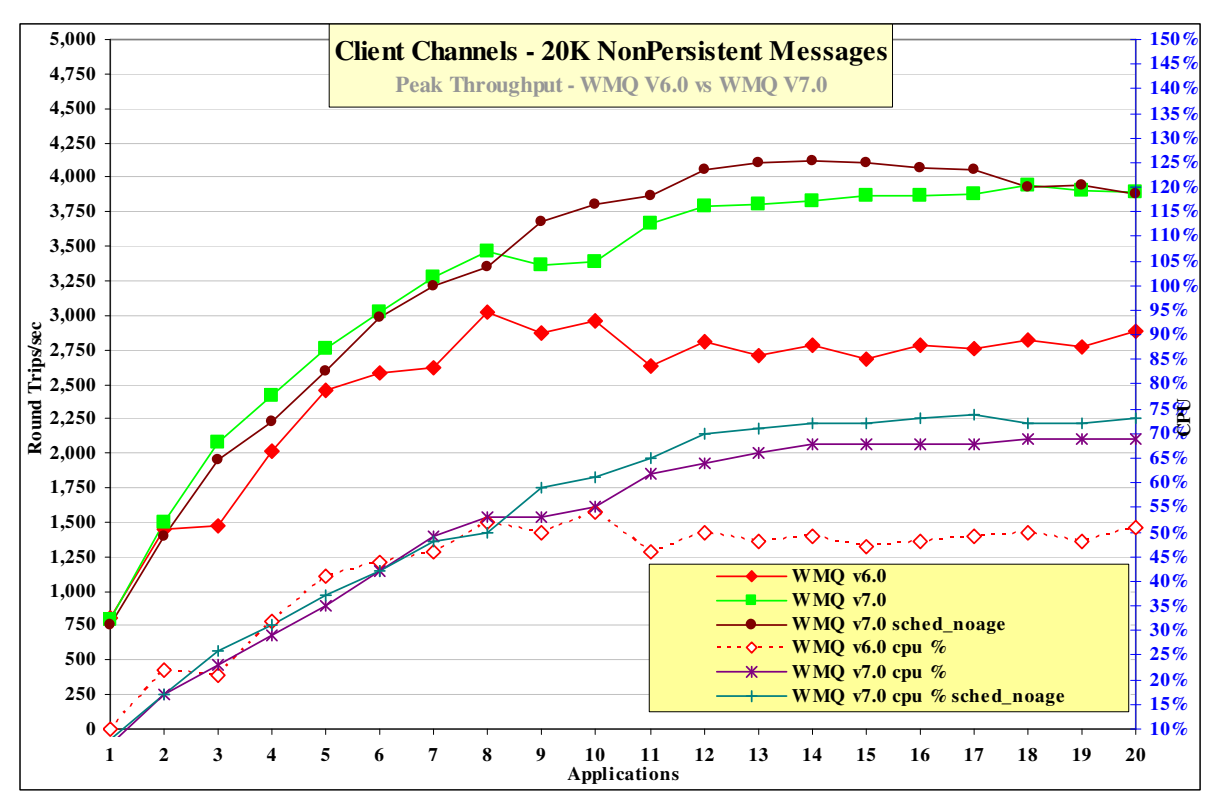

#### **3.2.2.1 Nonpersistent Messages**

**Figure 22 – 20K nonpersistent messages, client channels** 

**Figure 22** and **Table 11** show that the throughput of nonpersistent messages has increased by 28% when comparing Version 6.0 to Version 7.0.

| Test name:<br>clnp 20K        | <b>Apps</b> | Round<br><b>Trips/sec</b> | <b>Response</b><br>time(s) | <b>CPU</b>   |
|-------------------------------|-------------|---------------------------|----------------------------|--------------|
| WebSphere MQ V6.0             | 8           | 3021                      | 0.003                      | $52\%$       |
| WebSphere MQ V7.0             | (8)<br>18   | (3461)<br>3946            | (0.003)<br>0.005           | (53%)<br>69% |
| WebSphere MQ V7.0 sched_noage | 14          | 4119                      | 0.004                      | 79%          |

**Table 11 – 20K nonpersistent messages, client channels** 

*Note: The large bold numbers in the table above show the peak number of round trips per second, and the number of driving applications used to achieve the peak throughput. The numbers in brackets are included in the table to provide meaningful comparison between WebSphere MQ V6.0 and Version 7.* 

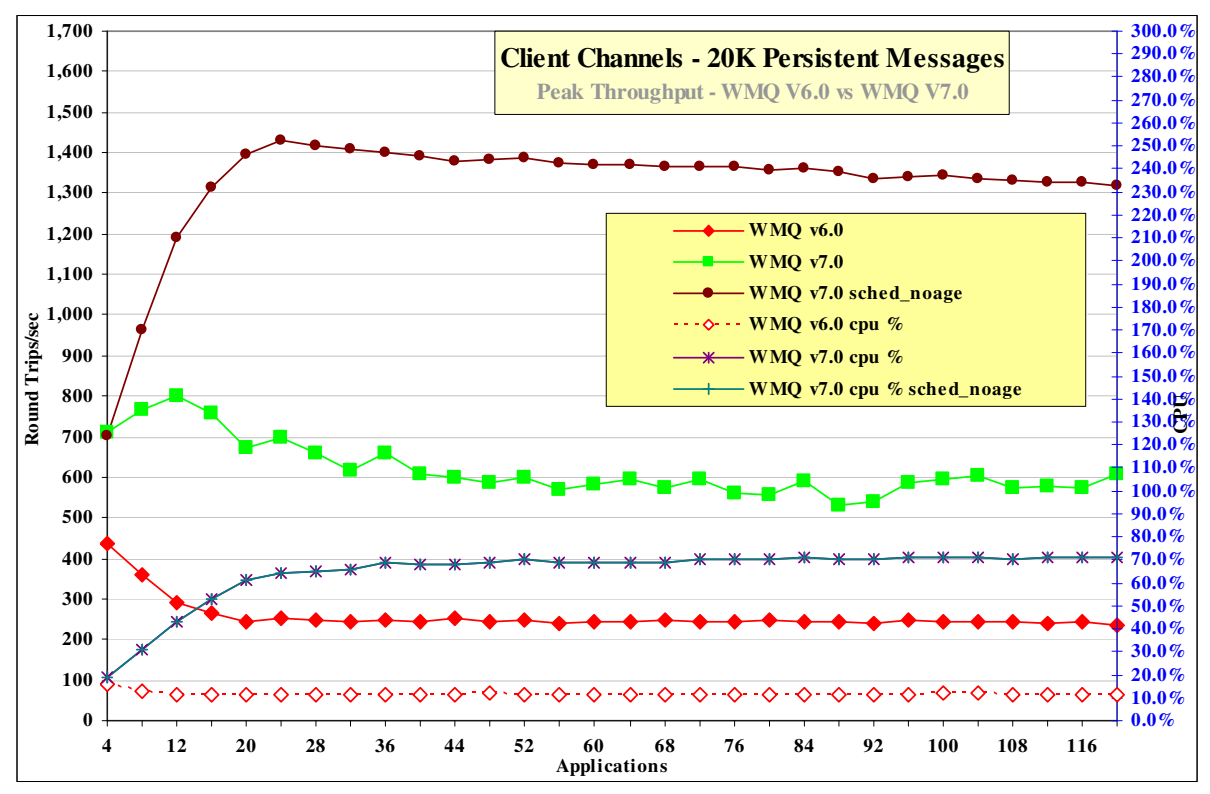

#### **3.2.2.2 Persistent Messages**

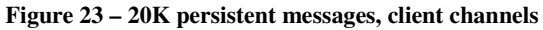

**Figure 23** and **Table 12** show that the throughput of persistent messages has increased by 140% when comparing Version 6.0 to Version 7.0.

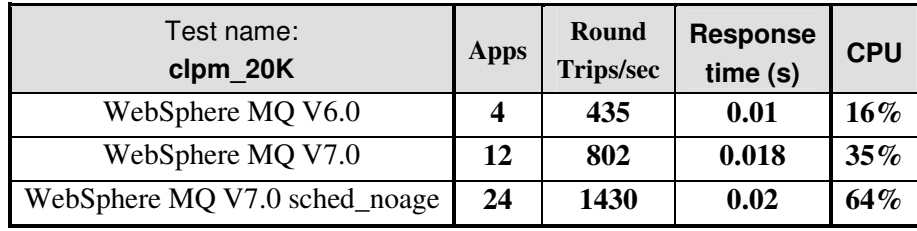

**Table 12 – 20K persistent messages, client channels** 

*Note: The large bold numbers in the table above show the peak number of round trips per second, and the number of driving applications used to achieve the peak throughput.* 

### **3.2.3 Distributed Queuing**

**Figure 24** and **Figure 25** show the nonpersistent and persistent message throughput achieved using an increasing number of driving applications in the distributed queuing scenario

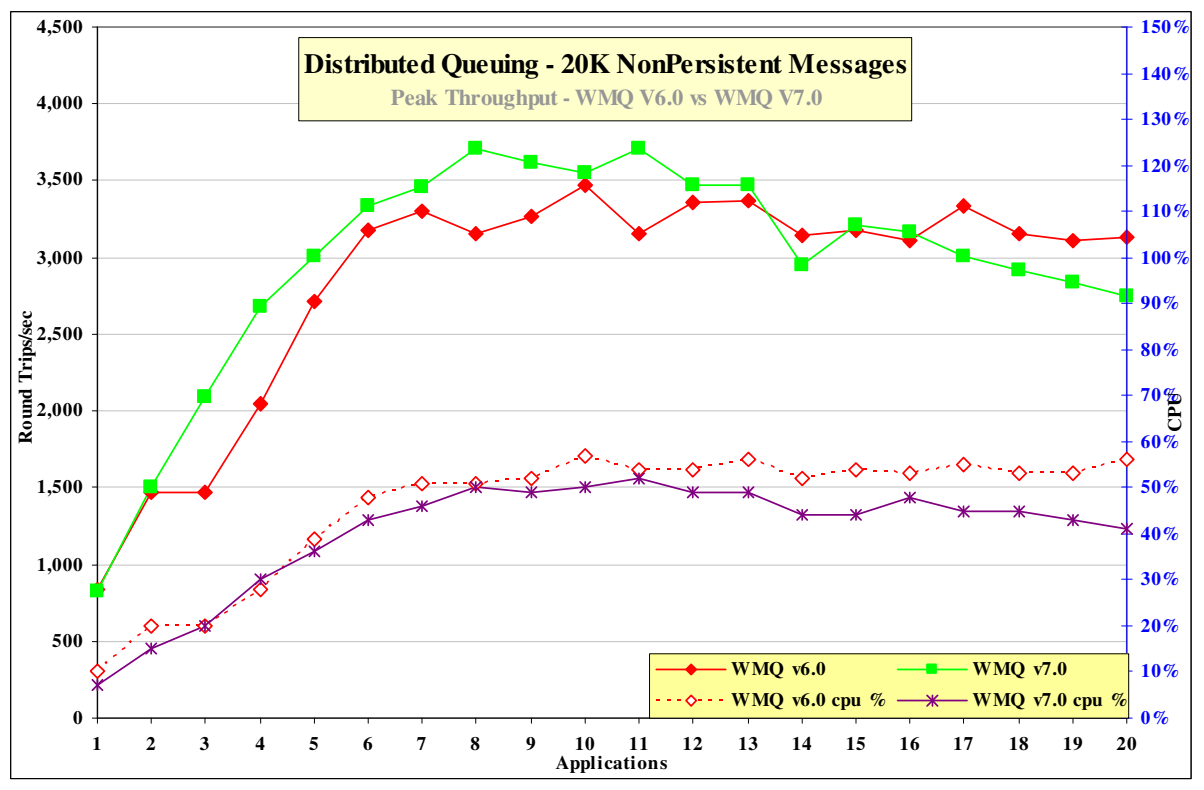

#### **3.2.3.1 Nonpersistent Messages**

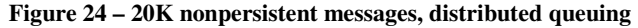

**Figure 24** and **Table 13** show that the throughput of nonpersistent messages has increased by 5% when comparing Version 6.0 to Version 7.0.

| Test name:<br>dqnp 20K | <b>Apps</b> | Round<br><b>Trips/sec</b> | <b>Response</b><br>time(s) | <b>CPU</b> |
|------------------------|-------------|---------------------------|----------------------------|------------|
| WebSphere MQ V6.0      | 10          | 3471                      | 0.003                      | $57\%$     |
| WebSphere MQ V7.0      |             | 3709                      | 0.003                      | $50\%$     |

**Table 13 – 20K nonpersistent messages, client channels** 

*Note: The large bold numbers in the table above show the peak number of round trips per second, and the number of driving applications used to achieve the peak throughput.* 

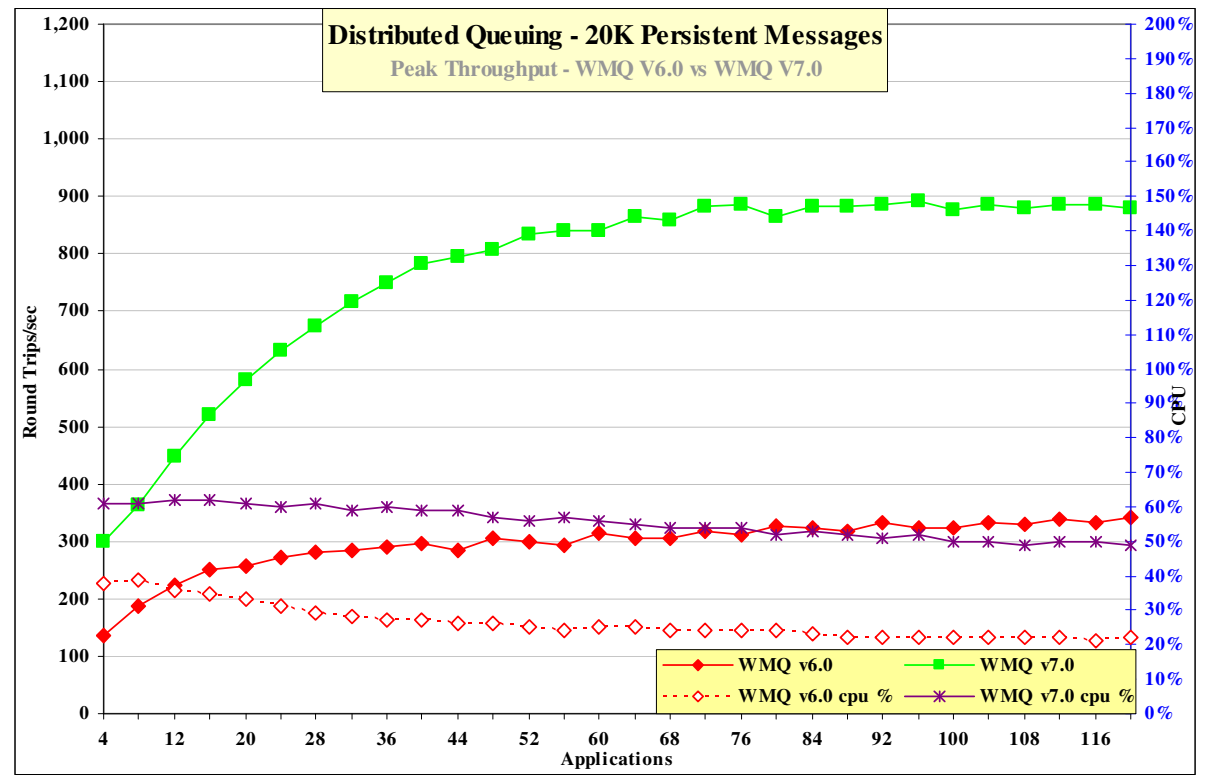

#### **3.2.3.2 Persistent Messages**

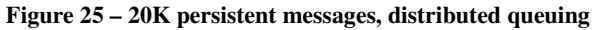

**Figure 25** and **Table 14** show that the throughput of nonpersistent messages has increased by 150% when comparing Version 6.0 to Version 7.0.

| Test name:<br>dqpm 20K | <b>Apps</b> | Round<br><b>Trips/sec</b> | <b>Response</b><br>time(s) | <b>CPU</b> |
|------------------------|-------------|---------------------------|----------------------------|------------|
| WebSphere MQ V6.0      | 120         | 341                       | 0.338                      | 22%        |
| WebSphere MQ V7.0      | 96          | 891                       | 0.116                      | $52\%$     |

**Table 14 – 20K persistent messages, client channels** 

*Note: The large bold numbers in the table above show the peak number of round trips per second, and the number of driving applications used to achieve the peak throughput.* 

# **3.3 200K Messages**

### **3.3.1 Local Queue Manager**

**Figure 26** and **Figure 27** show the nonpersistent and persistent message throughput achieved using an increasing number of driving applications in the local queue manager scenario.

### **3.3.1.1 Nonpersistent Messages**

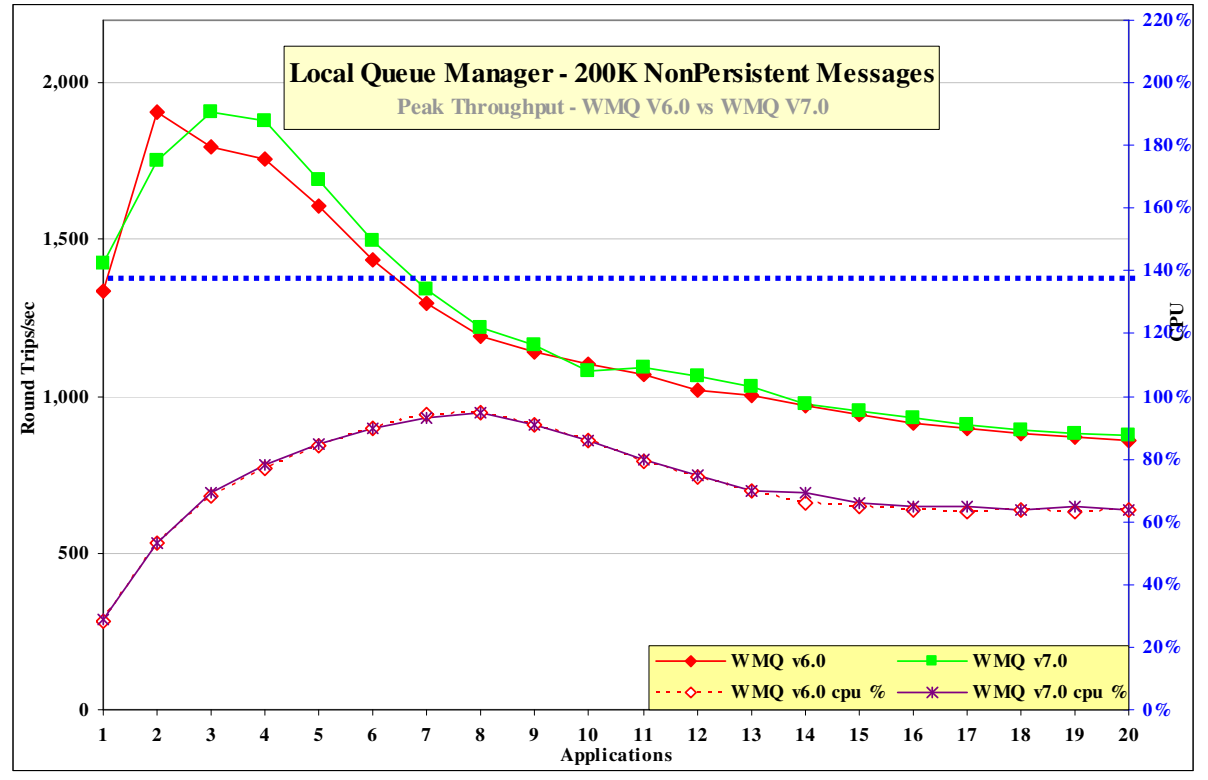

**Figure 26 – 200K nonpersistent messages, local queue manager** 

Figure 26 and Table 15 show that the throughput of nonpersistent messages has increased by 2% when comparing Version 6.0 to Version 7.0.

| <b>Apps</b> | Round<br><b>Trips/sec</b> | <b>Response</b><br>time(s) | <b>CPU</b> |
|-------------|---------------------------|----------------------------|------------|
| 2           | 1907                      | 0.001                      | 53%        |
| 3           | 1905                      | 0.002                      | 69%        |
|             |                           |                            |            |

**Table 15 – 200K nonpersistent messages, local queue manager** 

*Note: The large bold numbers in the table above show the peak number of round trips per second, and the number of driving applications used to achieve the peak throughput* 

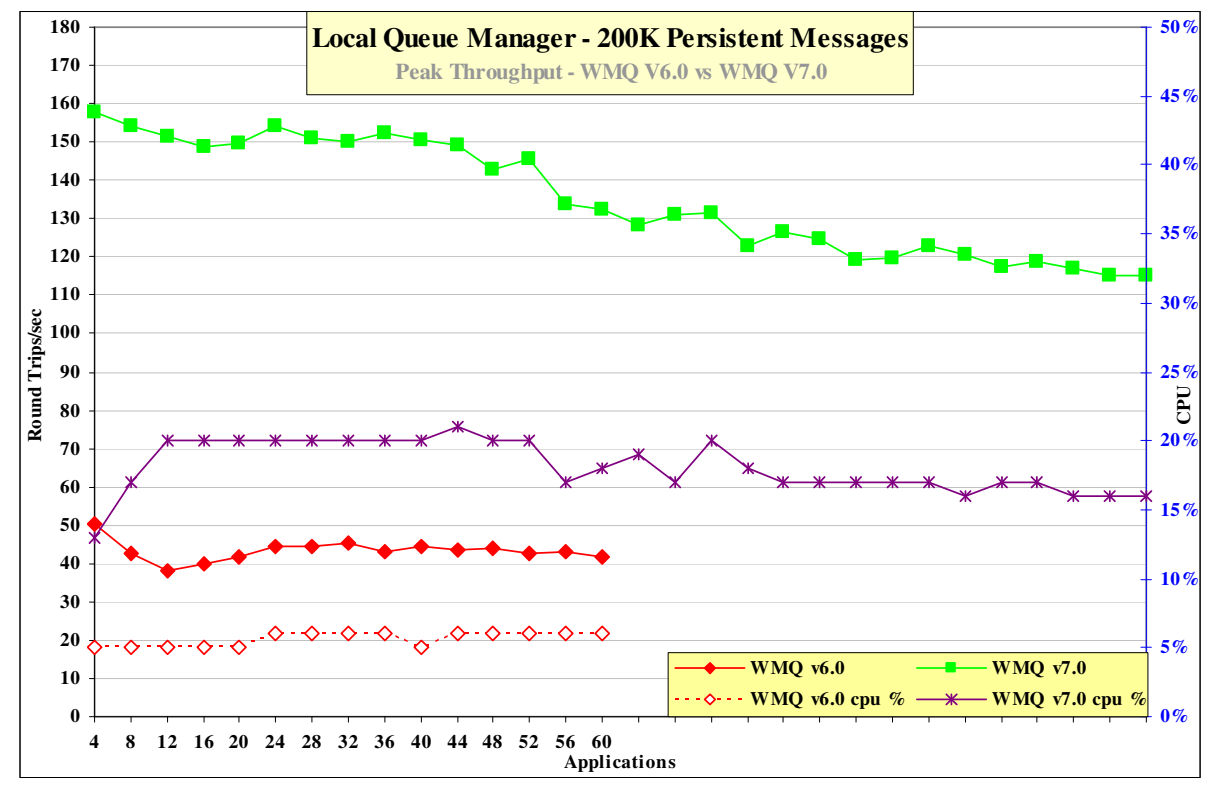

#### **3.3.1.2 Persistent Messages**

**Figure 27 – 200K persistent messages, local queue manager** 

**Figure 27** and **Table 16** show that the throughput of persistent messages has increased by 240% comparing Version 6.0 to Version 7.0.

| Test name:<br>local_pm_200K | Apps | Round<br><b>Trips/sec</b> | <b>Response</b><br>time(s) | <b>CPU</b> |
|-----------------------------|------|---------------------------|----------------------------|------------|
| WebSphere MQ V6.0           |      | 50                        | 0.079                      | 5%         |
| WebSphere MQ V7.0           |      | 158                       | 0.024                      | $13\%$     |
| $A \wedge A T$<br>-- - -    |      |                           |                            |            |

**Table 16 – 200K persistent messages, local queue manager** 

*Note: The large bold numbers in the table above show the peak number of round trips per second, and the number of driving applications used to achieve the peak throughput* 

# **3.3.2 Client Channel**

**Figure 28** and **Figure 29** show the nonpersistent and persistent message throughput achieved using an increasing number of driving applications in the client channel scenario. Clients in Chapter 3 used Optimized connections on MQ V7.

The throughput available when running with SCHED\_NOAGE tuning parameters is included in the graph and more information is provided in the **"Tuning Recommendations"** section.

#### **3.3.2.1 Nonpersistent Messages**

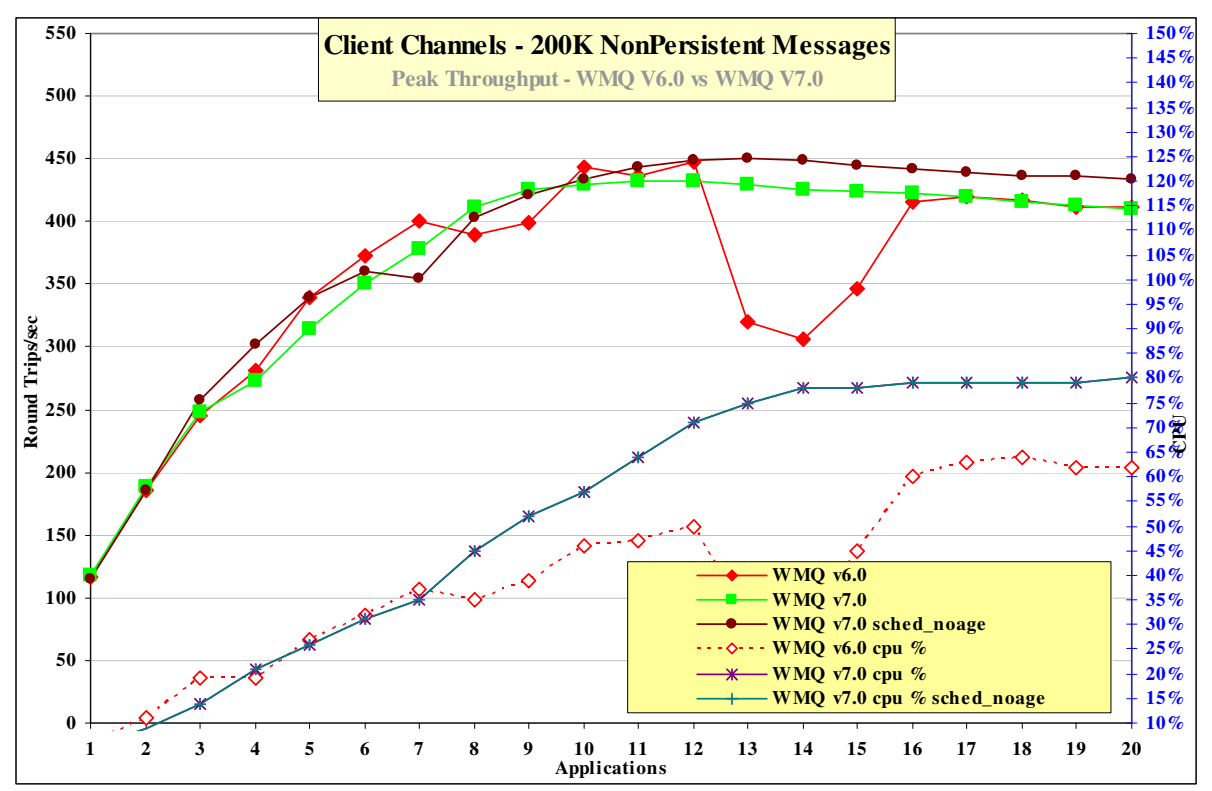

**Figure 28 – 200K nonpersistent messages, client channels** 

**Figure 28** and **Table 17** show that the throughput of nonpersistent messages has increased by 4% when comparing Version 6.0 to Version 7.0 but uses more CPU.

| Test name:<br>clnp_200K       | <b>Apps</b> | Round<br><b>Trips/sec</b> | <b>Response</b><br>time (s) | <b>CPU</b> |
|-------------------------------|-------------|---------------------------|-----------------------------|------------|
| WebSphere MQ V6.0             | 12          | 448                       | 0.031                       | $50\%$     |
| WebSphere MQ V7.0             | 12          | 432                       | 0.032                       | 88%        |
| WebSphere MQ V7.0 sched_noage | 13          | 450                       | 0.03                        | 71%        |

**Table 17 – 200K nonpersistent messages, client channels** 

*Note: The large bold numbers in the table above show the peak number of round trips per second, and the number of driving applications used to achieve the peak throughput.* 

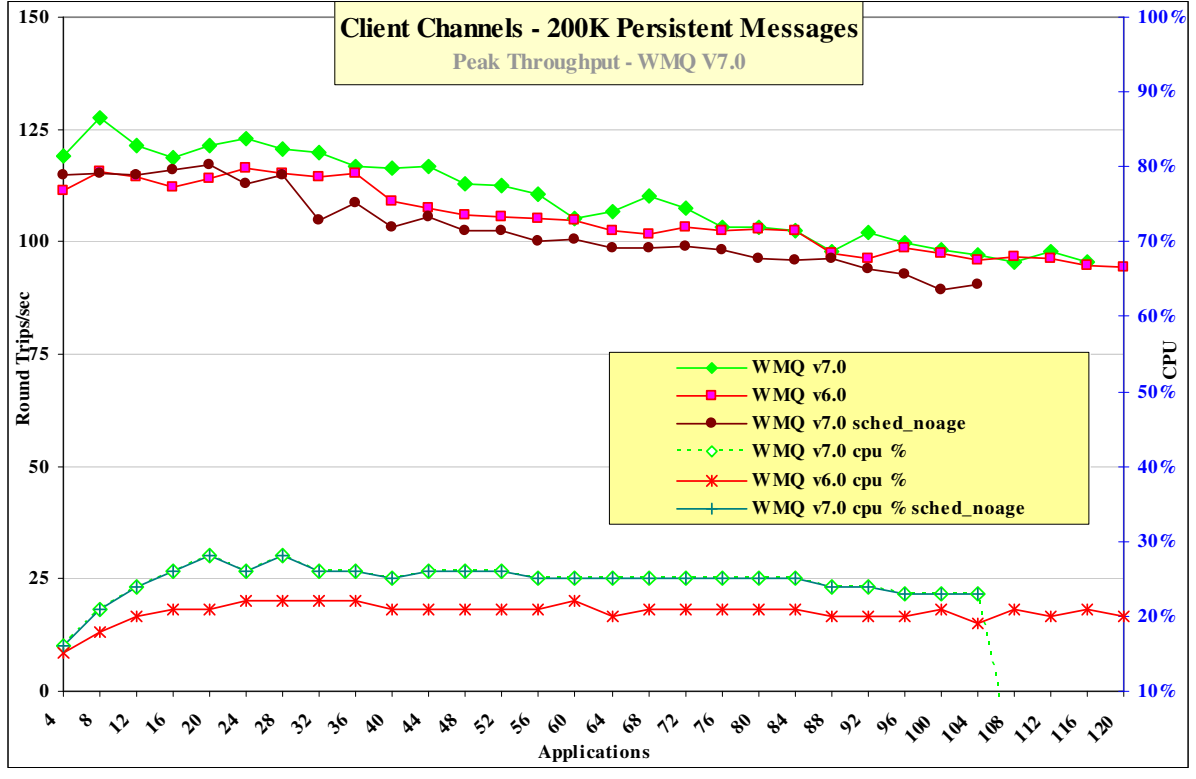

#### **3.3.2.2 Persistent Messages**

**Figure 29 – 200K persistent messages, client channels** 

**Figure 29** and **Table 18** only show the throughput of persistent messages has increased by 7% compared with V7.0

| Test name:<br>clpm 200K       | <b>Apps</b> | Round<br><b>Trips/sec</b> | <b>Response</b><br>time(s) | <b>CPU</b> |
|-------------------------------|-------------|---------------------------|----------------------------|------------|
| WebSphere MQ V6.0             | 24          | 116                       | 0.247                      | $22\%$     |
| WebSphere MQ V7.0             | 8           | 128                       | 0.073                      | 33%        |
| WebSphere MQ V7.0 sched_noage | 15          | 115                       | 0.157                      | $26\%$     |

**Table 18 – 200K persistent messages, client channels**

## **3.3.3 Distributed Queuing**

**Figure 30** and **Figure 31** show the nonpersistent and persistent message throughput achieved using an increasing number of driving applications in the distributed queuing scenario

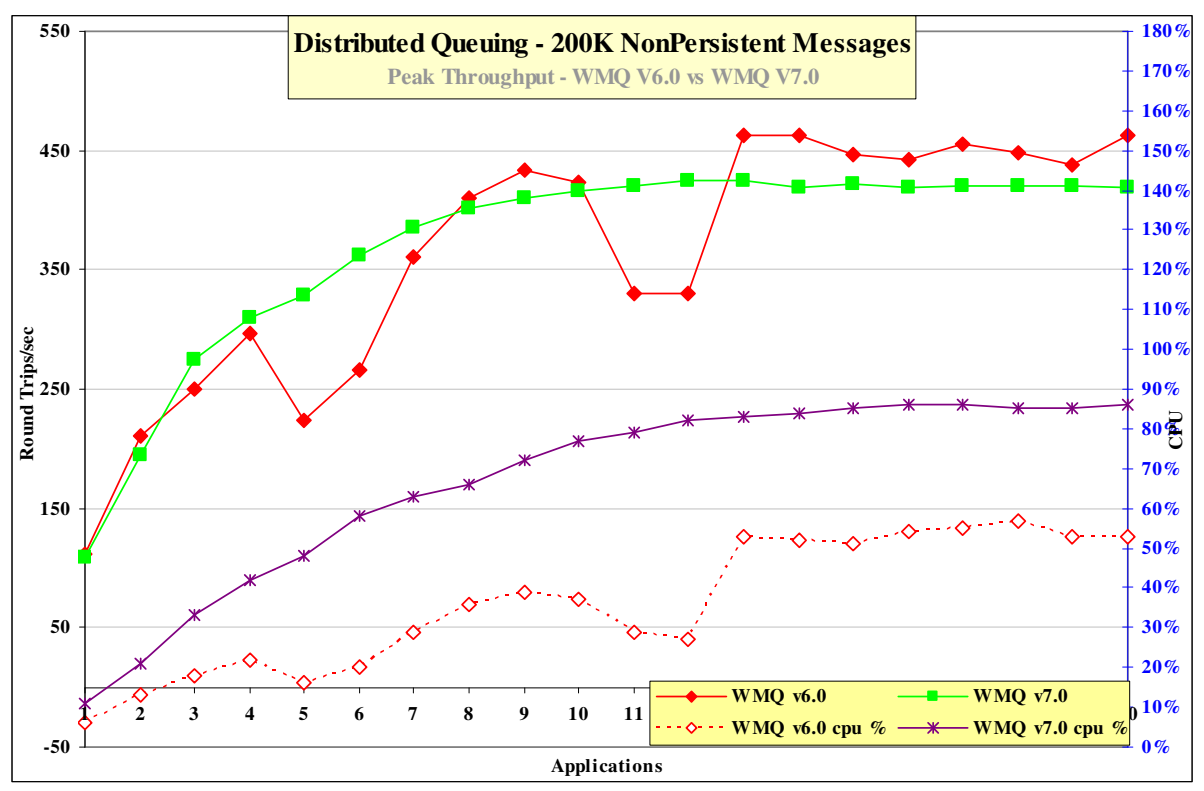

#### **3.3.3.1 Nonpersistent Messages**

**Figure 30 – 200K nonpersistent messages, distributed queuing** 

**Figure 30** and **Table 19** show that the throughput of nonpersistent messages has improved by 4% when comparing Version 6.0 to Version 7.0 but uses more cpu

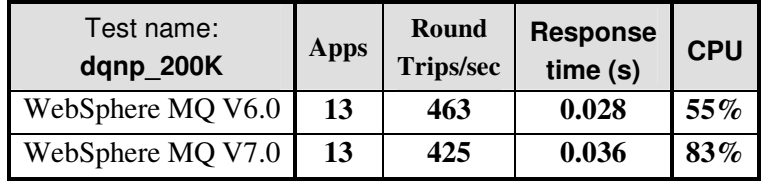

**Table 19 – 200K nonpersistent messages, distributed queuing** 

*Note: The large bold numbers in the table above show the peak number of round trips per second, and the number of driving applications used to achieve the peak throughput.* 

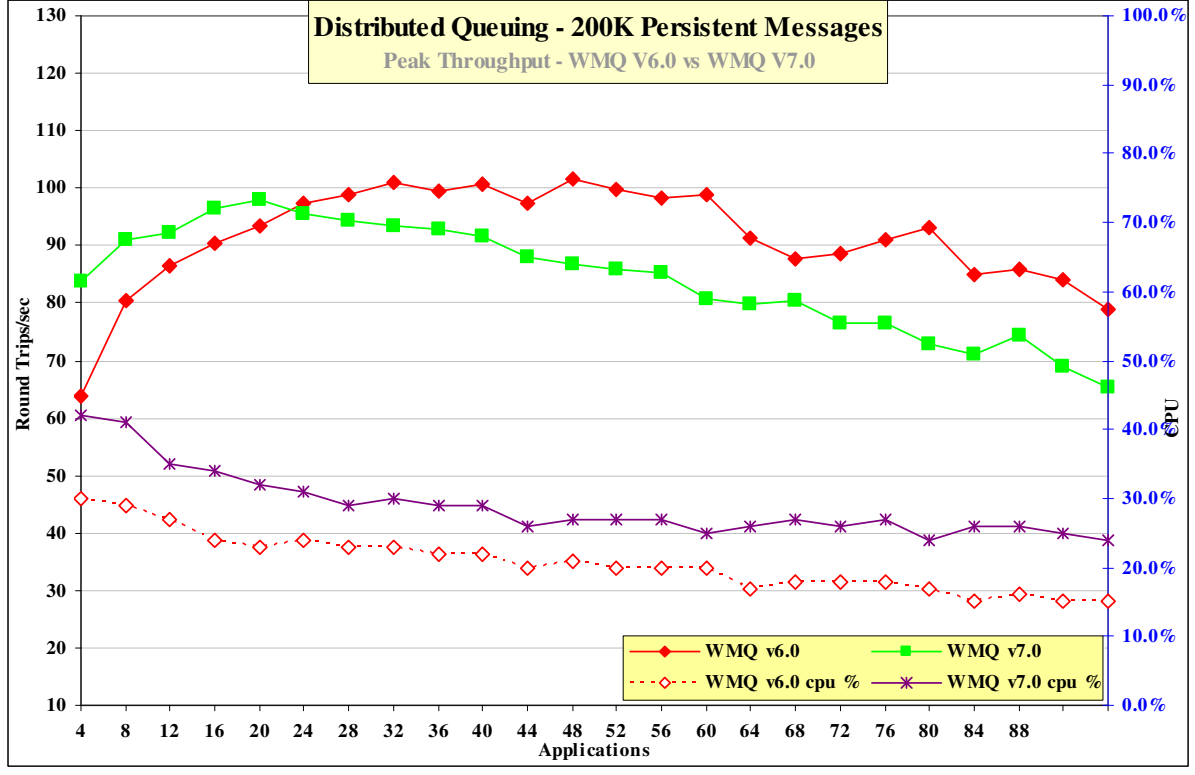

### **3.3.3.2 Persistent Messages**

**Figure 31 – 200K persistent messages, distributed queuing** 

**Figure 31** and **Table 20** show that the throughput of nonpersistent messages on Version 7.0 has degraded by 7% compared to Versoin 6.

| Test name:<br>dqpm 200K                                               | <b>Apps</b> | Round<br><b>Trips/sec</b> | <b>Response</b><br>time(s)                                                                                                    | <b>CPU</b>   |
|-----------------------------------------------------------------------|-------------|---------------------------|----------------------------------------------------------------------------------------------------|--------------|
| WebSphere MQ V6.0                                                     | 48          | 102                       | 0.587                                                                                                    | 21%          |
| WebSphere MQ V7.0                                                     | 20<br>(48)  | 98<br>(87)                | 0.256<br>(0.613)                                                                                                    | 32%<br>(27%) |
| $A\cap\cap I$ $\neq$ $\cdots$ $A$ $\rightarrow$ $A$<br>$T = 1.1 - 20$ |             |                           | $\mathbf{P} = \mathbf{P} = \mathbf$ |              |

**Table 20 – 200K persistent messages, distributed queuing** 

*Note: The large bold numbers in the table above show the peak number of round trips per second, and the number of driving applications used to achieve the peak throughput. The numbers in brackets are included in the table to provide meaningful comparison between WebSphere MQ V6.0 and Version 7.* 

# **3.4 2MbMessages**

### **3.4.1 Local Queue Manager**

**Figure 32** and **Figure 33** show the nonpersistent and persistent message throughput achieved using an increasing number of driving applications in the local queue manager scenario.

### **3.4.1.1 Nonpersistent Messages**

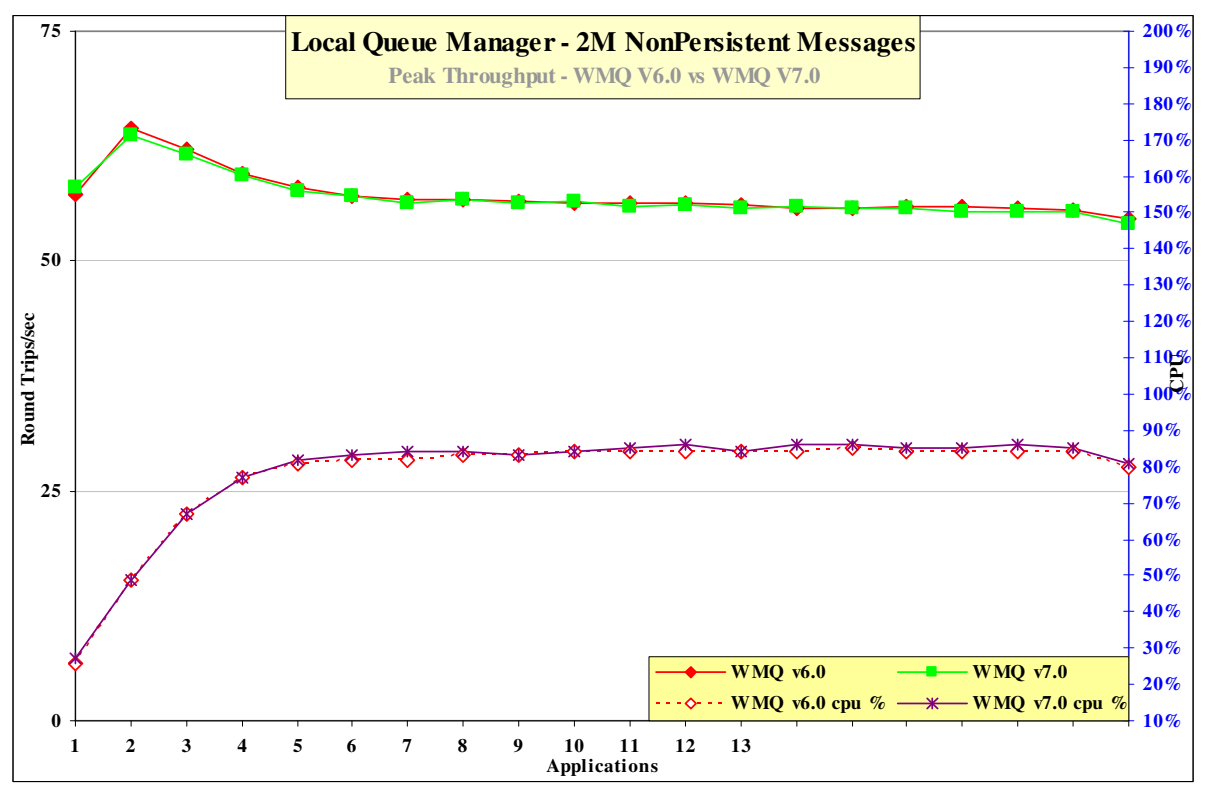

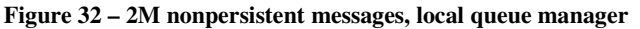

**Figure 32** and **Table 21** show that the throughput of nonpersistent messages is similar when comparing Version 6.0 to Version 7.0.

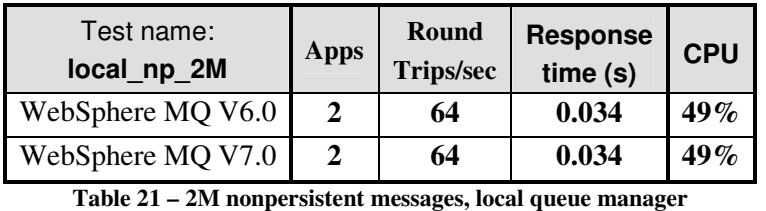

*Note: The large bold numbers in the table above show the peak number of round trips per second, and the number of driving applications used to achieve the peak throughput. The numbers in brackets are included in the table to provide meaningful comparison between WebSphere MQ V6.0 and Version 7* 

### **3.4.1.2 Persistent Messages**

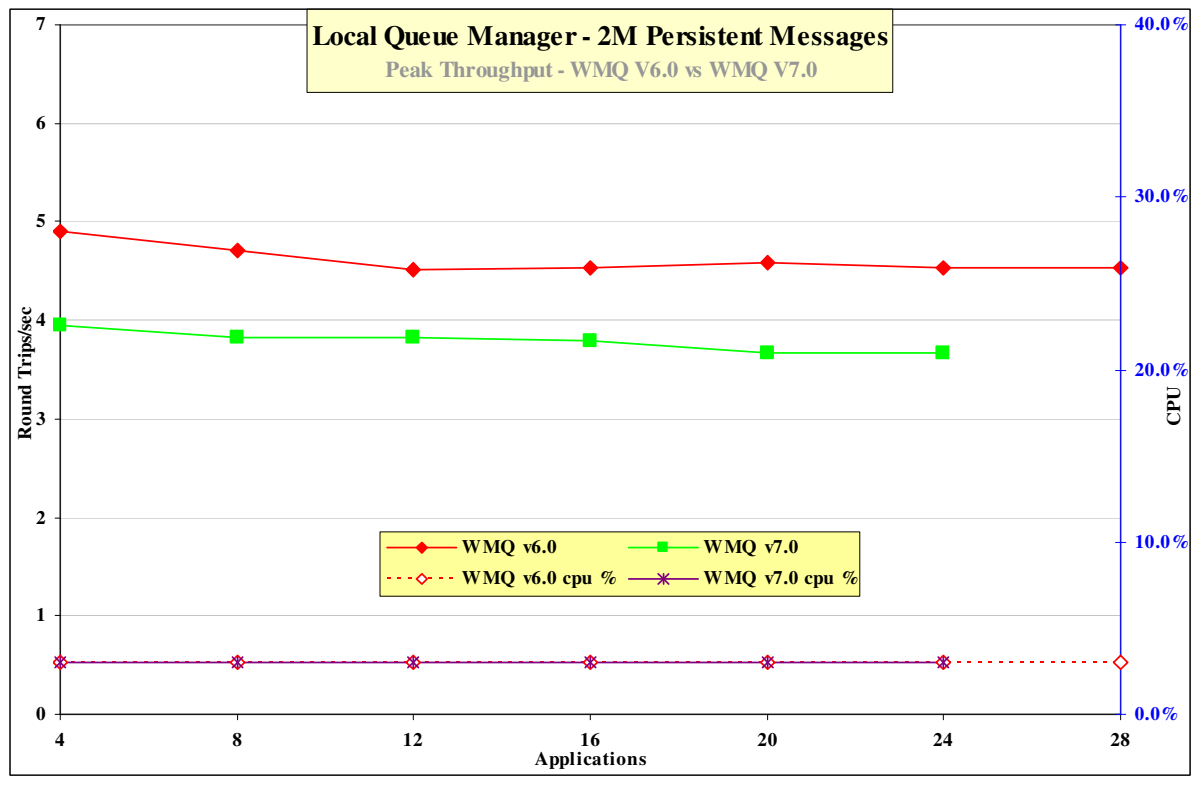

**Figure 33 – 2M persistent messages, local queue manager** 

**Figure 33** and **Table 22** show that the throughput of persistent messages has degraded by 18% when comparing Version 6.0 to Version 7.0.

| Test name:<br>local pm 2M | <b>Apps</b> | Round<br><b>Trips/sec</b> | <b>Response</b><br>time (s) | <b>CPU</b> |
|---------------------------|-------------|---------------------------|-----------------------------|------------|
| WebSphere MQ V6.0         |             | 4.9                       | 0.823                       | 3%         |
| WebSphere MQ V7.0         |             | 3.9                       | 1.0                         | 3%         |

**Table 22 – 2M persistent messages, local queue manager** 

*Note: The large bold numbers in the table above show the peak number of round trips per second, and the number of driving applications used to achieve the peak throughput. .* 

# **3.4.2 Client Channel**

**Figure 34** and **Figure 35** show the nonpersistent and persistent message throughput achieved using an increasing number of driving applications in the client channel scenario. Clients in Chapter 3 used Optimized connections on MQ V7.

The throughput available when running with SCHED\_NOAGE tuning parameters is included in the graph and more information is provided in the **"Tuning Recommendations"** section.

#### **3.4.2.1 Nonpersistent Messages**

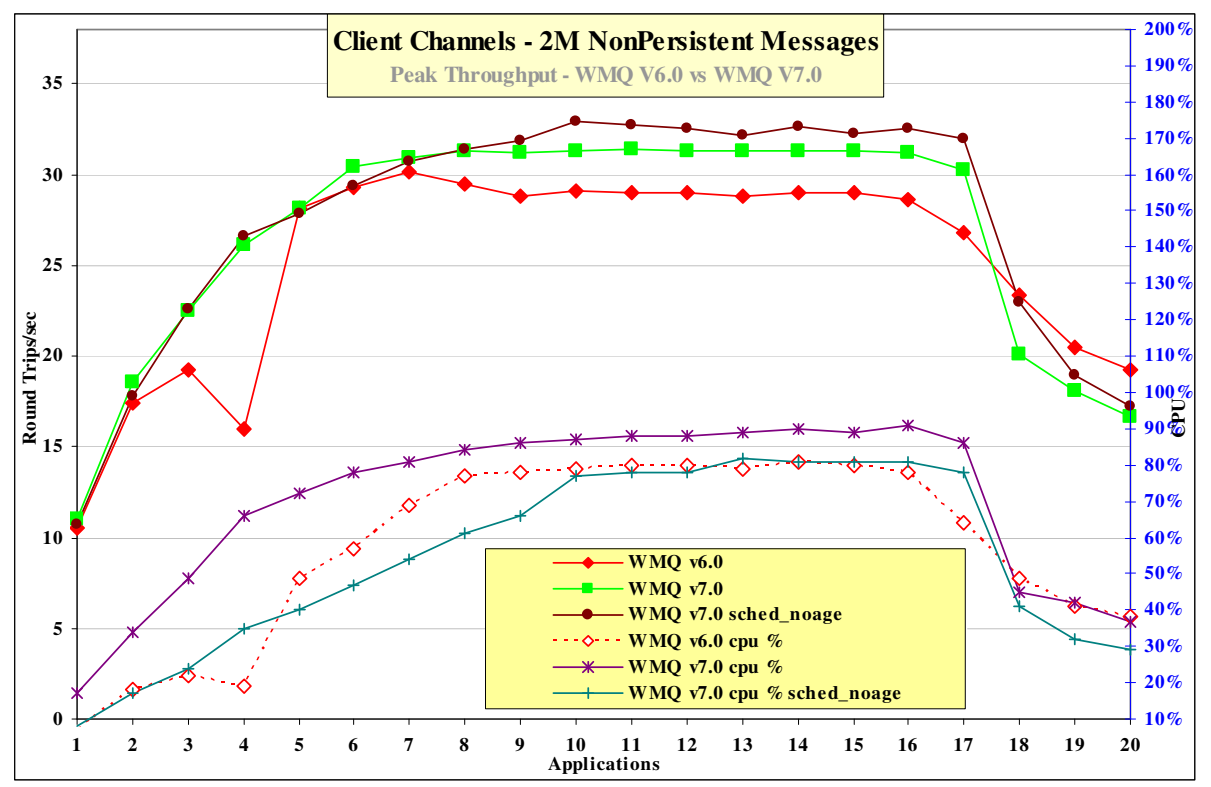

**Figure 34 – 2M nonpersistent messages, client channels** 

**Figure 34** and **Table 23** show that the throughput of nonpersistent messages has increased by 7% when comparing Version 6.0 to Version 7.0

| Test name:<br>clnp_2M         | <b>Apps</b> | Round<br><b>Trips/sec</b> | <b>Response</b><br>time(s) | <b>CPU</b> |
|-------------------------------|-------------|---------------------------|----------------------------|------------|
| WebSphere MQ V6.0             |             | <b>30.1</b>               | 0.273                      | 69%        |
| WebSphere MQ V7.0             | 11          | 30.9                      | 0.413                      | 88%        |
| WebSphere MQ V7.0 sched_noage | 10          | 32.9                      | 0.36                       | $77\%$     |

**Table 23 – 2M nonpersistent messages, client channels** 

*Note: The large bold numbers in the table above show the peak number of round trips per second, and the number of driving applications used to achieve the peak throughput.* 

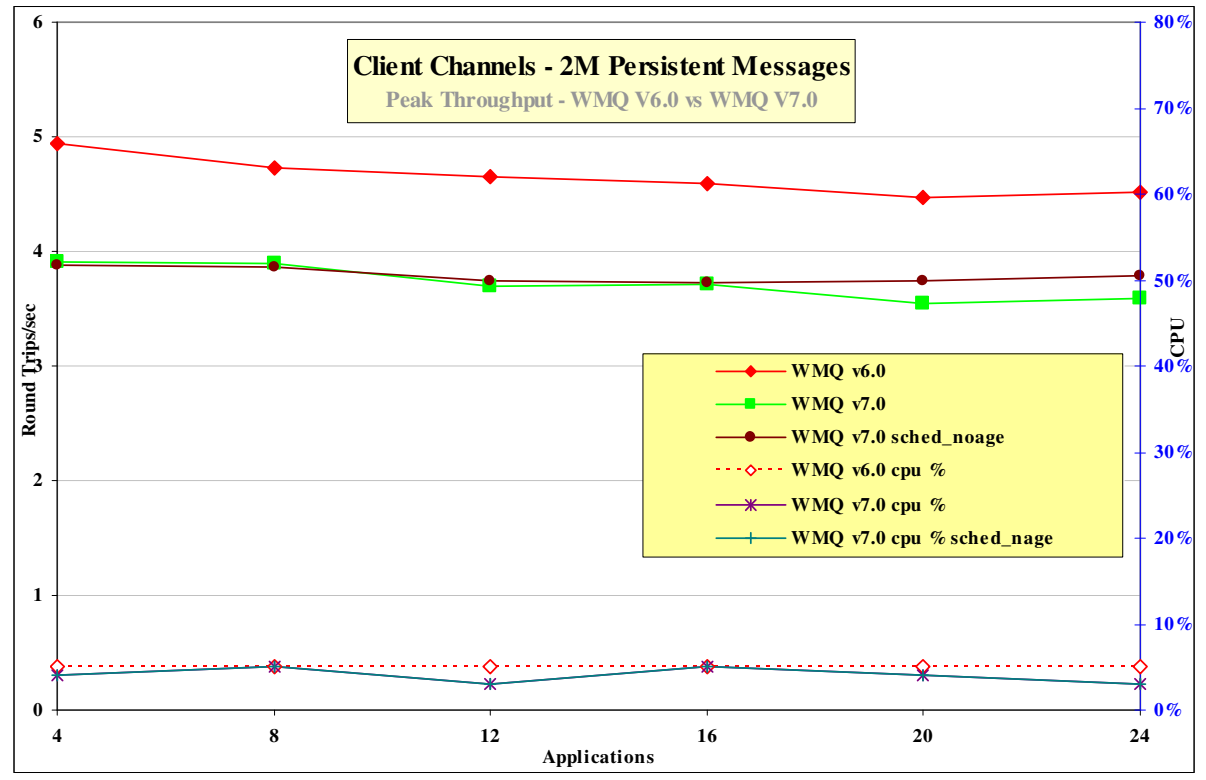

### **3.4.2.2 Persistent Messages**

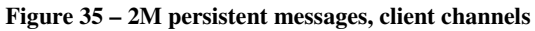

**Figure 35** and **Table 24** show that the throughput of persistent messages has degraded by 20% when comparing Version 6.0 to Version 7.0.

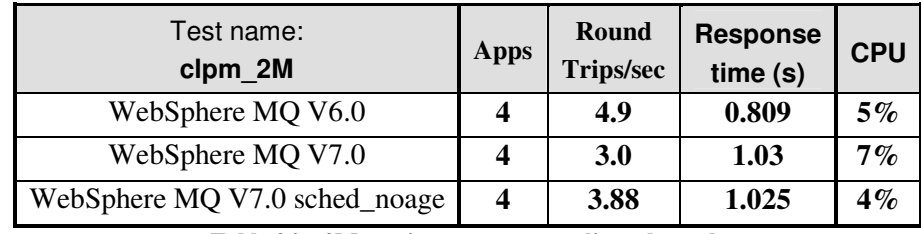

**Table 24 – 2M persistent messages, client channels** 

*Note: The large bold numbers in the table above show the peak number of round trips per second, and the number of driving applications used to achieve the peak throughput.* 

### **3.4.3 Distributed Queuing**

**Figure 36** and **Figure 37** show the nonpersistent and persistent message throughput achieved using an increasing number of driving applications in the distributed queuing scenario.

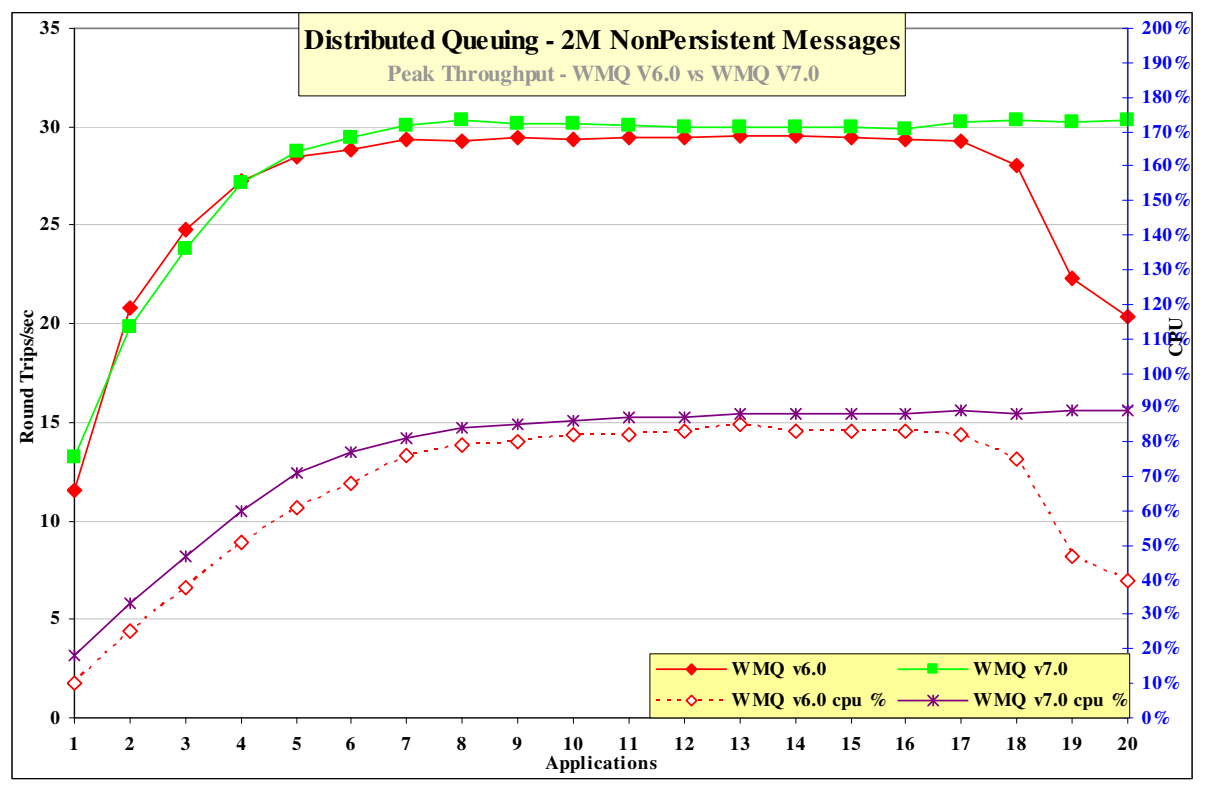

#### **3.4.3.1 Nonpersistent Messages**

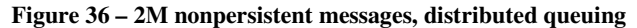

**Figure 36** and **Table 25** show that the throughput of nonpersistent messages has increased by 6% when comparing Version 6.0 to Version 7.0 although the CPU cost per message has increased.

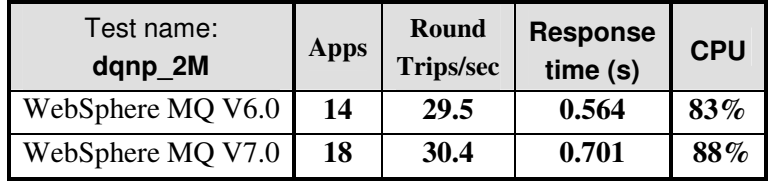

**Table 25 – 2M nonpersistent messages, distributed queuing** 

*Note: The large bold numbers in the table above show the peak number of round trips per second, and the number of driving applications used to achieve the peak throughput.* 

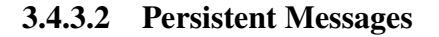

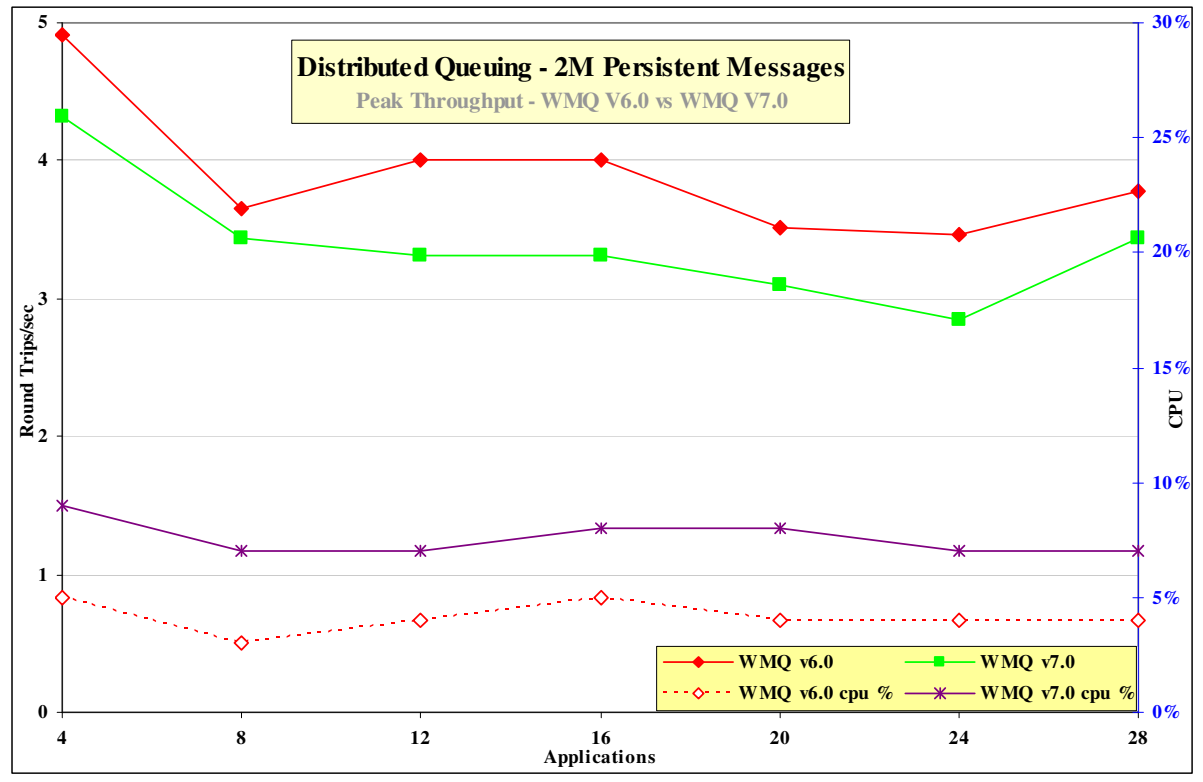

**Figure 37 – 2M persistent messages, distributed queuing** 

**Figure 37** and **Table 26** show that the throughput of nonpersistent messages has degraded by 14% when comparing Version 6.0 to Version 7.0..

| Test name:<br>dqpm 2M | <b>Apps</b> | Round<br><b>Trips/sec</b> | <b>Response</b><br>time(s) | <b>CPU</b> |
|-----------------------|-------------|---------------------------|----------------------------|------------|
| WebSphere MQ V6.0     |             | 4.9                       | 0.821                      | 5%         |
| WebSphere MQ V7.0     |             | 4.3                       | 0.907                      | 9%         |

**Table 26 – 2M persistent messages, distributed queuing** 

*Note: The large bold numbers in the table above show the peak number of round trips per second, and the number of driving applications used to achieve the peak throughput.* 

# **4 Application Bindings**

This report analyzes the rate that messages can be exchanged between a Requester (Driver) application and a Responder (Server) application. This chapter looks at the effect of various combinations of application bindings for Requester and Responder programs.

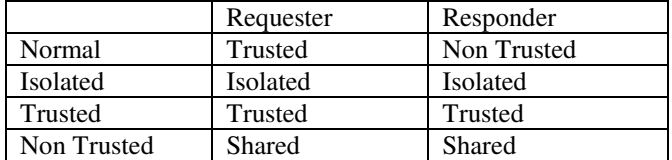

# **4.1 Local Queue Manager**

**Figure 38** and **Figure 39** show the nonpersistent and persistent message throughput achieved using an increasing number of driving applications in the local queue manager scenario.

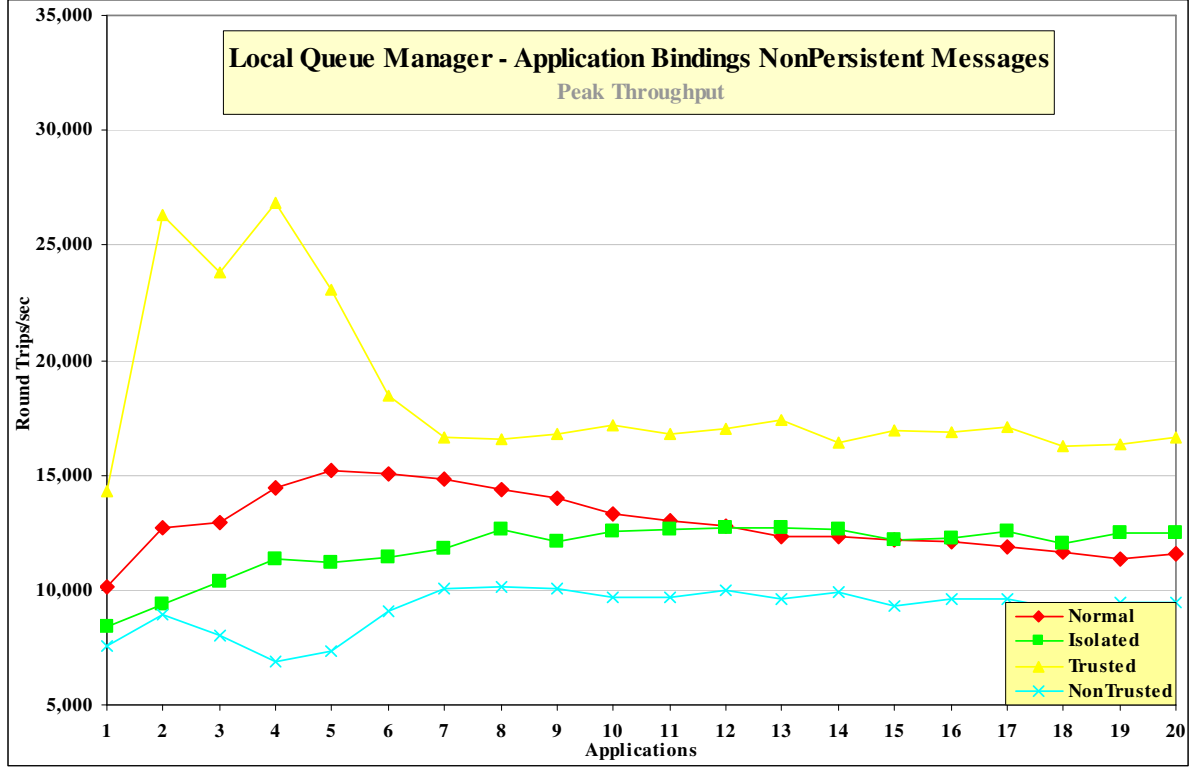

## **4.1.1 Nonpersistent Messages**

**Figure 38 – Application binding, nonpersistent messages, local queue manager** 

**Figure 38** and **Table 27** show that the peak throughput of nonpersistent messages when comparing Normal, Isolated, Trusted and Shared bindings.

| Test            | <b>Apps</b> | Round<br><b>Trips/sec</b> | <b>Response</b><br>time(s) | <b>CPU</b> |
|-----------------|-------------|---------------------------|----------------------------|------------|
| <b>Normal</b>   | 5           | 15187                     | 0.001                      | 47%        |
| <b>Isolated</b> | 13          | 12700                     | 0.001                      | 100%       |
| <b>Trusted</b>  |             | 26822                     | 0.001                      | 93%        |
| <b>Shared</b>   | 8           | 10152                     | 0.001                      | 98%        |

**Table 27 – Application binding, nonpersistent messages, local queue manager** 

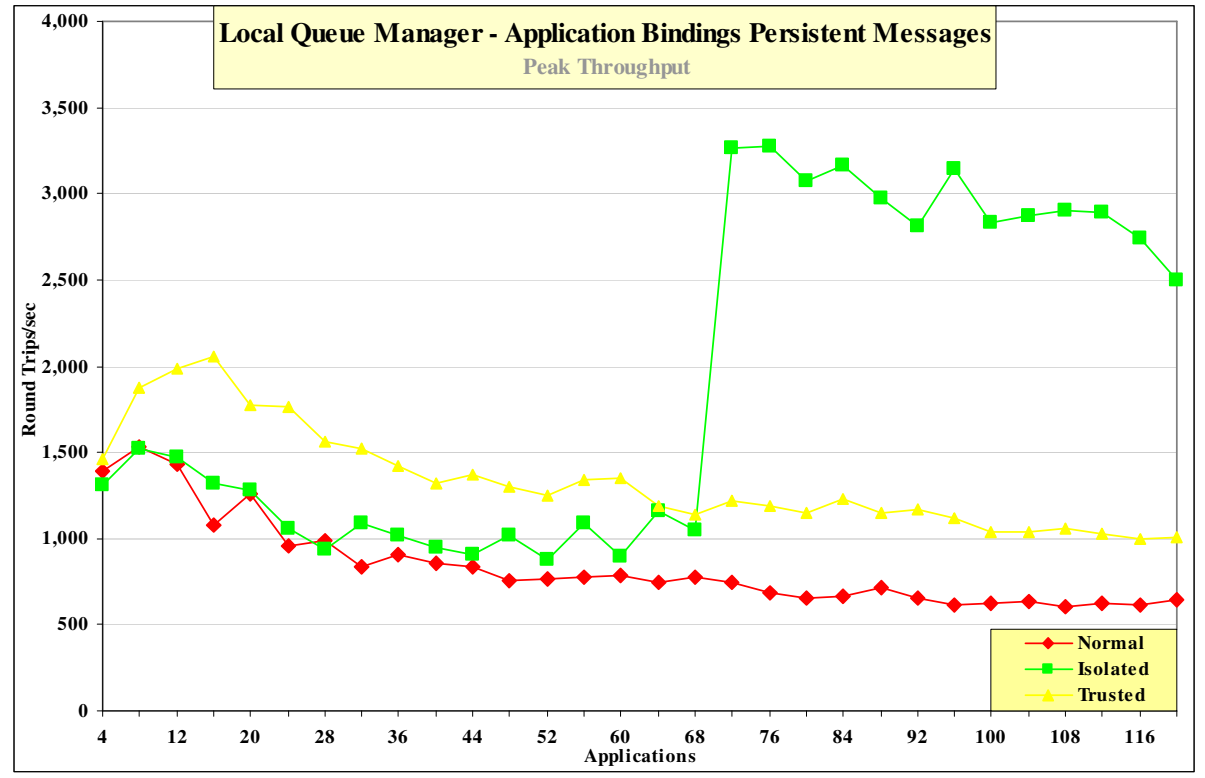

## **4.1.2 Persistent Messages**

**Figure 39 – Application binding, persistent messages, local queue manager** 

**Figure 39** and **Table 28** show the peak throughput of persistent messages when comparing Normal, Isolated and Trusted bindings.

| Test            | <b>Apps</b> | Round<br><b>Trips/sec</b> | <b>Response</b><br>time(s) | <b>CPU</b> |
|-----------------|-------------|---------------------------|----------------------------|------------|
| <b>Normal</b>   | 8           | 1534                      | 0.007                      | 39%        |
| <b>Isolated</b> | 74          | 3270                      | 0.036                      | $92\%$     |
| <b>Trusted</b>  | 16          | 2056                      | 0.024                      | $12\%$     |

**Table 28 – Application binding, persistent messages, local queue manager** 

*Note: The large bold numbers in the table above show the peak number of round trips per second, and the number of driving applications used to achieve the peak throughput.* 

# **4.2 Client Channels**

**Figure 40** and **Figure 41** show the nonpersistent and persistent message throughput achieved using an increasing number of driving applications in the client channel scenario. Clients in Chapter 4 used Optimized connections on MQ V7.

#### **4.2.1 Nonpersistent Messages**

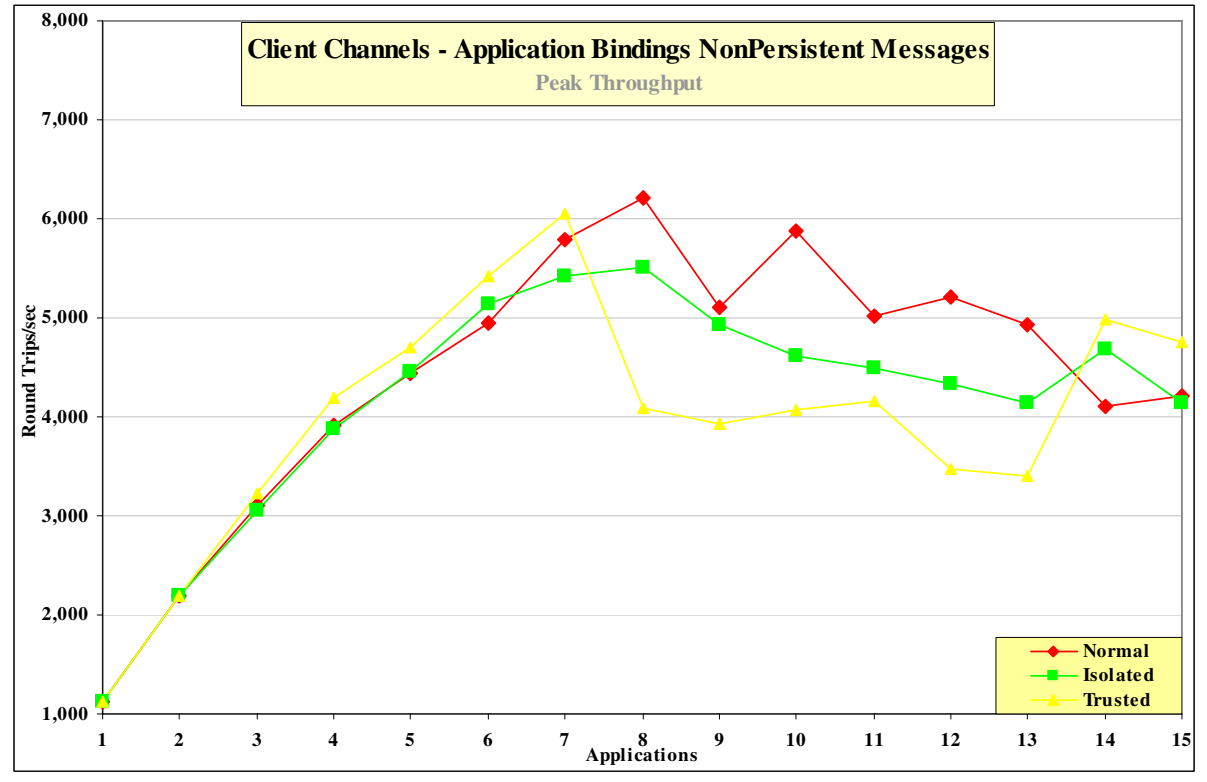

**Figure 40 – Application binding, nonpersistent messages, client channels** 

**Figure 40** and **Table 29** show that the peak throughput of nonpersistent messages when comparing Normal, Isolated and Trusted bindings.

| Test            | <b>Apps</b> | Round<br><b>Trips/sec</b> | <b>Response</b><br>time(s) | <b>CPU</b> |
|-----------------|-------------|---------------------------|----------------------------|------------|
| <b>Normal</b>   | Q           | 6211                      | 0.001                      | 54%        |
| <b>Isolated</b> | 8           | 5513                      | 0.002                      | 49%        |
| <b>Trusted</b>  |             | 6060                      | 0.001                      | 32%        |

**Table 29 – Application binding, nonpersistent messages, client channels** 

*Note: The large bold numbers in the table above show the peak number of round trips per second, and the number of driving applications used to achieve the peak throughput.* 

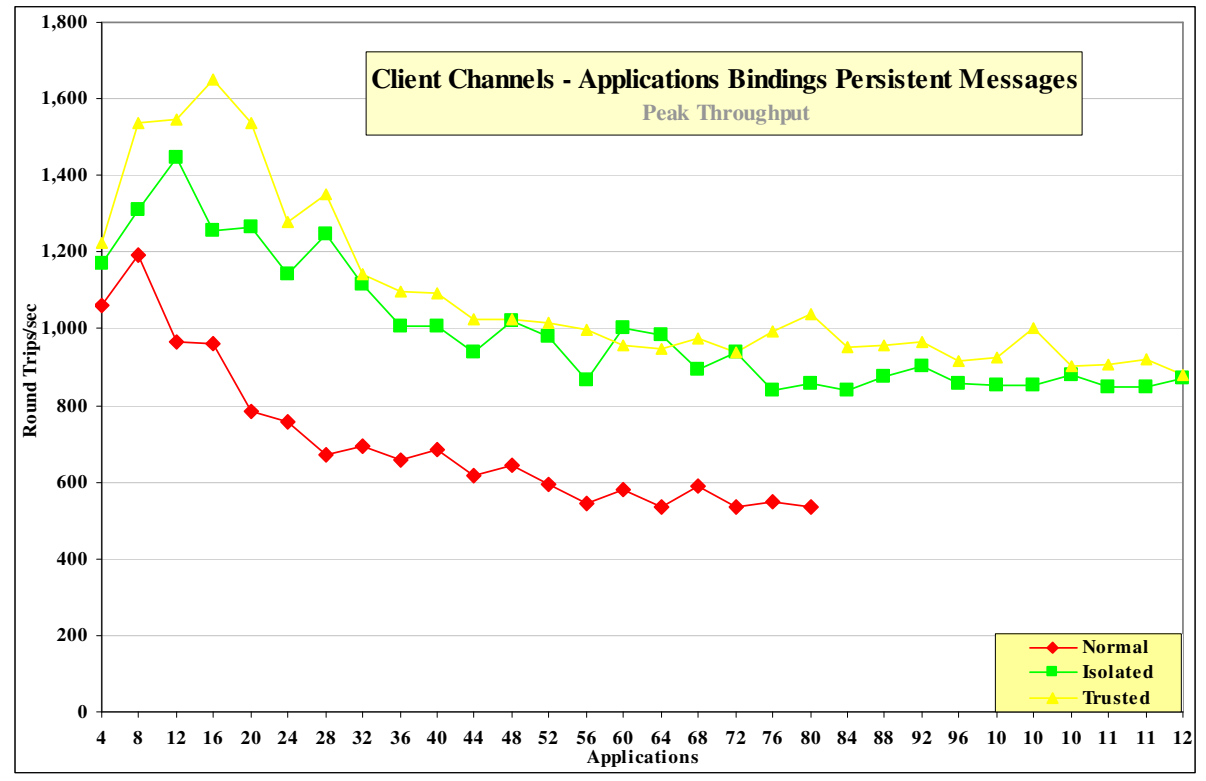

### **4.2.2 Persistent Messages**

**Figure 41 – Application binding, persistent messages, client channels** 

**Figure 41** and **Table 30** show that the peak throughput of persistent messages when comparing Normal, Isolated and Trusted bindings.

| Test            | <b>Apps</b> | Round<br><b>Trips/sec</b> | <b>Response</b><br>time(s) | <b>CPU</b> |
|-----------------|-------------|---------------------------|----------------------------|------------|
| <b>Normal</b>   | 8           | 1192                      | 0.007                      | 51%        |
| <b>Isolated</b> | 44          | 1448                      | 0.0675                     | 46%        |
| <b>Trusted</b>  | 16          | 1649                      | 0.009                      | $45\%$     |

**Table 30 – Application binding, persistent messages, client channels** 

*Note: The large bold numbers in the table above show the peak number of round trips per second, and the number of driving applications used to achieve the peak throughput.* 

# **4.3 Distributed Queuing**

**Figure 41** and **Figure 42** show the nonpersistent and persistent message throughput achieved using an increasing number of driving applications in the distributed queuing scenario.

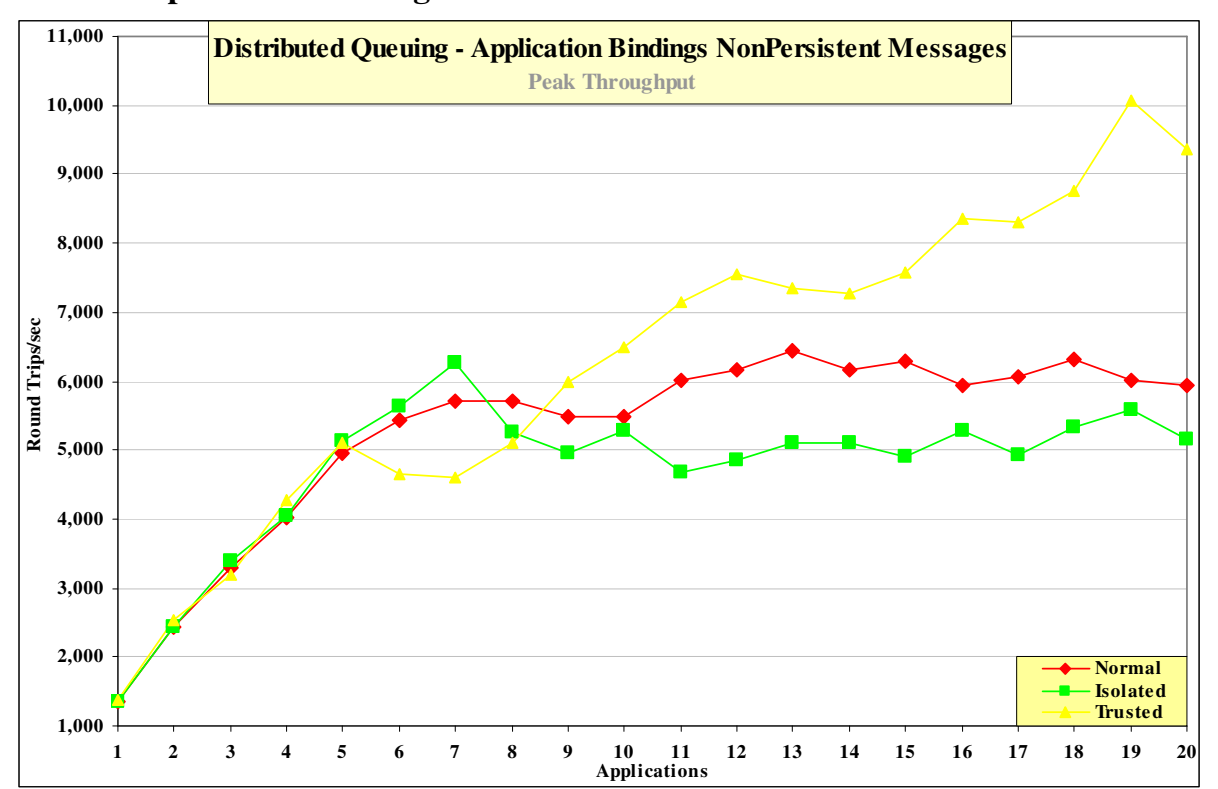

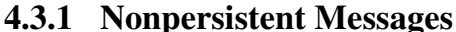

**Figure 42 – Application binding, nonpersistent messages, distributed queuing** 

**Figure 42** and **Table 31** show that the peak throughput of nonpersistent messages when comparing Normal, Isolated and Trusted bindings.

| <b>Apps</b> | Round<br><b>Trips/sec</b> | <b>Response</b><br>time(s) | <b>CPU</b> |
|-------------|---------------------------|----------------------------|------------|
| 13          | 6432                      | 0.002                      | 45%        |
|             | 6259                      | 0.001                      | 42%        |
| 18          | 10067                     | 0.002                      | 37%        |
|             |                           |                            | .          |

**Table 31 – Application binding, nonpersistent messages, distributed queuing** 

*Note: The large bold numbers in the table above show the peak number of round trips per second, and the number of driving applications used to achieve the peak throughput.* 

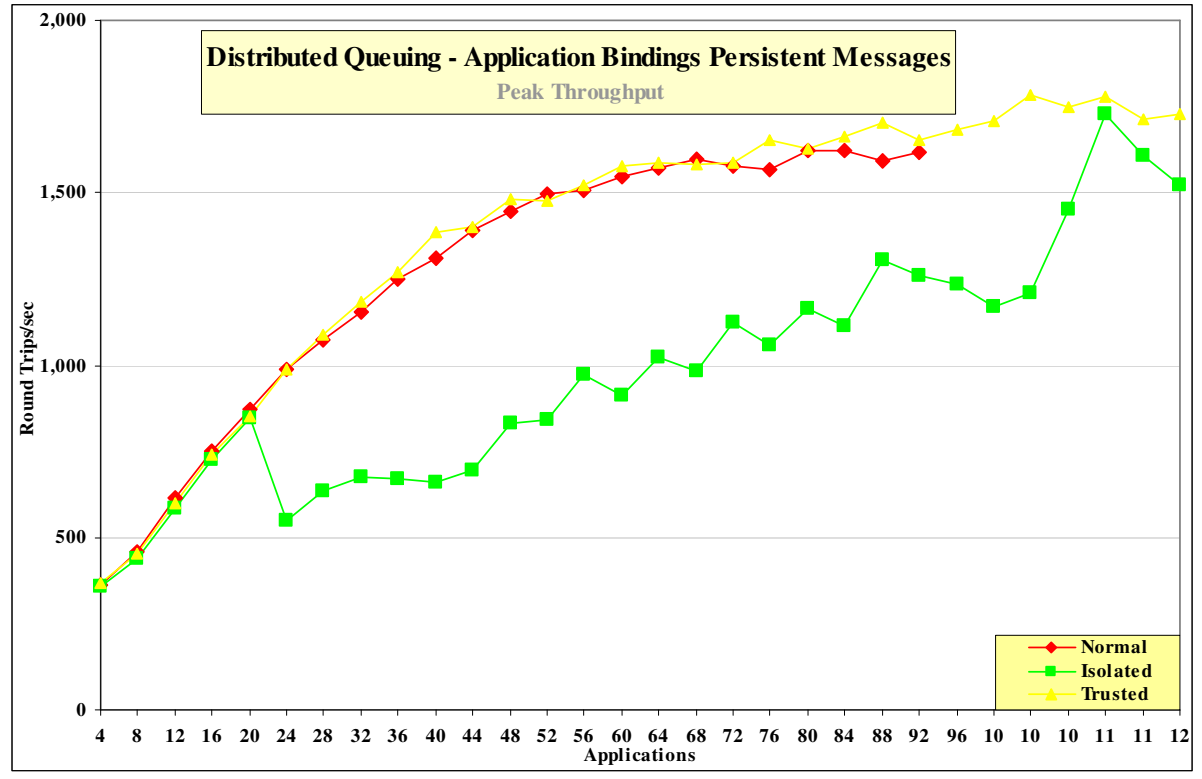

### **4.3.2 Persistent Messages**

**Figure 43 – Application binding, persistent messages, distributed queuing** 

**Figure 43** and **Table 32** show that the peak throughput of persistent messages when comparing Normal, Isolated and Trusted bindings..

| Test            | <b>Apps</b> | Round<br><b>Trips/sec</b> | <b>Response</b><br>time(s) | <b>CPU</b> |
|-----------------|-------------|---------------------------|----------------------------|------------|
| <b>Normal</b>   | 12          | 613                       | 0.022                      | 67%        |
| <b>Isolated</b> | 112         | 1729                      | 0.098                      | 53%        |
| <b>Trusted</b>  | 104         | 1784                      | 0.068                      | 53%        |

**Table 32 – Application binding, persistent messages, distributed queuing** 

*Note: The large bold numbers in the table above show the peak number of round trips per second, and the number of driving applications used to achieve the peak throughput.* 

# **5 Short & Long Sessions**

Not measured in this edition

# **6 Performance and Capacity Limits**

Not covered in this edition

# **7 Tuning Recommendations**

# **7.1 Tuning the Queue Manager**

This section highlights the tuning activities that are known to give performance benefits for WebSphere MQ V7.0; some of these can be applied to Version 6. The reader should note that the following tuning recommendations **may not** necessarily **need** to be applied, especially if the message throughput and/or response time of the queue manager system already meets the required level. Some tuning recommendations that follow may degrade the performance of a previously balanced system if applied inappropriately. The reader should carefully monitor the results of tuning the queue manager to be satisfied that there have been no adverse effects.

Customers should test that any changes have not used excessive real resources in their environment and make only essential changes. For example, allocating several megabytes for multiple queues reduces the amount of shared and virtual memory available for other subsystems, as well as over committing real storage.

*Note: The 'TuningParameters' stanza is not documented external interface and may change or be removed in future releases.* 

## **7.1.1 Queue Disk, Log Disk, and Message Persistence**

Nonpersistent messages are held in main memory, spilt to the file system as the queues become deep, and lazily written to the Queue file. Persistent messages are synchronously written to the log by an MQCmit and also periodically flushed to the Queue file.

To avoid potential queue and log I/O contention due to the queue manager simultaneously updating a queue file and log extent on the same disk, it is important that queues and logs are located on *separate* and *dedicated* physical devices. Multiple disks can be redirected to a Storage Area Network (SAN) but multiple high volume Queue managers can require different Logical Volumes to avoid congestion.

With the queue and log disks configured in this manner, careful consideration must still be given to message persistence: persistent messages should only be used if the message needs to survive a queue manager restart (forced by the administrator or as the result of a power failure, communications failure, or hardware failure). In guaranteeing the recoverability of persistent messages, the pathlength through the queue manager is three times longer than for a nonpersistent message. This overhead does not include the additional time for the message to be written to the log, although this can be minimised by using cached disks or SAN.

### **7.1.1.1 Nonpersistent and Persistent Queue Buffer**

The default nonpersistent queue buffer size is 64K per queue and the default persistent is 128K per queue for 32 bit Queue Managers and 128K /256K for 64 bit Queue Managers (AIX, Solaris, HP-UX, Linux\_64, z\_Linux, and Windows64). They can all be increased to 1Mb using the TuningParameters stanza and the *DefaultQBufferSize* and DefaultPQBufferSize parameters. (For more details see SupportPac MP01: MQSeries – Tuning Queue Limits). Increasing the queue buffer provides the capability to absorb peaks in message throughput at the expense of real storage. Once these queue buffers are full, the additional message data is given to the file system that will eventually find its way to the disk. Defining queues using large nonpersistent or persistent queue buffers can degrade performance if the system is short of real memory either because a large number of queues have already been defined with large buffers, or for other reasons -- e.g. large number of channels defined.

*Note:* The queue buffers are allocated in shared storage so consideration must be given to whether the agent *process or application process has the memory addressability for all the required shared memory segments.* 

Queues can be defined with different values of *DefaultQBufferSize* and *DefaultPQBufferSize*. The value is taken from the TuningParameters stanza in use by the queue manager when the queue was defined. When the queue manager is restarted existing queues will keep their earlier definitions and new queues will be created with the current setting. When a queue is opened, resources are allocated according to the definition held on disk from when the queue was created.

## **7.1.2 Log Buffer Size, Log File Size, and Number of Log Extents**

The Log component is often the bottleneck when processing persistent messages. Sufficient information is stored on the log to restart the queue manager after failure. Circular logging is sufficient to recover from application, software, or power failure while linear logging will also recover from media (or disk) failure. Log records are written at each MQPut, MQGet, and MQCmit into the log buffer. This information is moved onto the log disk. Periodically the Checkpoint process will decide how many of these logfile extents are in the Active log and need to be kept online for recovery purposes. Those extents no longer in the active log are available for achieving when using Linear logging or available for reuse when using circular. There should be sufficient Primary logs to hold the Active log plus the new log extents used until the next checkpoint otherwise some Secondary logs are temporarily included in the log set and they have to be instantly formatted which is an unnecessary delay when using circular logging.

The log buffer is a circular piece of main memory where the log records are concatenated so that multiple log records can be written to the log file in a single I/O operation. The default values used for LogBufferPages and LogFilePages have been increased in V7 and are probably suitable for most installations. The default size of the log buffer is 512 pages (V6 was 128 pages) with a maximum size of 4096 pages. To improve persistent message throughput of large messages (messages size > 1M bytes) the *LogBufferPages* could be increased to improve likelihood of messages only needing one I/O to get to the disk. Environments that process under 100 small (< 10K byte messages) Persistent messages per second can reduce the memory footprint by using smaller values like 32 pages without impacting throughput. *LogFilePages* (i.e. crtmqm -lf <LogFilePages>) defines the size of one physical disk extent (default 4096 pages whereas the V6 default was 128 on Windows and 1024 on Unix). The larger the disk extent, the longer the elapsed times between changing disk extents. It is better to have a smaller number of large extents but long running UOW can prevent Checkpointing efficiently freeing the disk extent for reuse. The largest size (maximum 65536 pages) will reduce the frequency of switching extents. The number of *LogPrimaryFiles* (i.e. crtmqm -lp <LogPrimaryFiles>) can be configured to a large number and the maximum number of Primary plus Secondary extents is 255(Windows) and 511(UNIX) but it is for functional reasons rather than performance that need more than 20 primary extents for Circular logging. Circular logging should be satisfied by Primary logs because Secondary logs are formatted each time they are reused. The Active log set is the number of extents that are identified by the Checkpoint process as being necessary to be kept online. As additional messages are processed, more space is taken by the active log. As UOWs complete, they enable the next Checkpoint process to free up extents that now become available for archiving with Linear logging. Some installation will use Linear logging and not archive the redundant logs because archiving impacts the run time performance of logging. They will periodically (daily or twice daily) use 'rcdmqimg' on the main queues thus moving the 'point of recovery' forward , compacting the queues, and freeing up log disk extents. The cumulative effect of this tuning will:

- Improve the throughput of persistent messages (enabling by default a possible 2Mbof log records to be written from the log buffer to the log disk in a single write). Initial target - half to one second of log datastreaming into the Logbuffer.
- Reduce the frequency of log switching (permitting a greater amount of log data to be written into one extent). Initial target - LogFile extent hold at least 10 seconds of log datastreaming.
- Allow more time to prepare new linear logs or recycle old circular logs (especially important for longrunning units of work).

Changes to the queue manager LogBufferPages stanza take effect at the next queue manager restart. The number of pages can be changed for all subsequent queue managers by changing the LogBufferPages parameter in the product default Log stanza.

It is unlikely that poor persistent message throughput will be attributed to a 2Mbqueue manager log but processing of large messages will be helped by these enhanced limits. It is possible to fill and empty the log buffer several times each second and reach a CPU limit writing data into the log buffer, before a log disk bandwidth limit is reached.

### **7.1.2.1 LogWriteIntegrity: SingleWrite or TripleWrite**

The default value is TripleWrite. MQ writes log records using the TripleWrite method because it provides full write integrity where hardware that assures write integrity is not available. Some hardware guarantees that, if a write operation writes a page and fails for any reason, a subsequent read of the same page into a buffer results in each byte in the buffer being either:

- The same as before the write, or
- The byte that should have been written in the write operation

On this type of hardware (for example, SSA write cache enabled), it is safe for the logger to write log records in a single write as the hardware assures full write integrity. This method provides the highest level of performance.

Queue manager workloads that have multiple streams asynchronously creating high volume log records will not benefit from 'SingleWrite' because the logger will not need to rewite parial pages of the log file. Workloads that serialize on a small number of threads where the response time from an MQGet, MQPut, or MQCmit inhibits the system throughput are likely to benefit from Singlewrite and could enhance throughput by 25%. The HPUX measurements in this report used LogWriteIntegrity=TripleWrite

#### **7.1.3 Channels: Process or Thread, Standard or Fastpath?**

Threaded channels are used for all the measurements in this report ('runmqlsr', and for server channels an MCATYPE of 'THREAD') the threaded listener 'runmqlsr' can now be used in all scenarios with client and server channels. Additional resource savings are available using the 'runmqlsr' listener rather than 'inetd', including a reduced requirement on: virtual memory, number of processes, file handles, and System V IPC.

Fastpath channels, and/or fastpath applications—see later paragraph for further discussion, can increase throughput for both nonpersistent and persistent messaging. For persistent messages, the improvement is only for the path through the queue manager, and does not affect performance writing to the log disk.

*Note: The reader should note that since the greater proportion of time for persistent messages is in the queue manager writing to the log disk, the performance improvement for fastpath channels is less apparent with persistent messages than with nonpersistent messages.* 

#### **7.1.4 Multiplexed clients**

Version 6 and previous levels used a separate TCP socket for each client. Version 7 will multiplex clients from the same process over one TCP socket. Chapter 2 show the difference in performance of these variants. Version 6 behaviour can be obtained by using the 'sharecnv' keyword with a setting of zero. For example define channel( csim\_channel\_TCP ) +

```
 chltype( svrconn ) + 
trptype( tcp ) +sharecnv(0)
```
Version 6 behaviour will also inhibit new performance features of V7 like 'ASYNC Put and 'READ\_AHEAD'. This is to referred to as Compatability mode.

# **7.2 Applications: Design and Configuration**

#### **7.2.1** *Standard (Shared or Isolated)* **or Fastpath?**

The reader should be aware of the issues associated with writing and using fastpath applications—described in the 'MQSeries Application Programming Guide'. Although it is recommended that customers use fastpath channels, it is not recommended to use fastpath applications. If the performance gain offered by running fastpath is not achievable by other means, it is essential that applications are rigorously tested running fastpath, and never forcibly terminated (i.e. the application should always disconnect from the queue manager). Fastpath channels are documented in the 'MQSeries Intercommunication Guide'.

### **7.2.2 Parallelism, Batching, and Triggering**

An application should be designed wherever possible to have the capability to run *multiple instances* or *multiple threads* of execution. Although the capacity of a multi-processor (SMP) system can be fully utilised with a small number of applications using nonpersistent messages, more applications are typically required if the workload is mainly using persistent messages. Processing messages inside syncpoint can help reduce the amount of time the queue managers takes to write a group of persistent messages to the log disk. The performance profile of a workload will also be subject to variability through cycles of low and heavy message volumes, therefore a degree of experimentation will be required to determine an optimum configuration.

Queue avoidance is a feature of the queue manager that allows messages to be passed directly from an 'MQPuter' to an 'MQGeter' without the message being placed on a queue. This feature only applies for processing messages outside of syncpoint. In addition to improving the performance of a workload with multiple parallel applications, the design should attempt to ensure that an application or application thread is always available to process messages on a queue (i.e. an 'MQGeter'), then messages outside of syncpoint do not need to ever be physically placed on a queue.

The reader should note that as more applications are processing messages on a single queue there is an increasing likelihood that queue avoidance will not be maintainable. The reasons for this have a cumulative and exponential effect, for example, when messages are being placed on a queue quicker than they can be removed. The first effect is that messages begin to fill the queue buffer—and MQGeters need to retrieve messages from the buffer rather than being received directly from an MQPuter. A secondary effect is that as messages are spilled from the buffer to the queue disk, the MQGeters must wait for the queue manager to retrieve the message from the queue disk rather than being retrieved from the queue buffer. While these problems can be addressed by configuring for more MQGeters (i.e processing threads in the server application), or using a larger queue buffer, it may not be possible to avoid a performance degradation.

Processing persistent messages inside syncpoint (i.e. in batches) can be more efficient than outside of syncpoint. As the number of messages in the batch increases, the average processing cost of each message decreases. For persistent messages the queue manager can write the entire batch of messages to the log disk in one go while outside of syncpoint control, the queue manager must wait for each message to be written to the log before returning control to the application.

Only one log record per queue can be written to the disk per log I/O when processing messages outside of syncpoint. This is not a bottleneck when there are a lot of different queues being processed. When there are a small number of queues being processed by a large number of parallel application threads, it is a bottleneck. By changing all the messages to be processed inside syncpoint, the bottleneck is removed because multiple log records per queue can share the same log I/O for messages processed within syncpoint.

A typical triggered application follows the performance profile of a short session. The 'runmqlsr' has a much smaller overhead than inetd of connecting to and disconnecting from the queue manager because it does not have to create a new process. The programmatical implementation of triggering is still worth consideration with regard to programming a disconnect interval as an input parameter to the application program. This can provide the flexibility to make tuning adjustments in a production environment, if for instance, it is more efficient to remain connected to the queue manager between periods of message processing, or disconnect to free queue manager and Operating System resources.

# **7.3 Tuning the HPUX Operating System**

## **7.3.1 SCHED\_NOAGE Tuning Parameter**

On HP-UX most processes run under a time sharing scheduling policy. Time-sharing can have detrimental effects on performance by de-scheduling a process during critical operations. HP-UX has a modified scheduling policy, referred to as SCHED\_NOAGE that specifically addresses this issue. Unlike the normal time-sharing policy, a process scheduled using SCHED\_NOAGE does not increase or decrease in priority, nor is it preempted.

SCHED\_NOAGE avoids excessive context switches that are likely with SCHED\_TIMESHARE (the default HP-UX scheduler) when many threads are contending for processor resources. This has knock-on benefits such as threads getting better cache memory utilization.

By running the WebSphere MQ applications with SCHED\_NOAGE the performance of WebSphere MQ with small messages (2K and 20K) improves dramatically. Most significant improvements are visible when running client channels with persistent messaging.

**Example:** rtsched -s SCHED\_NOAGE -p 178 <WebSphere MQ application>

#### **Note:**

- (i) a non-root user cannot set a *SCHED\_NOAGE* priority unless that user has an entry in the /etc/privgrp file.
- (ii) Priority values vary from 178 (highest) to 255 (lowest)

Priority contention should be avoided, as it can be a significant performance problem for applications that use mutexes or spinlocks. Priority contention occurs when a low-priority thread blocks a high priority thread from running. This can happen frequently because of the nature of timeshare priorities. The recommendation is to run all applications with the same priority and that priority to be 178.

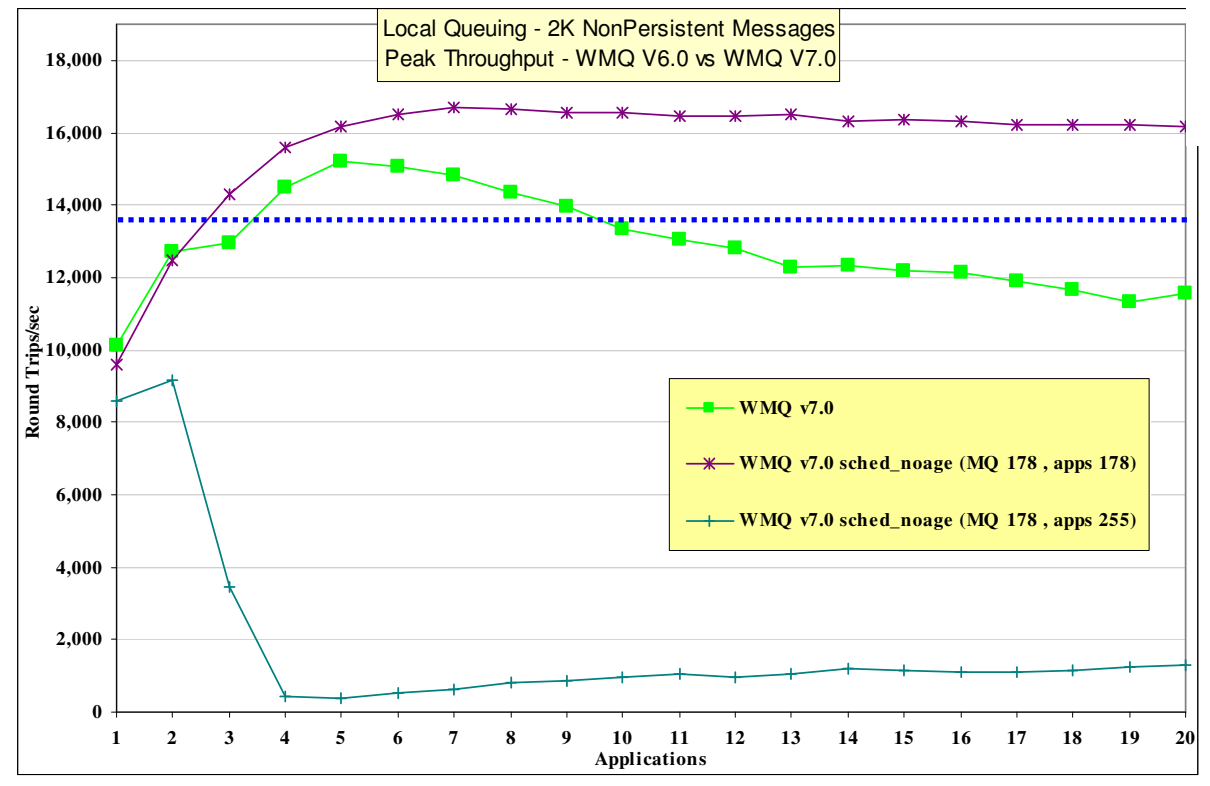

Below is a graph that highlights how getting sched noage correct will improve performance. However when running WebSphere MQ and its driving applications at different priorities things can dramatically go wrong.

You can ensure that the priority of WebSphere MQ matches your WebSphere MQ applications by utilising AMQ\_HPTUNE\_NOAGE environment variables provided in WMQ 7.0.0.1. By setting AMQ\_HPTUNE\_NOAGE=ON you ensure a default priority of 178.

# **7.4 Virtual Memory, Real Memory, & Paging**

Systems require sufficient real memory to hold the working set otherwise paging will break the response time expectations.

- Virtual memory enables the program to address much larger amount of memory than exists as real memory.
- Real memory is the physical memory (or RAM) currently installed in the machine.
- Paging is the process of managing program access to virtual storage pages not currently resident in main memory. It locates the required page frame from auxiliary storage (disk), selects a page frame in real memory that will hold this page, copies the contents of this outgoing page frame to auxiliary storage, and retrieves the requested incoming page contents from auxiliary storage.

A simple approach is to ensure that the virtual memory of the application system does not exceed the available real memory since all memory requests will be met from the current free memory.

WebSphere MQ uses a significant amount of memory for each Queue Manager and Channel.

# **7.4.1 Queue Manager**

Starting a MQ Queue manager generated using default values reduces the FRE by 55M bytes.

## **7.4.2 Channels**

Channels can be started by using the INETD or the RUNMQLSR listener. INETD initiated channels use between 5 and 10 times more memory than RUNMQLSR channels so the rest of this section focuses on RUNMQLSR channels.

# **7.4.3 Client Channels**

Each MQ client channel uses between 380K - 620K bytes for processing 2K byte messages depending on traffic rate (Chapter 6 of the MQ V7 Performance reports provides an estimate of the storage needed when clients either share a predefined queue with other clients or have a dynamic queue per client). 100K byte messages will use an additional 200K bytes per client.

## **7.4.4 Server – Server Channels**

Each interconnected queue manager has a pair of uni-directional channels for sending and receiving messages. The storage consumed is the same as 2 client channels plus a predefined queue (Transmission queue).

Three other aspects of storage consumption depend on type of 'Reply-Queue', MQIBINDTYPE, and BufferLength.

## **7.4.5 Reply Queue**

The Queue from which the client retrieves the message can be a predefined Queue (350K bytes) probably shared among multiple clients who get messages by Correlation-id or a model (dynamic) queue (60K bytes) that is used only by one client. The model queue memory can grow by 128K bytes when more than 128K bytes of Persistent messages are held in the queue and by 192K bytes when more than 192K bytes of non persistent messages are held in the queue. This memory is not shrunk back to the underlying 60K bytes for model queues.

## **7.4.6 BufferLength**

The AMQRMPPA process contains a thread per connected client. The BufferLength parameter of the MQGet is also used to allocate a long term piece of storage of this size in which the message is held before being retrieved by the client. If the size of the arriving messages cannot be predicted then the application should provide a buffer than can deal with 90% of the messages and redrive the MQGet after return code **2080 (X'0820') MORC\_TRUNCATED\_MSG\_FAILED** by providing a larger BUFFER for retrieving this particular message. There is a mechanism to gradually reduce the size of the storage in AMQRMPPA if the recent BufferLength size is significantly smaller than previous BufferLength.

## **7.4.7 MQIBINDTYPE**

MQIBINDTYPE=FASTPATH will cause the channel to run 'Trusted' mode. Trusted applications do not use a thread in the Agent (AMQZLLA) process. This means there is no IPC between the Channel and Agent because the Agent does not exist in this connection. If the channel is run in STANDARD mode then any messages passed between the channel and agent will use IPCC memory (size = BufferSize with a maximum size of 1MB) that is dynamically obtained and only held for the lifetime of the MQGet. Standard channels each require an additional 80K bytes of memory. As the message rate increases, there will be more IPCC memory used in parallel.

The power of the machine used to process a workload needs to handle the peaks of troughs. Customers may specify a daily workload but this number cannot be divided by the number of seconds in a day to find the necessary system configuration. The peak hourly rate cannot be divided by 3600 because the peak rate per second will probably be 2-3 times higher. The system must process these peak loads without building up a backlog of queued work. It is important to prevent the queue depths increasing because they will occupy memory from the 'fre' pool or be spilled out to disk. Over commitment of real memory is handled by the page manager but sudden large jumps (storms) possibly due to queues becoming deep can cause the throughput to break down completely if the page manager chooses too much working set memory to be paged. Gradual over commitment enables the page manager to shuffle out those pages that are not part of the working set.

# **8 Measurement Environment**

# **8.1 Workload description**

## **8.1.1 MQI response time tool**

The MQI tool exercises the local queue manager by measuring elapsed times of the 8 main MQSeries verbs: MQConn(X), MQDisc, MQOpen, MQClose, MQPut, MQGet, MQCmit, and MQBack. The following MQI calls are paired together inside a test application:

- MQConn(X) with MQDisc
- MQOpen with MQClose
- MQPut with MQGet
- MQCmit and MQBack with MQPut and MQGet

*Note: MQClose elapsed time is only measured for an empty queue.* 

*Note: Performance of MQCmit and MQBack is measured in conjunction with MQPut and MQGet, putting and getting messages inside a unit of work (i.e. inside syncpoint control). The unit of work is committed at the end of each batch. The number of messages per batch is a parameter of the test.* 

*Note: This tool is not used to measure the performance of verbs: MQSet, MQInq, or MQBegin.* 

## **8.1.2 Test scenario workload**

The MQI applications use 64 bit libraries for MQ V6 & V7

### **8.1.2.1 The driving application programs**

The test scenario workload simulates many driving applications running on a single driving machine. This is not typical of a customer environment and is only used to facilitate test coordination. Driving applications were multi-threaded with each thread performing a sequence of MQI calls. The driving applications (Requesters) for Local and DQ tests used Trusted bindings. The number of threads in each application was adjusted according to whether the test was measuring a local queue manager, a client channel, or distributed queuing scenario. This was done to reduce storage overheads on the driving system. Each driving application thread performed the sequence of actions as outlined in the test scenario illustrations in the '**Performance Headlines**' starting on **page 2**.

Message rate: in all but the *rated* and *capacity limit* tests, message processing was performed in a *tight-loop*. In the *rated* tests a message rate of 1 round trip per driving application per *second* was used, and in the *capacity limit* tests a message rate of 1 round trip per channel per *minute* was used.

Nonpersistent and persistent messages were used in all but the *capacity limit* tests.

*Note: The driving applications gathered timing information for all MQI calls using a high-resolution timer.* 

### **8.1.2.2 The server application program**

The server application is written as a multi-threaded program configured to use 20, 6, 6 threads for processing nonpersistent messages with Local, Client, and DQ applications, and 30, 60, 10 threads to process persistent messages with Local, Client, and DQ applications. The capacity tests in chapter 5 and 6 use 10 server threads for processing non persistent messages. Each server thread performed the sequence of actions as outlined in the test scenario illustrations in the "**Performance Headlines**" starting on **page 2**.

Nonpersistent messaging is done outside of syncpoint control. Persistent messaging is done inside of syncpoint control. The average message throughput expressed as a number of round trips per second was calculated and reported by the server program.

# **8.2 Hardware**

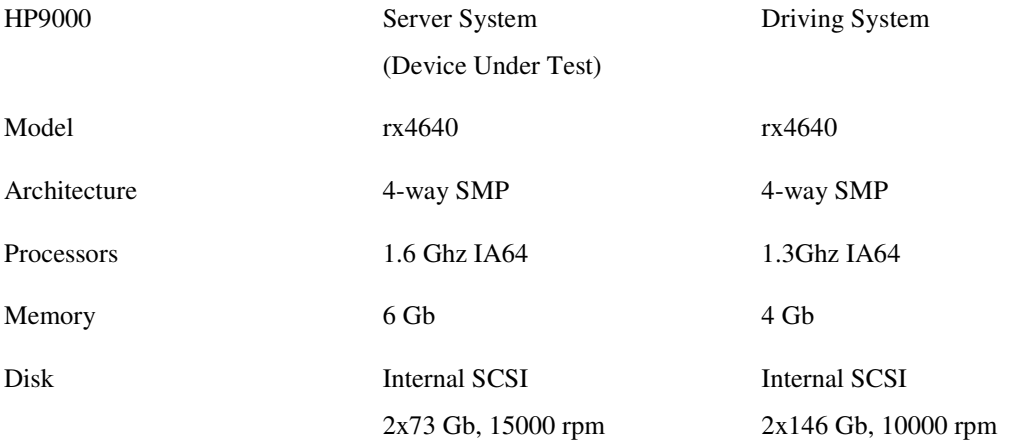

The systems shared an EVA3000 disk array and were the only systems on a 1Gbit Ethernet LAN. The rx4640 server is an Intel Itanium 2 processor.

# **8.3 Software**

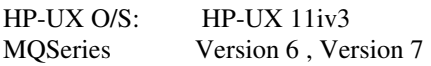

# **9 Glossary**

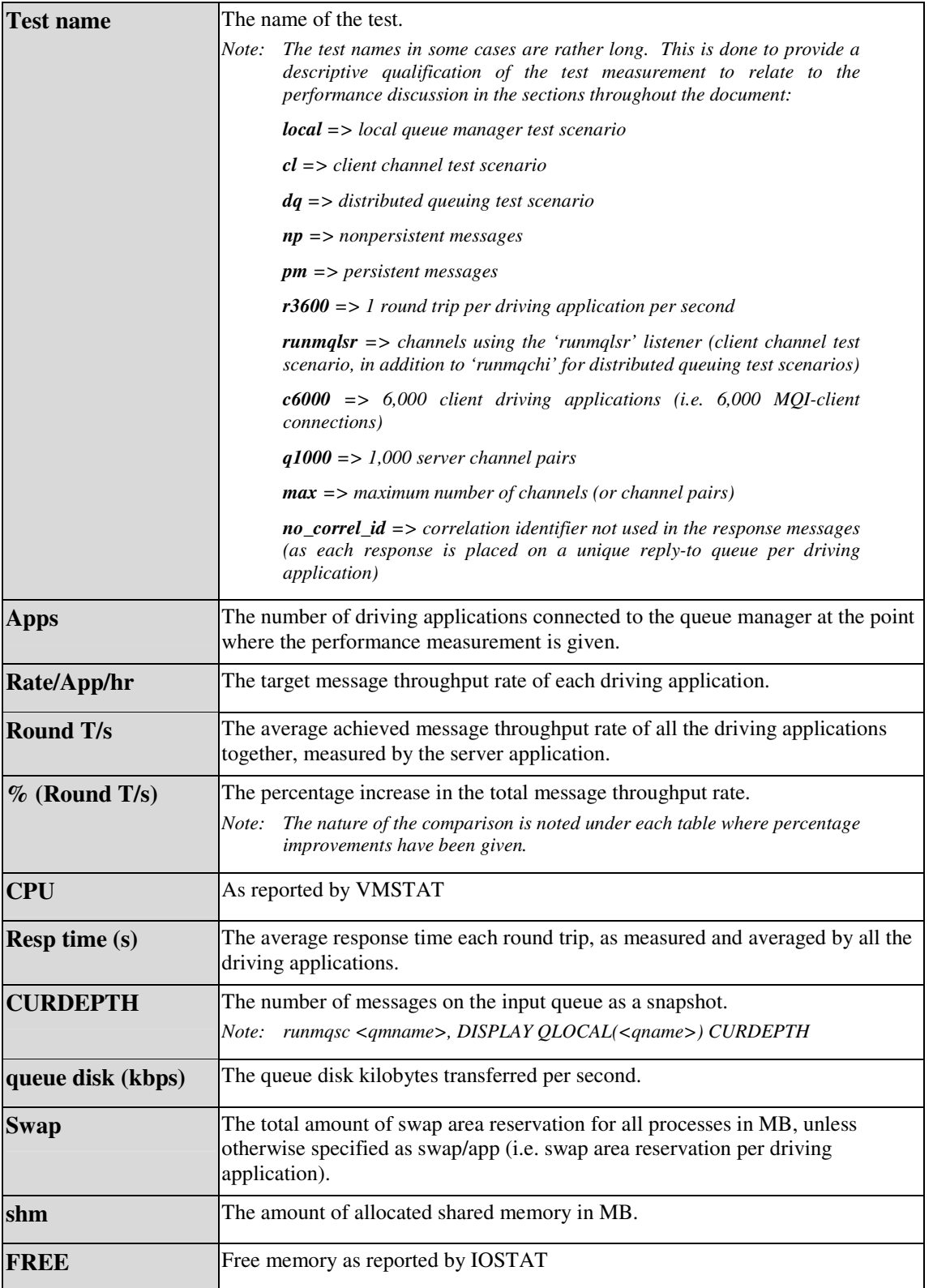